# **COMPETENCY STANDARDS**

OF
INFORMATION COMMUNICATION TECHNOLOGY
(DAE - Level- 5)

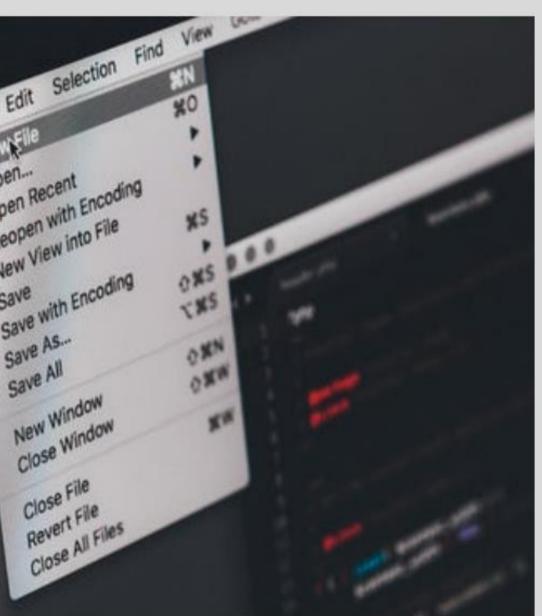

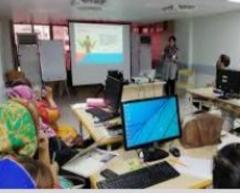

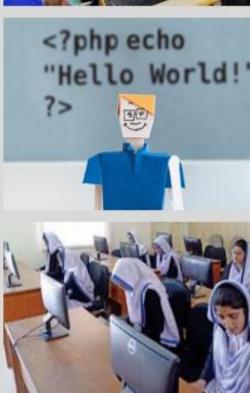

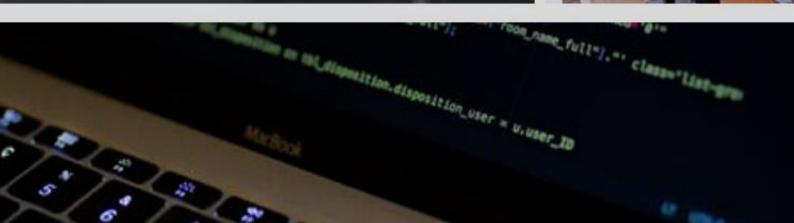

#### **ACKNOWLEDGEMENTS**

National Vocational and Technical Training Commission (NAVTTC) extends its gratitude and appreciation to many representatives of business, industry, academia, government agencies, Provincial TEVTAs, Sector Skill Councils and trade associations who speared their time and expertise to the development and validation of these National Vocational Qualifications (Competency Standards, Curricula, Assessments Packs and related material). This work would not have been possible without the financial and technical support of the TVET Sector Support Programme co-funded by European Union, Norwegian and German Governments implemented by GIZ Pakistan. NAVTTC is especially indebted to *Dr. Muqeem ul Islam*, who lead the project from the front. The core team was comprised on:

- Dr. Muqeem ul Islam, Director General (Skills, Standards and Curricula) NAVTTC
- Mr. Muhammad Naeem Akhtar, Senior Technical Advisor TSSP-GIZ,
- Mr. Muhammad Yasir, Deputy Director (SS&C Wing) NAVTTC
- Mr. Muhammad Ishaq, Deputy Director (SS&C Wing) NAVTTC
- Mr. Muhammad Fayaz Soomro, Deputy Director (SS&C Wing) NAVTTC

NAVTTC team under the leadership of Dr. Muqeem ul Islam initiated development of CBT & A based qualifications of diploma level-5 as a reform project of TVET sector in November 2018 and completed 27 NVQF diplomas of Level-5 in September, 2019. It seems worth highlighting that during this endeavor apart from developing competency standards/curricula in conventional trades new dimensions containing high-tech trades in TVET sector in the context of generation IR 4.0 trades have also been developed which inter alia includes Robotics, Mechatronics, artificial intelligence, industrial automation, instrumentation and process control. Moreover, trades like entrepreneurship, green/environmental skills and variety of soft/digital skill have also been developed to equip the Pakistani youth with skills set as per requirement of the global trends. These skills have been made integral part of all the 27 diplomas.

Nobody has been more important in the pursuit of this project than Dr. Nasir Khan, Executive Director, NAVTTC, whose patronage and support remain there throughout the development

process and lastly to thanks specially to Syed Javed Hassan, Chairman NAVTTC and Raja Saad Khan, Deputy Team Lead TSSP-GIZ who made it happened in this challenging time.

## **CONTENTS**

| Sr.<br>No | TABLE OF CONTENTS                                                | Pages |  |
|-----------|------------------------------------------------------------------|-------|--|
| 1.        | Introduction                                                     | 4     |  |
| 2.        | Purpose of the qualification                                     | 4-5   |  |
| 3.        | Date of Validation                                               | 5     |  |
| 4.        | Date of Review                                                   | 5     |  |
| 5.        | Code of Qualification                                            | 5     |  |
| 6.        | Qualification Development Committee                              | 5-6   |  |
| 7.        | Qualification Validation Committee                               | 7     |  |
| 8.        | Entry Requirements                                               | 7     |  |
| 9.        | Regulations for the Qualification and Schedule of Units          | 7     |  |
| 10.       | Packaging of the qualification                                   | 7-8   |  |
| 11.       | Summary of Competency Standards                                  | 8-11  |  |
| 12.       | Occupations of Computer Technology (ICT)                         | 12    |  |
|           | CORE COMPETENCY STANDARDS                                        |       |  |
| CS1.      | Identify Main Components of Computer                             | 13-14 |  |
| CS2.      | Maintain Computer System (Desktop)                               | 15-17 |  |
|           | Assemble and De-assemble Central Processing Unit                 | 18    |  |
|           | Components                                                       |       |  |
|           | Maintain Peripheral Devices                                      | 20    |  |
| CS3.      | Create Document in MS Word                                       | 18-19 |  |
| CS4.      | Apply Basic formulas in MS Excel                                 | 20    |  |
| CS5.      | Create Presentation in MS PowerPoint                             | 21    |  |
| CS6.      | Assemble a Computer System (Server)                              | 22-23 |  |
| CS7.      | Install Office Application Suit                                  | 24    |  |
| CS8.      | Develop Static Web Pages using Hyper Text Markup Language (HTML) | 25-26 |  |
| CS9.      | Install Computer Operating System (Desktop)                      | 27-28 |  |
| CS10      | Format Document in MS Word                                       | 29-30 |  |
| CS11      | Design Graphs in MS Excel                                        | 31-32 |  |
| CS12      | roubleshoot Network Connectivity 33                              |       |  |
| CS13      | Perform Basic Structured Computer Programming                    | 34-35 |  |
| CS14      | Develop Database in MS Access                                    | 36-37 |  |
| CS15      | Design Computer Network                                          | 38-39 |  |
| CS16      | Develop interactive Web Pages                                    | 40-42 |  |
| CS17      | Configure a Web Server/ Hosting Server                           | 43    |  |
| CS18      | Configure File Server                                            | 44-45 |  |
| CS19      | Apply formulas with conditional formatting in MS Excel           | 46-47 |  |
| CS20      | Perform Advanced structured Computer Programming                 | 48-49 |  |
| CS21      | Configure Work Group Computer Network                            | 50-51 |  |
| CS22      | Perform Basic Coral Draw Operations                              | 52-53 |  |
| CS23      | Perform Basic Photoshop Operations                               | 54-55 |  |
| CS24      | Configure Computer Network                                       | 56-57 |  |
| CS25      | Develop Database with MySql                                      | 58-59 |  |
| CS26      | Develop Mobile Based Webpage                                     | 60-62 |  |
| CS27      | Develop Website in PhP                                           | 63-65 |  |
| CS28      | Configure Domain Controller                                      | 66-67 |  |

| CS29 | Configure Client /Server Based Computer Network         | 68-69   |
|------|---------------------------------------------------------|---------|
| CS30 | Extract Data using Pivot Table                          | 70-71   |
| CS31 | Perform advanced formatting in MS Word                  | 72-73   |
| CS32 | Perform Object Oriented Programming using Java          | 74-75   |
| CS33 | Perform Advanced Photoshop Operations                   | 76-77   |
| CS34 | Perform Advanced Coral Draw operations                  | 78-79   |
| CS35 | Perform Basic AutoCAD Operations                        | 80      |
|      | DIGITAL SKILLS                                          |         |
| CS1  | Operate digital media technology                        | 81-82   |
| CS2  | Create user documentation                               | 83      |
| CS3  | Create technical documentation                          | 84-85   |
| CS4  | Use social media tools for collaboration and engagement | 86-87   |
| CS5  | E-Commerce SEO (Search Engine Optimization)             | 88      |
| CS6  | E-Commerce SCM (Supply Chain Management)                | 89      |
| CS7  | E-Commerce Social Media Marketing                       | 90      |
|      | ENTREPRENEURSHIP SKILLS                                 |         |
| CS1  | Develop Entrepreneurial Skills                          | 91-92   |
| CS2  | Apply project information management and                | 93      |
|      | communications techniques                               |         |
| CS3  | Apply project human resources management approaches     | 94-95   |
| CS4  | Develop a project management plan                       | 96-97   |
| CS5  | Develop a sales plan                                    | 98-99   |
| CS6  | Address customer needs                                  | 100-101 |
| CS7  | Manage personal finances                                | 102-13  |
| CS8  | Solve problems which jeopardize safety and security     | 104-105 |
|      | SOFT SKILLS                                             |         |
| CS1  | Manage meetings                                         | 106-107 |
| CS2  | Manage workforce planning                               | 108-109 |
| CS3  | Undertake project work                                  | 110-111 |
| CS4  | Identify and communicate trends in career development   | 112-116 |
| CS5  | Apply interpersonal skills                              | 117     |
| CS6  | Work safely in an office environment                    | 118-119 |
| CS7  | Develop workplace documents                             | 120-121 |
| CS8  | Maintain professionalism in the workplace               | 122     |

#### 1. INTRODUCTION

Computer science and the fundamentals of computer programming, which is specifically designed for students with no prior programming experience, and touches upon a variety of fundamental topics. This course will cover a brief history of software development, and show how human thought and computer programming are related. This training programme will also build upon these general concepts to cover object-oriented programming terminology such as objects, classes, inheritance, and polymorphism. During this process, use Java to show how those fundamentals are implemented in a real programming language. Trainee will do this by demonstrating Java's primitive data types, relational operators, control statements, exception handling, and file input/output.

This specialization covers topics ranging from basic computing principles to the mathematical foundations required for computer science. You will learn fundamental concepts of how computers work, which can be applied to any software or computer system. You will also gain the practical skill set needed to write interactive, graphical programs at an introductory level. The numerical mathematics component will provide you with numerical and computational tools that are essential for the problem solving and modeling stages of computer science. By the end of this course, trainee will understand the basics of computer science and the Java programming language, net working web development which will help to further as you progress through the computer science discipline.

The National Skills Strategy (NSS) aims at achieving a paradigm shift from time-bound and supply led to competency-based and demand driven training in Pakistan. Competency-based training approach focuses on the demonstration of actual skills required in the workplace/industry. To achieve this strategy, NAVTTC in collaboration with GIZ is involved in the development process of CBT program to ensure competent skilled labor in demand driven vocational trades.

National Vocational Qualification Framework (NVQF) as designed in consultation with the stakeholders including academia, researchers, industry, chambers and TEVTAs. Its aim is to identify knowledge & skills required for a qualification, determine equivalence, provide guidelines for Recognition of Prior Learning (RPL) and assure quality of training. NVQF designed for the Vertical and horizontal progression for learners, recognition of qualification, meeting with the national and international standards, facilitate conversion of informal training to formal training through RPL, improvement in quality of training and increased options for learners for selecting training programs in different trades. Competency Standards are performance specification that identify the *knowledge* and *competencies* an individual need to succeed in the workplace.

#### 2. PURPOSE OF THE QUALIFICATION

The purpose of this qualification is to give the candidate a thorough understanding and skills of the Information Sector with special reference to computer application in three years training programme. The information technology industry needs skilled labour for meeting the national and international standards. It is therefore important to stress the need for a multidisciplinary approach to meet the challenges within the sector. Upon successful completion of this course the trainee should be able to know:

- Core elements and the development of information technology industry
- Give an account of essentials of information technology and future of this industry
- > Demonstrate an understanding of different
- Point out relevant industry stakeholders & their roles in driving innovative in information technology
- > Improve the professional competence of the trainees
- Provide opportunities for recognition of skills attained through non-formal or informal pathways
- > Improve the quality and effectiveness of training and assessment for information technology industry skilled labour
- ➤ Enhance information technology industry activities at regional/provincial/national levels through better approach

#### 3. DATE OF VALIDATION

These national qualifications have been validated by the Qualification Development Committee (QVC) on 20-22 May, 2019 in Lahore and will remain currency until May 2029.

#### 4. DATE OF REVIEW

These national qualifications may be reviewed in May, 2022

#### 5. CODE OF QUALIFICATION

The International Standard Classification of Education (ISCED) is a framework for assembling, compiling, and analyzing cross-nationally comparable statistics on education and training, ISCED codes for these qualifications as assigned as follow:

| Qualification Title                                                           | Code      |
|-------------------------------------------------------------------------------|-----------|
| National Vocational qualification Level-3 in Computer Operator                | 0610-I&CT |
| National Vocational qualification Level -3 in IT Office Assistant             | 0610-I&CT |
| National Vocational qualification Level -4 in IT Lab Assistant                | 0610-I&CT |
| National Vocational qualification Level -5 in Assistant System Administrator  | 0610-I&CT |
| National Vocational qualification Level -5 in Assistant Network Administrator | 0610-I&CT |
| National Vocational qualification Level -5 in Assistant Programmer            | 0610-I&CT |
| National Vocational qualification Level -5 in Assistant Web Developer         | 0610-I&CT |
| National Vocational qualification Level -5 in Assistant Graphic Designer      | 0610-I&CT |

# 6. QUALIFICATION DEVELOPMENT COMMITTEE

The following members participated in the qualifications development workshop 2019 in Peshawar

| Sr.N | Name & Designation                             | Organization                                     |
|------|------------------------------------------------|--------------------------------------------------|
| 1.   | Dr. Muhammad Bakhsh<br>Deputy Director (IT/CS) | Pakistan Academy for Rural<br>Development        |
| 2.   |                                                |                                                  |
| 3.   |                                                |                                                  |
| 4.   |                                                |                                                  |
| 5.   |                                                |                                                  |
| 6.   | Muhammad Nasir Khan<br>DACUM Facilitator       | EX-DD, SS&C Wing-NAVTTC, Islamabad, DACUM Expert |

\*missing

# 7. QUALIFICATION VALIDATION COMMITTEE

The following members participated in the qualification validation workshop from 20-22 May 2019, in Lahore:

| S.No. | Name & Designation                             | Organization                                     |
|-------|------------------------------------------------|--------------------------------------------------|
| 1.    | Dr. Muhammad Bakhsh<br>Deputy Director (IT/CS) | Pakistan Academy for Rural<br>Development        |
| 2.    | Engr. Amjad Ali, Assistant<br>Professor        | GCT, SWAT                                        |
| 3.    | Shaikh Humayun Bashir<br>Sr. Instructor        | GCT, Allam Iqbal Town, Lahore                    |
| 4.    | Syed Shadab Ali Shah,<br>Assistant Professor   | GPI Karak                                        |
| 5.    | Ms. Afshan Aziz,<br>Administrator              | GTVC Gulbahar<br>KP TEVTA                        |
| 6.    | Ms. Uzma,<br>Chief Instructor (IT)             | GATC, Township, Lahore                           |
| 7.    | Ch. Amanullah,<br>Sr. Research Officer         | Punjab Technical Education Board                 |
| 8.    | Fayaz A. Soomro<br>Deputy Director (TE)        | Quality Assurance                                |
| 9.    | Muhammad Nasir Khan                            | EX-DD, SS&C Wing-NAVTTC, Islamabad, DACUM Expert |

## 8. ENTRY REQUIREMENTS

Entry requirements of this qualification are Matric Science or level 4 or equivalent

#### 9. REGULATIONS FOR THE QUALIFICATION AND SCHEDULE OF UNITS

Not applicable

# 10. PACKAGING OF QUALIFICATION

The national vocational qualifications are packaged as per following:

|           | LEVEL-1 (core competency)            |  |  |  |  |
|-----------|--------------------------------------|--|--|--|--|
| 0610-     | Identify Main Components of Computer |  |  |  |  |
| I&CT      |                                      |  |  |  |  |
|           | LEVEL-2 (core competencies)          |  |  |  |  |
| 0610-I&CT | Maintain Computer System (Desktop)   |  |  |  |  |
| 0610-I&CT | Create Document in MS Word           |  |  |  |  |

| 0610-I&CT<br>0610-I&CT | Apply Basic formulas in MS Excel                                 |
|------------------------|------------------------------------------------------------------|
| 0610-I&CT              | Create Presentation in MS PowerPoint                             |
|                        | LEVEL-3 (core competencies)                                      |
| 0610-I&CT<br>0610-I&CT | Assemble a Computer System (Server)                              |
| 0610-I&CT              | Install Office Application Suit                                  |
| 0610-I&CT              | Develop Static Web Pages using Hyper Text Markup Language (HTML) |
| 0610-I&CT              | Install Computer Operating System (Desktop)                      |
| 0610-I&CT              | Format Document in MS Word                                       |
| 0610-1&61              | Design Graphs in MS Excel                                        |
| 0610-I&CT              | Troubleshoot Network Connectivity                                |
| 0610-I&CT              | Perform Basic Structured Computer Programming                    |
|                        | LEVEL- 4 (core competencies)                                     |
| 0610-I&CT              | Maintain Peripheral Devices                                      |
| 0610-I&CT              | Develop Database in MS Access                                    |
| 0610-I&CT              | Design Computer Network                                          |
| 0610-I&CT              | Develop interactive Web Pages                                    |
| 0610-I&CT              | Configure a Web Server/ Hosting Server                           |
| 0610-I&CT              | Configure File Server                                            |
| 0610-I&CT              | Apply formulas with conditional formatting in MS Excel           |
| 0610-I&CT              | Perform Advanced structured Computer Programming                 |
| 0610-I&CT              | Configure Work Group Computer Network                            |
| 0610-I&CT              | Perform Basic Coral Draw Operations                              |
|                        | Perform Basic Photoshop Operations                               |
|                        | LEVEL-5 (core competencies)                                      |
| 0610-I&CT              | Configure Computer Network                                       |
| 0610-I&CT              | Develop Database with MySql                                      |
| 0610-I&CT              | Develop Mobile Based Webpage                                     |
| 0610-I&CT              | Develop Website in PHP                                           |
| 0610-I&CT              | Assemble Computer System(Server)                                 |
| 0610-I&CT              | Assemble and De-assemble Central Processing Unit Components      |
| 0610-I&CT              | Configure Domain Controller (Server)                             |
| 0610-I&CT              | Configure Clinet Server Based Computer Network                   |
| 0610-I&CT              | Extract Data using Pivot Table                                   |
| 0610-I&CT              | Perform Object Oriented Programming using Java                   |
| 0610-I&CT              | Perform Advanced Photoshop Operations                            |
| 0610-I&CT              | Perform Advanced Coral Draw operations                           |
|                        | Perform Basic AutoCAD Operations                                 |

<sup>\*</sup>Numbering to be added

# 12.SUMMARY OF COMPETENCY STANDARDS

| Code | Competency Standards                                    | Level | Theory<br>Contact<br>Hours | Practical<br>Contact<br>Hours | Total<br>Contact<br>Hours | Category |
|------|---------------------------------------------------------|-------|----------------------------|-------------------------------|---------------------------|----------|
|      | Level 2                                                 |       |                            |                               |                           |          |
| 1.   | Operate digital media technology                        | 2     | 10                         | 30                            | 40                        | Generic  |
| 2.   | Use social media tools for collaboration and engagement | 3     | 10                         | 30                            | 40                        | Generic  |

|         |                                                               | I     | Τ   | 1   |     | 1         |
|---------|---------------------------------------------------------------|-------|-----|-----|-----|-----------|
| 3.      | Work safely in an office environment                          | 2     | 20  | 40  | 60  | Generic   |
| 4.      | Identify Main Components of Computer                          | 2     | 20  | 40  | 60  | Technical |
| 5.      | Maintain Computer<br>System (Desktop)                         | 2     | 20  | 40  | 60  | Technical |
| 6.      | Create Document in MS<br>Word                                 | 2     | 20  | 40  | 60  | Technical |
| 7.      | Apply Basic formulas in MS Excel                              | 2     | 10  | 30  | 40  | Technical |
| 8.      | Create Presentation in MS PowerPoint                          | 3     | 20  | 40  | 60  | Technical |
| 9.      | Assemble a Computer<br>System (Server)                        | 2     | 10  | 30  | 40  | Technical |
|         | Total                                                         |       | 140 | 330 | 470 |           |
|         |                                                               | Level | 3   |     |     |           |
| 1.      | Develop Entrepreneurial<br>Skills                             | 3     | 20  | 40  | 60  | Generic   |
| 2.      | Develop workplace documents                                   | 3     | 20  | 40  | 60  | Generic   |
| 3.      | Install Office Application<br>Suit                            | 3     | 10  | 30  | 40  | Technical |
| 4.      | Develop Static Web<br>Pages using Hyper Text<br>Markup (HTML) | 3     | 30  | 60  | 90  | Technical |
| 5.      | Install Computer Operating System (Desktop)                   | 3     | 20  | 40  | 60  | Technical |
| 6.      | Format Document in MS<br>Word                                 | 3     | 10  | 30  | 40  | Technical |
| 7.      | Design Graphs in MS<br>Excel                                  | 3     | 20  | 40  | 60  | Technical |
| 8.      | Troubleshoot Network Connectivity                             | 3     | 20  | 60  | 80  | Technical |
| 9.      | Perform Basic Structured Computer Programming                 | 3     | 20  | 40  | 60  | Technical |
|         | Total 170 380 550                                             |       |     |     |     |           |
| Level 4 |                                                               |       |     |     |     |           |

|    | 1                                                                  |       | ı   | ı   | ı   | 1         |
|----|--------------------------------------------------------------------|-------|-----|-----|-----|-----------|
| 1. | Maintain professionalism in the workplace                          | 4     | 20  | 40  | 60  | Generic   |
| 2. | Manage meetings                                                    | 3     | 10  | 30  | 40  | Generic   |
| 3. | Develop Database in MS<br>Access                                   | 4     | 40  | 100 | 140 | Technical |
| 4. | Design Computer<br>Network                                         | 4     | 20  | 60  | 80  | Technical |
| 5. | Develop interactive Web Pages                                      | 4     | 20  | 40  | 60  | Technical |
| 6. | Configure a Web Server/<br>Hosting Server                          | 4     | 10  | 60  | 70  | Technical |
| 7. | Configure File Server                                              | 4     | 20  | 80  | 100 | Technical |
| 8. | Apply formulas with conditional formatting in MS Excel             | 4     | 20  | 40  | 60  | Technical |
|    | Total                                                              |       | 160 | 450 |     | 610       |
|    |                                                                    | Level | 4   |     |     |           |
| 1. | Create technical documentation                                     | 4     | 20  | 40  | 60  | Generic   |
| 2. | Apply project information management and communications techniques | 4     | 20  | 60  | 80  | Generic   |
| 3. | Apply project human resources management approaches                | 5     | 20  | 60  | 80  | Generic   |
| 4. | Perform Advanced structured Computer Programming                   | 5     | 20  | 50  | 70  | Technical |
| 5. | Configure Work Group Computer Network                              | 4     | 20  | 60  | 80  | Technical |
| 6. | Perform Basic Coral<br>Draw Operations                             | 4     | 10  | 50  | 60  | Technical |
| 7. | Perform Basic<br>Photoshop Operations                              | 5     | 20  | 40  | 60  | Technical |
| 8. | Configure Computer<br>Network                                      | 5     | 20  | 80  | 100 | Technical |
| 9. | Develop Database with MySql                                        | 5     | 20  | 40  | 60  | Technical |

|    | Total                                                                 |       | 170 | 480         |     | 650       |
|----|-----------------------------------------------------------------------|-------|-----|-------------|-----|-----------|
|    |                                                                       | Level | 5   |             |     |           |
| 1. | E-Commerce Social<br>Media Marketing                                  | 5     | 20  | 50          | 70  | Generic   |
| 2. | Develop a project management plan                                     | 5     | 10  | 40          | 50  | Generic   |
| 3. | Develop a sales plan                                                  | 5     | 10  | 40          | 50  | Generic   |
| 4. | Develop Mobile<br>Based Webpage                                       | 5     | 10  | 40          | 50  | Technical |
| 5. | Develop Website in PhP                                                | 5     | 10  | 30          | 40  | Technical |
| 6. | Assemble Computer System(Server)                                      | 5     | 20  | 80          | 100 | Technical |
| 7. | Configure Domain Controller (Server)                                  | 5     | 20  | 80          | 100 | Technical |
| 8. | Configure Client Server Based                                         | 5     | 20  | 40          | 60  | Technical |
| 9. | Computer Network  Extract Data using  Pivot Table                     | 5     | 20  | 30          | 50  | Technical |
|    | Total                                                                 |       | 140 | 140 430 570 |     | 570       |
|    |                                                                       | Level | 5   | '           |     |           |
| 1. | Direct human resources management of a project program                | 5     | 10  | 40          | 50  | Generic   |
| 2. | Manage personal work priorities and professional development          | 5     | 10  | 40          | 50  | Generic   |
| 3. | Undertake project work                                                | 5     | 10  | 40          | 50  | Generic   |
| 4. | Apply interpersonal skills                                            | 5     | 10  | 40          | 50  | Generic   |
| 5. | Assemble and De-<br>assemble Central<br>Processing Unit<br>Components | 5     | 10  | 40          | 40  | Technical |
| 6. | Maintain Peripheral Devices                                           | 5     | 10  | 40          | 50  | Technical |
| 7. | Perform Object Oriented Programming using Java                        | 5     | 30  | 70          | 90  | Technical |

| 8.          | Perform Advanced<br>Photoshop<br>Operations  | 5   | 20   | 50 | 70   | Technical |
|-------------|----------------------------------------------|-----|------|----|------|-----------|
| 9.          | Perform Advanced<br>Coral Draw<br>operations | 5   | 10   | 40 | 50   | Technical |
| 10.         | Perform Basic<br>AutoCAD Operations          | 5   | 10   | 50 | 60   | Technical |
| Total       |                                              | 110 | 470  |    | 580  |           |
| Grand Total |                                              | 890 | 2540 | ;  | 3430 |           |

# 11. OCCUPATIONS OF COMPUTER TECHNOLOGY (ICT)

| S.<br>N | Name of<br>Occupation/Nom<br>enclature | Le<br>vel | Digit<br>al<br>Skills<br>requi<br>red | Soft Skills<br>required             | Entreprene<br>urship     | Technical Skills<br>required                |
|---------|----------------------------------------|-----------|---------------------------------------|-------------------------------------|--------------------------|---------------------------------------------|
|         | Computer<br>Operator                   | 3         | 1                                     |                                     |                          | 1,2,5,6,7,9,11,12,13,<br>21, 33             |
|         | IT Office<br>Assistant                 | 3         | 1                                     |                                     |                          | 1,2,5,6,7,8,9,11,12,1<br>3,21, 33,14,24, 25 |
|         | IT Lab<br>Assistant                    | 4         | 3,4,5                                 | 2,11                                | 1,2                      | 2,3,4,8,9,11,14,17,20<br>,22,23             |
|         | Assistant System Administrator         | 5         | 6,7                                   | 1,3,4,5,6,7,8,<br>9,10,12,<br>13,14 | 3,4,5,6,7,8,<br>9,<br>10 | 2,3,4,8,9,11,14,17,20<br>,22,23, 19,20,30   |
|         | Assistant Network Administrator        | 5         | 6,7                                   | 1,3,4,5,6,7,8,<br>9,10,12,<br>13,14 | 3,4,5,6,7,8,<br>9,<br>10 | 2,3,4,8,11,14,17,19,2<br>0,23,26,30, 31,32  |

| Assistant<br>Programmer       | 5 | 6,7 | 1,3,4,5,6,7,8,<br>9,10,12,<br>13,14 | 3,4,5,6,7,8,<br>9,<br>10 | 13,14,20,25, 32                    |
|-------------------------------|---|-----|-------------------------------------|--------------------------|------------------------------------|
| Assistant<br>Web<br>Developer | 5 | 6,7 | 1,3,4,5,6,7,8,<br>9,10,12,<br>13,14 | 3,4,5,6,7,8,<br>9,<br>10 | 8,11,14,16,17,22,23,<br>25.26 ,27, |
| Assistant Graphic Designer    | 5 | 6,7 | 1,3,4,5,6,7,8,<br>9,10,12,<br>13,14 | 3,4,5,6,7,8,<br>9,<br>10 | 22,23,25,27,<br>33,34,35           |

### 0610-I&CT-1. Identify Main Components of Computer

#### Overview:

This competency standard covers the skills and knowledge required to identify the main components of the computer system (system software, application software, peripherals). It consists of competencies to identify computer hardware, operating system, application software and peripherals.

| Competency Units             | Performance Criteria                                       |
|------------------------------|------------------------------------------------------------|
| 1. Identify input peripheral | P1. Identify key board                                     |
| 1. Identity input peripheral | P2. Identify mouse                                         |
|                              |                                                            |
|                              | P3. Identify Camera                                        |
|                              | P4. Identify Scanner                                       |
|                              | P5. Identify microphone                                    |
|                              | P6. Identify Joysticks                                     |
|                              | P7. Identify Read only Memory (ROM) drive                  |
| 2. Identify output           | P1. Identify monitor                                       |
| peripherals                  | P2. Identify printer                                       |
|                              | P3. Identify headphone / earphone                          |
|                              | P4. Identify speaker                                       |
|                              | P5. Identify multimedia project                            |
| 3. Identify processing unit  | P1. Identify processor                                     |
|                              | P2. Identify Random Access Memory (RAM)                    |
|                              | P3. Identify Read only Memory (ROM)                        |
| 4. Identify storage devices  | P1. Identify hard disk                                     |
|                              | P2. Identify pen drive/ Universal Serial Bus (USB) storage |
|                              | device                                                     |
|                              | P3. Identify compact disk (CD)                             |
|                              | P4. Identify Digital Versatile Disk (DVD)                  |
|                              | P5. Identify External Portable USB storage device          |

#### **Knowledge and Understanding**

The candidate must be able to demonstrate underpinning knowledge and understanding required to carry out tasks covered in this competency standard. This includes the knowledge of:

- Computer components
- Define different components of computer system
- Devices
- Differentiate system software's and application software's
- Types of computers
- Computer operating systems
- Power ON and power OFF
- Multimedia systems
- Motherboards
- Multimedia storage devices:
- Video cards

Sound cards

# Critical Evidence(s) Required

The candidates need to produce following critical evidence(s) in order to be competent in this competency standard:

• Draw computer system block diagram

# **Tools and Equipment required**

| Sr.<br>No | Items           |
|-----------|-----------------|
| 1.        | Computer system |
| 2.        | Printer         |
| 3.        | Scanner         |
| 4.        | Microphone      |
| 5.        | USB             |
| 6.        | DVD/ CD         |
| 7.        | Joystick        |

## 0610-I&CT-2. Maintain Computer System (Desktop)

#### Overview:

This competency standard covers the skills and knowledge required to assemble the main components of the computer system, operating system installation, application installation, configuration of applications and installation of peripheral device. This competency standard also covers drivers installation, testing and diagnostic.

| Competency Units         | Performance Criteria                                                                                           |
|--------------------------|----------------------------------------------------------------------------------------------------|
| 4. Accombine communitary | D4. A secondal a commutent landurancin a consider as with the                                                  |
| 1. Assemble computer     | P1. Assemble computer Hardware in accordance with the                                                          |
| Hardware                 | OH&S policies and procedures                                                                                   |
|                          | P2. Complete the work in accordance with established                                                           |
|                          | procedures and check against systems requirements  P3. Identify tools, equipment and testing devices needed to |
|                          |                                                                                                    |
|                          | carry out the installation work in accordance with established                                                 |
|                          | procedures                                                                                                    |
|                          | <b>P4</b> . Assemble Computer hardware in accordance with                                                      |
|                          | established procedures and systems requirements                                                                |
|                          | <b>P5</b> . Perform basic-input-output-system (BIOS) in accordance                                             |
|                          | with hardware requirements                                                                                     |
| 2. Prepare installer     | P1.Create portable bootable devices in accordance                                                              |
| 2. I repare motaner      | with software manufacturer instructions                                                                        |
|                          | <b>P2</b> . Prepare customized installers in accordance with                                                   |
|                          | Software utilization guide & end-user agreement                                                                |
|                          | <b>P3</b> . Install portable applications in accordance with software                                          |
|                          | user guide and software license                                                                                |
| 3. Install operating     | P1. Perform operating system (OS) in accordance with                                                           |
| system and drivers       | established installation procedures and to comply with end-                                                    |
| for peripherals          | user requirements                                                                                              |
|                          | P2. Perform device drivers are installed and                                                                   |
|                          | configured in accordance with manufacturer's instructions                                                      |
|                          | and/or OS installation procedures                                                                              |
|                          | P3. Assess OS and drivers updates/patches in accordance                                                        |
|                          | with manufacturer's recommendations and requirements                                                           |
| 4. Install Application   | P1. Apply software as per installation guides and end-user                                                     |
| Softwares                | requirements/license agreement                                                                                 |
|                          | <b>P2</b> . Identify variation to application software installation                                            |
|                          | in accordance to customer/client requirements                                                                  |

|                             | P3. Update software in accordance with manufacturer's                |  |
|-----------------------------|----------------------------------------------------------------------|--|
|                             | recommendations and requirements                                     |  |
| 5. Troubleshooting          | P1. Test devices / systems and installation to determine             |  |
|                             | whether it conforms to the requirements or otherwise                 |  |
|                             | <b>P2.</b> Ensure reliability of tested equipment in accordance with |  |
|                             | manufacturer's instructions and system requirements                  |  |
|                             | P3. Complete documentation in relation to the test                   |  |
|                             | P4. Send test report to the individual concerned                     |  |
| 6. Perform windows scan     | P1. Ensure necessary precautions before performing window            |  |
|                             | scanning                                                             |  |
|                             | <b>P2.</b> Perform Window scan on any infected system.               |  |
|                             | <b>P3.</b> Detect the viruses available on the hard disk associated  |  |
|                             | with windows software                                                |  |
|                             | P4. Delete / quarantine all the viruses successfully which are       |  |
|                             | detected as a result of scan                                         |  |
| 7. Format External Mass     | P1. Ensure necessary precautions as taken before formatting          |  |
| Storage                     | an external mass storage                                             |  |
|                             | P2. Format external mass storage on a PC / computer                  |  |
|                             | P3. Ensure emptiness of the device after formatting                  |  |
| 8. Configure basic internet | P1. Configure basic internet connectivity of a system                |  |
| connectivity                | P2. Perform Ethernet connectivity successfully                       |  |
|                             | P3. Perform wireless connectivity successfully                       |  |

#### **Knowledge and Understanding**

The candidate must be able to demonstrate underpinning knowledge and understanding required to carry out tasks covered in this competency standard. This includes the knowledge of:

- Define different components of computer system
- Differentiate between data and information.
- · Device drivers
- Differentiate system software's and application software's
- Types and parts of computers
- Computer operating systems
- Windows / MAC OS X /Linux
- Peripherals
- · Computer systems design
- · Computer assembly procedures
- Installers' preparation and OS installation procedures
- Application and devices/drivers installation procedures
- Desktop PC interface/ hook-up procedures
- Power ON self-test and BIOS configuration procedures
- Application packages & use of application programs
- Multimedia systems
- Motherboards
- Multimedia storage devices
- Video cards
- Sound cards

- Graphical user interface (GUI)
- Risk management
- Use of utilities/software
  - Virtualization software
  - Disk management software
  - o Anti-virus / Diagnostic software
  - Device drivers
- Drivers/Software update procedures
- Application software license agreements
- Troubleshooting
- Window scan on any infected system

## Critical Evidence(s) Required

The candidates need to produce following critical evidence(s) in order to be competent in this competency standard:

- Make partitions of the hard disk
- Perform installation of operating system
- Virus scan
- Perform customized application software installation

#### **Tools and Equipment required**

| Sr. No | Items                                                           |
|--------|-----------------------------------------------------------------|
| 1.     | Computer system                                                 |
| 2.     | Bootable Operating system Software USB/CD [Windows, Unix/Linux] |
| 3.     | Application Software                                            |
| 4.     | Device Drivers                                                  |
|        |                                                                 |

# 0610-I&CT-3. Assemble and De-assemble Central Processing Unit Components

**Overview**: This competency standard covers the skills and knowledge required to cover the basics of computer hardware as well as some issues which can be handled in lab if there is some problem in hardware systems.

| Competency Units            | Performance Criteria                                |
|-----------------------------|-----------------------------------------------------|
| 1 Draw basis gates          | P4 Draw OB gate with two inputs                     |
| 1. Draw basic gates         | P1. Draw OR gate with two inputs                    |
|                             | <b>P2</b> . Draw AND gate with two inputs.          |
| 2. Develop a counter by     | P1. Add AND gates                                   |
| using Flip Flops.           | P2. Draw connections between the gates              |
|                             | P3. Write truth table of designed 2-bit counter     |
| 3. Install buses and memory | P1. Open CPU box                                    |
|                             | P2. Install memories on PCI slots                   |
|                             | P3. Fix data buses between the different components |
| 4. Install CD/DVD drive and | P1. Open CPU box                                    |
| Hard Disk                   | P2. Install ROM drive                               |
|                             | P3. Fix data cable                                  |
|                             | P4. Fix power cable                                 |
|                             | P5. Install Hard Disk                               |
|                             | P6. Fix data cable                                  |
|                             | <b>P7.</b> Fix power cable                          |

#### **Knowledge and Understanding**

The candidate must be able to demonstrate underpinning knowledge and understanding required to carry out tasks covered in this competency standard. This includes the knowledge of:

- Develop a concept of Binary Number system.
- Describe the role of gates in Computer hardware.
- Distinguish between Diagrams of various gates.
- · Basic Logic Gates.
- Boolean laws
- Concept of truth tables
- Understand the working principal of Universal gates.
- Distinguish between Half adder, Full adder and adder-subtractor
- Distinguish between Multiplexer and De multiplexer
- Distinguish between Decoder and Encoder.
- Expansion of Multiplexer and Decoder.
- Explain multiplexing and its types
- Concept of Memory elements.

- Types of Flip Flops
- Differences between registers and counters
- Distinguish between various components of CPU
- Understand the concept and practicality of component interfacing, clock and buses.
- Concept of RAM and ROM
- Explain Cache mechanism
- Explain interfacing of different CPU components.
- Explain Instruction Set of Assembly Language
- Concept of reduced Instruction Set and Complex Instruction Set Computer
- Explain various registers of Intel Processors
- Concept of Flag and Pin diagram of 8085 and its sub-variants
- Clock cycle and clocking requirements of 8085
- Explain data bases

### Critical Evidence(s) Required

The candidates need to produce following critical evidence(s) in order to be competent in this competency standard:

Perform data buses fixation in CPU box

#### **Tools and Equipment required**

| Sr. No | Items           |
|--------|-----------------|
| 1.     | Computer system |
| 2.     | Screw Driver    |
| 3.     | Hard Disk       |
| 4.     | CD/DVD Drive    |
|        |                 |

### 0610-I&CT-4. Maintain Peripheral Devices

#### Overview:

This competency standard covers the skills and knowledge required to fix power supply, connection and disconnection of mouse, keyboard, printer, scanner and camera. This unit will cover the knowledge of assembling and de-assembling of CD/DVD drive, Power supply, printer toner and in refilling of printer toner.

| Competency Units          | Performance Criteria                                                                                                 |
|---------------------------|----------------------------------------------------------------------------------------------------|
| 1. Assemble Power supply  | P1. Screw the power supply components P2. Install power supply in CPU box P3. Fix power cables to all devices        |
| 2. Assemble Printer       | P1. Open printer tray P2. Place papers in the tray P3. Open printer main cabin P4. Install toner P5. Print test page |
| 3. Scan page with scanner | P1. Install scanner P2. Scan page and save it as PDF document.                                                       |

#### **Knowledge and Understanding**

The candidate must be able to demonstrate underpinning knowledge and understanding required to carry out tasks covered in this competency standard. This includes the knowledge of:

- Preventive and Practical Maintenance of Contributors to Failures, Scheduled Maintenance and Error/Fault Record
- Use of Testing/Measuring Instruments
- Introduction of Input / Output Devices, Second Level of Maintenance, Hardware Diagnostic Routines and Diagnostic Software
- Motherboard, CPU Architectures along with CPU Socket Types
- Expansion of Bus and BIOS / CMOS, Commonly Occurring Faults and Important Signals for Fault Tracing, Diagnostic Tests, Preventive Measures
- Troubleshooting, Repair and Operating Principle of Power Supply
- Connectors and supply safety of Power Supply
- Troubleshooting Procedures and Commonly Occurring Faults
- Overview and Installation of RAM Module Types
- Maintenance and Repair of Printers and its types.
- Maintenance and Repair of Scanners and its types
- Maintenance and Repair of Display Devices
- Maintenance and Repair of Keyboard & Mouse
- Troubleshooting Basic I/O Interface Card and Surface Mount PCB
- Theory of Basic Input and Output Ports

• Fault Diagnosis and Repairs of I/O card.

#### Critical Evidence(s) Required

The candidates need to produce following critical evidence(s) in order to be competent in this competency standard:

• Perform toner refilling operation with ink

# **Tools and Equipment required**

| Sr. No | Items           |
|--------|-----------------|
| 1.     | Computer system |
| 2.     | Printer         |
| 3.     | Scanner         |
| 4.     | Device Drivers  |

#### 0610-I&CT-5. Create Document in MS Word

#### Overview:

This competency intends to provide knowledge and skills on preparation of word documents. It also deals with basic interface, tools/menu management and word processing software handling techniques.

| Competency Units    | Performance Criteria                                                                                             |
|---------------------|----------------------------------------------------------------------------------------------------|
| 1. Install MS       | P1. Ensure that necessary precautions have been taken before                                                     |
| Office suit         | installing any software application                                                                              |
|                     | P2. Register a software with the help of its key                                                                 |
|                     | P3. Install MS Office application carefully as per instructional manual                                          |
| 2. Type a Word      | P1. Open a new word file                                                                                         |
| Document            | P2. Give a name and location to save the word file                                                               |
|                     | P3. Type in a MS word file                                                                                       |
|                     | P4. Ensure typed document is error free                                                                          |
|                     | P5. Develop the typing speed as per standards                                                                    |
| 3. Set-up page in a | P1. Apply the page margins on the word document                                                                  |
| Word                | P2. Set a suitable orientation                                                                                   |
| Document            | <ul><li>P3. Set the suitable size of the page</li><li>P4. Divide word page in columns in the word file</li></ul> |
|                     | P5. Add new page                                                                                                 |
| 4. Edit Word        | P1. Edit a typed word document                                                                                   |
| Document            | P2. Insert a new word or delete a word in the MS word file                                                       |
|                     | P3. Insert a new paragraph or delete a paragraph in the MS word file                                             |
|                     | <b>P4.</b> Add or delete a page or group of paragraph through selection                                          |
|                     | <b>P5.</b> Check the spellings in the word file through available dictionary                                     |
|                     | P6. Edit a MS document is as per the given specification / criteria /                                            |
|                     | demand                                                                                                    |

#### **Knowledge and Understanding**

The candidate must be able to demonstrate underpinning knowledge and understanding required to carry out tasks covered in this competency standard. This includes the knowledge of:

- Understand different software applications.
- Explain the procedure to install a software application as per given instructional manual
- Explain how to open a new or saved file in MS Word.
- Explain how to save file in MS Word.
- · Give details for use of Key Board for typing
- Explain how to apply the page margins in a word document.
- Define page set-up for word format.
- Explain editing, Add or delete a word, add or delete a paragraph, Add or delete a page and Apply spell checking

#### Critical Evidence(s) Required

The candidates need to produce following critical evidence(s) in order to be competent in this competency standard:

- Perform installation of a software application as per given instructional
- Set up page margins in a word document

# **Tools and Equipment required**

| Sr. No | Items           |
|--------|-----------------|
| 1.     | Computer System |
| 2.     | MS Office suit  |

#### 0610-I&CT-6. Apply Basic Formulas in MS Excel

#### Overview:

This competency intends to provide knowledge and skills on preparation of spreadsheets. It also deals with basic interface, tools/menu management and spreadsheets handling techniques.

| Competency Units                    | Performance Criteria                            |
|-------------------------------------|-------------------------------------------------|
| 1. Design a Basic Excel sheet       | P1. Open a blank workbook                       |
|                                     | <b>P2.</b> Give a name and location to save the |
|                                     | workbook                                        |
|                                     | P3. Enter data in Excel Sheet                   |
|                                     | P4. Ensure typed document is error free         |
| 2. Set-up page in Excel Sheet       | P1. Apply the page margins on the Excel         |
|                                     | sheet                                           |
|                                     | <b>P2.</b> Set a suitable orientation           |
|                                     | <b>P3.</b> Set the suitable size of the page    |
|                                     | <b>P4.</b> Add new worksheet                    |
| 3. Design a marks sheet in MS Excel | P1. Create a mark sheet of the class student    |
|                                     | having roll#, name ,Subject marks               |
|                                     | <b>P2.</b> Use sum formula for adding subject   |
|                                     | marks                                           |
|                                     | P3. Use average formula for calculating         |
|                                     | average of student                              |

#### **Knowledge and Understanding**

The candidate must be able to demonstrate underpinning knowledge and understanding required to carry out tasks covered in this competency standard. This includes the knowledge of:

Explain how to open a new or saved workbook in MS Excel.

- Explain how to save file in MS Excel.
- Explain how to apply the page margins in MS Excel.
- Define page set-up for MS Excel.
- Define Basic Formulas.
- Explain editing, Add or delete data in MS Excel.

#### Critical Evidence(s) Required

The candidates need to produce following critical evidence(s) in order to be competent in this competency standard:

- Create a workbook
- Add sheets in workbook
- Apply arithmetic operation on data (addition, subtraction, division, multiplication)

26

# **Tools and Equipment required**

| Sr. No | Items           |  |
|--------|-----------------|--|
| 1.     | Computer system |  |
| 2.     | MS Excel        |  |

#### 0610-I&CT-7. Create presentation in MS PowerPoint

#### Overview:

This competency intends to provide knowledge and skills on preparation of presentation. It also deals with basic interface, tools/menu management and presentation handling techniques.

| Competency Units                 | Performance Criteria                                 |
|----------------------------------|------------------------------------------------------|
| 1. Design a Basic PowerPoint     | P1. Open a new powerpoint presentation               |
| presentation                     | <b>P2.</b> Give a name and location to save the      |
|                                  | powerpoint presentation                              |
|                                  | P3. Enter text / graph / picture in slide            |
|                                  | <b>P4.</b> Ensure typed presentation is error free   |
| 2. Set-up presentation templates | P1. Open the existing slide design                   |
|                                  | <b>P2.</b> Apply the desired design                  |
|                                  | P3. Set the suitable size of the slide               |
|                                  | <b>P4.</b> Add new / delete slide                    |
|                                  | <b>P5.</b> Set the slide view as per requirement     |
| 3. Run a PowerPoint slide show   | P1. Open a power point presentation                  |
|                                  | <b>P2.</b> Click on slide show icon on task bar      |
|                                  | <b>P3.</b> Press arrow key to move to the next slide |
|                                  | <b>P4.</b> Press escape to end a slide show          |

#### **Knowledge and Understanding**

The candidate must be able to demonstrate underpinning knowledge and understanding required to carry out tasks covered in this competency standard. This includes the knowledge of:

• Explain how to open a new or saved power point presentation,

- Explain how to save file in MS Power point,
- Explain how to apply slide design in MS power point,

28

• Explain editing, Add or delete text image graph in power point slides.

#### Critical Evidence(s) Required

The candidates need to produce following critical evidence(s) in order to be competent in this competency standard:

 Prepare a power point presentation containing images, graphs and text as per given requirements

#### **Tools and Equipment required**

The tools and equipment required for this competency standard are given below:

| Sr. No | Items           |
|--------|-----------------|
| 1.     | Computer system |
| 2.     | MS Power point  |

#### 0610-I&CT-8. Assemble a Computer System (Server)

#### Overview:

This competency standard covers the skills and knowledge required to assemble the main components of server machines, server operating system installation, configuration of server machines, client machine configuration, installation of peripherals, network configuration. The trainee will be able to perform troubleshooting.

| Competency Units                     | Performance Criteria                                                                                                    |
|--------------------------------------|----------------------------------------------------------------------------------------------------|
| 1. Maintain server computer Hardware | P1. Assemble unit in accordance with systems requirements P2.Gather necessary materials for completion of the work as identified/obtained in accordance with the established procedures and checked against systems requirements P3. Identify tools, equipment and testing devices as needed for installation work obtained in accordance with the established procedures and checked for correct operation and safety P4. Assemble computer hardware in accordance with the established procedures and systems requirements P5. Perform basic-input-output-system (BIOS) configuration in accordance with the hardware requirements |
| 2. Prepare installer.                | P1. Create portable bootable devices in accordance with the software manufacturer instructions P2. Prepare customized installers in accordance with the software utilization guide and end user agreement                                                                                                    |

|                         | P3. Carry out Installation of portable applications in accordance         |
|-------------------------|---------------------------------------------------------------------------|
|                         | with software user guide and software license                             |
| 3. Install server       | P1. Install operating system (OS) in accordance with the                  |
| operating               | established installation procedures and to comply                         |
| system and drivers      | with end-user requirements                                                |
| System and drivers      | <b>P2</b> . Install device drivers and configured in accordance with      |
|                         | manufacturer's instructions or OS installation procedures                 |
|                         | <b>P3.</b> Carry out drivers updates/patches as installed in accordance   |
|                         | with manufacturer's recommendations and requirements                      |
|                         | <b>P4.</b> On-going checks of the quality of the work are undertaken in   |
|                         | accordance with the established procedures                                |
| 4. Create and setup     | P1. Create users and groups                                               |
| <u> </u>                |                                                                           |
| user access             | P2. Create user folder in accordance with server operating                |
|                         | system features                                                           |
|                         | P3. Access configured based for user on operating system                  |
|                         | features  P4. Check accurity according to user's requirements             |
| E Configure Network     | P4. Check security according to user's requirements                       |
| 5. Configure Network    | P1. Install required modules/patches according to operating               |
|                         | system                                                                    |
|                         | <b>P2.</b> Configure network services on system as per requirements       |
|                         | P3. Test the network cable before fixation                                |
|                         | <b>P4.</b> Fix network cable in the network devices.                      |
|                         | P5. Troubleshoot the network configuration                                |
|                         | <b>P6.</b> Confirm the connectivity                                       |
| 6. Setup User           | P1. Carry out sufficient research to determine the needs and              |
| prefrences and          | preferences of user groups                                                |
| •                       |                                                                           |
| groups                  | <b>P2.</b> Identify the features of software products that meet the needs |
|                         | and preferences of user groups                                            |
|                         | <b>P3</b> . Add or delete features in line with the needs and preferences |
|                         | of user groups                                                            |
|                         | <b>P4.</b> Finalize software packages ready for distribution to users     |
|                         | <b>P5.</b> Obtain advice and guidance on packaging software products      |
|                         | from appropriate people, where required                                   |
|                         | <b>P6.</b> Comply with your organization's policies, standards,           |
|                         |                                                                           |
| 7.01                    | procedures and guidelines when packaging software products                |
| 7. Set server operating | P1. Enable remote access service according to user                        |
| system services         | requirements as per specified operating system (Microsoft or              |
|                         | Linux/Unix based server operating system)                                 |
|                         | P2. Configure security firewall in operating system as per user           |
|                         | requirements                                                              |
|                         | <b>P3.</b> Configure file server to store and access files as per user    |
|                         | requirements                                                              |
|                         |                                                                           |
|                         | <b>P4.</b> Share a printer on network as per user and network             |
|                         | requirements                                                              |

# **Knowledge and Understanding**

The candidate must be able to demonstrate underpinning knowledge and understanding required to carry out tasks covered in this competency standard. This includes the knowledge of:

- Server computer components,
- Define different components of server machine,
- Device drivers,
- Differentiate between types of operating system.
- Types of computers,
- Windows / MAC OS X /Linux,
- Peripheral devices,
- · Computer assembly procedures,
- Installers preparation and server OS installation procedures,
- · Drivers installation procedures,
- Desktop PC interface/ look up procedures,
- Power ON self-test and BIOS configuration procedures,
- Disk management,
- Use of utilities/software,
  - o Virtualization software, Disk management software
  - o Anti-virus / Diagnostic software, Device drivers
- Drivers/Software update procedures,
- · Server operating system license agreements,
- Troubleshooting,
- Internet transfer control protocol,
- Internet Protocol (IP),
- · User permission and rights,
- File sharing,
- Printer sharing,
- Firewall,

#### Critical Evidence(s) Required

The candidates need to produce following critical evidence(s) in order to be competent in this competency standard:

Demonstrate server services according to instructions.

#### **Tools and Equipment required**

The tools and equipment required for this competency standard are given below:

| Sr. No |
|--------|
| 1.     |
| 2.     |

## 0610-I&CT-9. Install office application suit

#### Overview:

This competency intends to provide knowledge and skills on preparation of MS Office suit installations and up-gradation. It also deals with MS Office suit component addition, repair, and removal.

| Competency Units    | Performance Criteria                                                      |
|---------------------|---------------------------------------------------------------------------|
|                     |                                                                           |
| 1. Install software | P1. Ensure that necessary precautions have been taken before              |
| applications        | installing MS Office suit                                                 |
|                     | <b>P2.</b> Register a software with the help of its key                   |
|                     | P3. Install a software application carefully as per given instructional   |
|                     | manual                                                                    |
|                     | <b>P4.</b> Select required MS Office component for customized / full      |
|                     | installation                                                              |
|                     | <b>P5.</b> Select appropriate location for installation of the components |
|                     | P6. Finish installation                                                   |
| 2. Up grade the     | P1. Select the upgradation package of the MS Office (Offline / Online)    |
| MS Office suit      | P2. Run the selected package                                              |
|                     | <b>P3.</b> Perform the required actions i.e. restart to apply the changes |
| 3. Add or remove    | P1. Select the office suit package                                        |
| MS Office suit      | <b>P2.</b> Run the selected office suit                                   |
| components          | P3. Select the add / remove option to perofrm the task                    |
|                     | <b>P4.</b> Restart the computer to ensure add/ remove task                |

#### **Knowledge and Understanding**

The candidate must be able to demonstrate underpinning knowledge and understanding required to carry out tasks covered in this competency standard. This includes the knowledge of:

- Understand different software applications.
- Explain the procedure to install a software application as per given instructional manual.

#### Critical Evidence(s) Required

The candidates need to produce following critical evidence(s) in order to be competent in this competency standard:

Perform MS Office suit installation compatibility

#### **Tools and Equipment required**

| Sr. No | Items                               |  |
|--------|-------------------------------------|--|
| 1.     | Computer System                     |  |
| 2.     | MS Office Suit Installation Package |  |

# 0610-I&CT-10. Develop Static Web Pages using Hyper Text Mark-up Language (HTML)

#### Overview:

This competency standard covers the skills and knowledge required to know about the web and its uses, functionality of the website in the browser. It will create the knowledge how to use different tags of html and how it works on the website. Know about the installation of different website.

| Competency Units            | Performance Criteria                                                                                                  |  |
|-----------------------------|----------------------------------------------------------------------------------------------------|--|
| Competency Offics           | Torrormande oritena                                                                                                   |  |
| 1. Design a static webpage. |                                                                                                    |  |
| 1. Design a static webpage. | P1. Install the Text Editor (Notepad++, or Dream viewer) for                                                          |  |
|                             | development.                                                                                                    |  |
|                             | <b>P2</b> . Prepare Mark-ups using basic HTML tags.                                                                   |  |
|                             | P3. Ensure the Mark-ups, exactly approved design of the                                                               |  |
|                             | website requirement.                                                                                                  |  |
|                             | P3. Identify a web browser and open website in Browsers                                                               |  |
|                             | (Internet Explorer, Google Chrome, Firefox) and checks the                                                            |  |
|                             | compatibility.                                                                                                    |  |
|                             | <b>P4.</b> Ensure that all tags are properly opened and closed with                                                   |  |
|                             | their pair tags.                                                                                                    |  |
|                             | <b>P5.</b> Able to check the code according to world wide web                                                         |  |
|                             | consortium (w3c) validation                                                                                           |  |
|                             | <b>P6.</b> Save a web page with HTML extension                                                                        |  |
| 2. Design formatting of the |                                                                                                    |  |
| HTML page                   | P2. Implement following HTML tags:                                                                                    |  |
| puge                        | Elements                                                                                                    |  |
|                             | Attributes                                                                                                    |  |
|                             | Headings                                                                                                    |  |
|                             | Paragraphs                                                                                                    |  |
|                             | Formatting (Bold, underline, )                                                                                        |  |
|                             | • Links                                                                                                    |  |
|                             | Lists                                                                                                    |  |
|                             | Colours                                                                                                    |  |
|                             | <ul> <li>Media (Audio, video , images)</li> </ul>                                                                     |  |
| 3. Design a table in web    | P1. Add table tag in the body of HTML                                                                                 |  |
| page                        | P2. Add sub tags in the table of HTML                                                                                 |  |
|                             | P3. Add the attributes of the table tag of HTML                                                                       |  |
| 4. Maka imaga in the wah    | P4. Close table tag in the HTML                                                                                       |  |
| 4. Make image in the web    | <b>P1.</b> Add the image tag in the body of the HTML <b>P2.</b> Add the attributes of the image tag according to user |  |
| page                        | requirements                                                                                                    |  |
|                             | P3. Close the image tag                                                                                               |  |
| 5. Run a web page in        | P1. Open the web page in the web browser                                                                              |  |
| browser                     | P2. View the page at runtime                                                                                          |  |
|                             | P3. Close the web page                                                                                                |  |

#### **Knowledge and Understanding**

The candidate must be able to demonstrate underpinning knowledge and understanding required to carry out tasks covered in this competency standard. This includes the knowledge of:

- Introduction to HTML
- HTML Document Structure
- Notepad++, Dreamweaver, Sublime, etc.
- Text Formatting related tags in HTML
- Table related tags in HTML such as "table", "t", "td".
- Forms related tags in HTML.

#### Critical Evidence(s) Required

The candidates need to produce following critical evidence(s) in order to be competent in this competency standard:

• Design the webpage in the HTML by showing information containing text, graphics and tables according to the user requirement

#### **Tools and Equipment required**

| Sr. No | Items             |  |
|--------|-------------------|--|
| 1.     | Computer system   |  |
| 2.     | Set up of browser |  |

#### 0610-I&CT-11. Install Computer Operating System (Desktop)

#### Overview:

This competency standard covers the skills and knowledge required to assemble the main components of computer system, operating system installation, configuration of computer system, installation of peripherals, network configuration. The trainee will be able to perform troubleshooting.

| Competency Units                        | Performance Criteria                                                                                                    |
|-----------------------------------------|----------------------------------------------------------------------------------------------------|
| 1. Prepare installer.                   | P1. Create portable bootable devices in accordance with the software manufacturer instructions P2. Prepare customized installers in accordance with the software utilization guide and end user agreement P3. Carry out Installation of portable applications in accordance with software user guide and software license                                                                                                    |
| 2. Install operating system and drivers | P1. Install operating system (OS) in accordance with the established installation procedures and to comply with end-user requirements P2. Install device drivers and configured in accordance with manufacturer's instructions or OS installation procedures P3. Carry out drivers updates/patches as installed in accordance with manufacturer's recommendations and requirements P4. On-going checks of the quality of the work are undertaken in accordance with the established procedures |
| 3. Create and setup                     | P1. Create users accounts                                                                                                    |
| user accounts                           | P2. Assign passwords to user accounts P3. Assign privileges to user accounts                                                                                                    |
| 4. Configure Network                    | P1. Install required modules/patches according to operating system P2. Configure network services on system as per requirements P3. Test the network cable before fixation P4. Fix network cable in the network devices. P5. Troubleshoot the network configuration P6. Confirm the connectivity                                                                                                    |

#### **Knowledge and Understanding**

The candidate must be able to demonstrate underpinning knowledge and understanding required to carry out tasks covered in this competency standard. This includes the knowledge of:

- Define different components of computer system,
- Device drivers,
- Differentiate between types of operating system,
- Types of computers,
- Windows / MAC OS X /Linux,
- · Peripherals,
- Computer assembly procedures,
- Installers preparation and OS installation procedures,

- Drivers installation procedures,
- Desktop PC interface/ look up procedures,
- Power ON self-test and BIOS configuration procedures,
- · Disk management,
- Use of utilities/software,
  - Virtualization software
  - o Disk management software
  - o Anti-virus / Diagnostic software
  - Device drivers
- Drivers/Software update procedures,
- Server operating system license agreements,
- Troubleshooting,
- Define TCP-IP,
- Firewall,

The candidates need to produce following critical evidence(s) in order to be competent in this competency standard:

• Demonstrate disk management on computer system as per instructions

## **Tools and Equipment required**

| Sr. No | Items                                             |
|--------|---------------------------------------------------|
| 1.     | Computer system                                   |
| 2.     | Single user operating system installation package |

# 0610-I&CT-12. Format Document in MS Word

# Overview:

This basic module intends to provide knowledge and skills on preparation of word documents. It also deals with basic interface, tools/menu management, safety aspects, and word processing software handling techniques.

| <b>Competency Units</b> | Performance Criteria                                                                                                    |  |
|-------------------------|----------------------------------------------------------------------------------------------------|--|
|                         |                                                                                                    |  |
| 1. Install software     | P1. Ensure that necessary precautions have been taken before                                                                   |  |
| applications            | installing any software application                                                                                            |  |
|                         | P2. Register a software with the help of key                                                                                   |  |
|                         | P3. Install a software application carefully as per given instructional                                                        |  |
|                         | manual                                                                                                    |  |
| 2. Type a Word          | P1. Open a new word file                                                                                                    |  |
| Document                | P2. Give a name and location to save the word file                                                                             |  |
|                         | P3. Type in a MS word file with the help of any suitable typing tutor                                                          |  |
|                         | P4. Ensure that typed document is spelling error free                                                                          |  |
|                         | P5. Develop the typing speed at least 20 words per minute                                                                      |  |
|                         | <b>P6.</b> Open and use some typing tutor programs                                                                             |  |
|                         | P7. Use systematic keyboard / finger setting preferably with both                                                              |  |
|                         | hands                                                                                                    |  |
|                         | <b>P8</b> . Perform some online typing test and to make sure that required                                                     |  |
|                         | typing outcome has been achieved through online evaluation                                                                     |  |
|                         | P9. Make typing in MS word                                                                                                    |  |
| 3. Set-up page in a     |                                                                                                    |  |
| Word                    | P2. Set a suitable orientation                                                                                                 |  |
| Document                | P3. Set the suitable size of the page                                                                                          |  |
|                         | P4. Insert some columns in the word file where appropriate                                                                     |  |
|                         | <b>P5.</b> Perform Page set-up in the given any word file document <b>P6.</b> Ensure new page is added to be edited/worked on. |  |
| 4. Edit Word            | P1. Edit a typed word document                                                                                                 |  |
| Document                | <b>P2.</b> Insert a new word or delete a word in the MS word file                                                              |  |
| Document                | <b>P3.</b> Insert a new paragraph or delete a paragraph in the MS word file                                                    |  |
|                         | <b>P4.</b> Add or delete a page or group of paragraph through selection                                                        |  |
|                         | <b>P5.</b> Check the spellings in the word file through available dictionary                                                   |  |
|                         | <b>P6.</b> Edit a MS document is as per the given specification / criteria /                                                   |  |
|                         | demand                                                                                                    |  |
| 5. Add image in         | P1. Open the MS word document                                                                                                  |  |
| the MS word             | P2. Select image insert option                                                                                                 |  |
| document                | P3. Select the required image                                                                                                  |  |
|                         | P4. Add caption to the image                                                                                                   |  |
|                         | P5. Adjust image as per requirement                                                                                            |  |
| 6. Insert header,       | P1. Open the MS word document                                                                                                  |  |
| footer in MS            | P2. Insert header / footer as per requirement                                                                                  |  |
| word                    | P3. Insert page number in footer                                                                                               |  |

| document       | P4. Insert document title in header                           |  |
|----------------|---------------------------------------------------------------|--|
|                | P5. Close header and footer veiw                              |  |
| 7. Apply basic | P1. Add bullets and number to list in MS word document        |  |
| formatting to  | P2. Apply indentation                                         |  |
| MS word        | P3. Apply line spacing as per requirement in MS word document |  |
| document       | P4. Apply super scripts and sub scripts                       |  |
|                | P5. Insert text box                                           |  |
|                | P6. Apply word art                                            |  |
|                | P7. Apply font setting                                        |  |
| 8.Insert table | P1. Insert table                                              |  |
|                | P2. Add/Delete Row                                            |  |
|                | P3. Add/Delete Column                                         |  |

## **Knowledge and Understanding**

The candidate must be able to demonstrate underpinning knowledge and understanding required to carry out tasks covered in this competency standard. This includes the knowledge of:

- Define header and footer
- Explain indentation
- Explain Font Setting
- Explain Table setting

### Critical Evidence(s) Required

The candidates need to produce following critical evidence(s) in order to be competent in this competency standard:

 Produce a word documents which contains the information in form of text, image, table.

## **Tools and Equipment required**

| Sr. No | Items           |  |
|--------|-----------------|--|
| 1.     | Computer System |  |
| 2.     | MS Office Suite |  |

# 0610-I&CT-13. Design Graphs in MS Excel

## Overview:

This competency standard covers the skills and knowledge required to know about the arithmetic operations in MS Excel .This unit will also cover the knowledge and skill required to draw graphs from data.

| Competency Unit                                        | Performance criteria                                                                                                    |
|--------------------------------------------------------|----------------------------------------------------------------------------------------------------|
| 1.Design a marks sheet in MS Excel                     | P1. Create a mark sheet of the class student having roll#, name ,Subject marks P2. Use sum formula for adding subject marks P3. Use average formula for calculating average of student P4. Use IF formula to calculate Grade of student                                                                                                    |
| 2.Calculate values by using formula and functions      | P1. Create list of values in a column P2. Use formula bar and enter formula using the list of values in a column P3. Use arguments for the formula and press enter                                                                                                    |
| 3.Design graphs in MS Excel                            | <ul> <li>P1. Enter your data into Excel.</li> <li>P2. Choose one of nine graph and chart options to make.</li> <li>P3. Highlight your data and 'Insert' your desired graph.</li> <li>P4. Switch the data on each axis, if necessary.</li> <li>P5. Adjust your data's layout and colors.</li> <li>Change the size of your chart's legend and axis labels.</li> </ul> |
| 4.Extract information by using Pivot table in MS Excel | Trainee will be able to P1. Select the pivot table by clicking a cell within it. P2. Click the Analyze tab's Select command and choose Entire PivotTable from the menu that appears. P3. Copy the pivot table P4. Select a location for the copied data by clicking there. P5. Paste the pivot table into the new range.                                            |

## **Knowledge and Understanding**

The candidate must be able to demonstrate underpinning knowledge and understanding required to carry out tasks covered in this competency standard. This includes the knowledge of:

- Understanding basic arithmetic and logical operations
- Differentiate graphs types
- Explain the Purpose of pivot table

## Critical Evidence(s) Required

The candidates need to produce following critical evidence(s) in order to be competent in this competency standard:

• Produce Excel sheet which shows the information in the form of charts

## **Tools and Equipment required**

| Sr. No | Items           |  |
|--------|-----------------|--|
| 1.     | Computer System |  |
| 2.     | MS Excel        |  |

## 0610-I&CT-14. Troubleshoot Network Connectivity

### Overview:

This competency standard covers the skills and knowledge required to create, check and trouble shoot connectivity between computers. It includes configuration of network devices and communication end points.

| Competency Units        | Performance Criteria                                                  |
|-------------------------|-----------------------------------------------------------------------|
|                         |                                                                       |
| 1. Configure            | <b>P1.</b> Login in to a computer with Windows Operating system.      |
| Communication settings. | <b>P2</b> . Check if the system is already configured with a valid IP |
|                         | address and subnet mask.                                              |
| 2. Check Network Media. |                                                                       |
|                         | P1. Check the cables through cable tester.                            |
|                         | P2. Check the cables are properly plugged-in                          |
|                         | P3. Perform Ping operation                                            |

## **Knowledge and Understanding**

The candidate must be able to demonstrate underpinning knowledge and understanding required to carry out tasks covered in this competency standard. This includes the knowledge of:

- Define Network components
- Knowledge of transmission control protocol and internet Protocol(TCP/IP)
- · Explain the purpose of subnetting and gateway
- Define MAC address

### Critical Evidence(s) Required

The candidates need to produce following critical evidence(s) in order to be competent in this competency standard:

• Demonstrate ping command attributes

### **Tools and Equipment required**

| Sr. No | Items                       |
|--------|-----------------------------|
| 1.     | Computer System             |
| 2.     | Network Interface Card(NIC) |
| 3.     | Cables (STP/UTP)            |
| 4.     | RJ 45 connectors            |
| 5.     | Switch                      |
| 6.     | Cable Tester                |

## 0610-I&CT-15. Perform Basic Structured Computer Programming

#### Overview:

This competency standard covers the skills and knowledge required to protect from all security threats by ensuring personal saftey,work place safety Machines/tools and equipment safety, interpret environmental regulation preparation and saftey of all tools and equipment.

| Competency Units      | Performance Criteria                  |
|-----------------------|---------------------------------------|
| 1. Develop a computer | P1. Analyse a given problem           |
| program (simple)      | P2. Open the IDE for coding           |
|                       | P3. Code a simple program             |
|                       | P4. Compile a code                    |
|                       | P5. Debug the code (in case of error) |
|                       | P6. Run a code                        |
| 2. Develop a program  | P1. Use of IF statement               |
| based on control      | P2. Use of IF ELSE statement          |
| structures            | P3. Use of SWITCH statement           |
| 3. Develop program    | P1. Use of FOR loop                   |
| using loop            | P2. Use of WHILE loop                 |
| structuers            | P3. Use of DO-WHILE loop              |
|                       | P4. Use of nested loop                |

### **Knowledge and Understanding**

- Define a given problem
- · Describe the basic programming concept
- Define IDE
- Define basics of C language
- Define Data Types, Variables, Constants and Variables.
- Define basic input and output statements.
- Define debugging of a code
- Define IF statement
- Define IF ELSE statement
- · Describe the use of SWITCH statement
- Define loop structure
- Define FOR loop
- Define WHILE loop
- Define DO-WHILE loop
- Define nested loop
- Define language translator

The candidates need to produce following critical evidence(s) in order to be competent in this competency standard:

• Develop program using loops

# **Tools and Equipment required**

| Sr. No | Items    |
|--------|----------|
| 1.     | Computer |
| 2.     | IDE      |

### 0610-I&CT-16. Develop Database in MS Access

#### Overview:

This competency standard covers the skills and knowledge required to know about the uses and functionalities of databases. This unit will cover database, database implementation using MS Access, Data retrival using select query, Data extraction, comparison and validation through operators and expressions and Normalizing a database.

| Competency Units              | Performance Criteria                              |
|-------------------------------|---------------------------------------------------|
| 1. Develop database           | P1. Installation of DBMS tools                    |
|                               | P2. Identify entities and relationship            |
|                               | P3. Develop conceptual model                      |
|                               |                                                   |
| 2. Database implementation    | P1. Open MS Access                                |
| using MS Access               | P2. Create Database                               |
|                               | P3. Create Table                                  |
|                               | P4. Identify keys                                 |
|                               | P5. Entering data                                 |
|                               | <b>P6.</b> Retrieving and filtering records       |
| 3. Data retrival using select | P1. Open query wizard                             |
| query                         | P2. Write the required query for record selection |
|                               | P3. Apply filters using query design mode         |
|                               | P4. Run the query                                 |
| 3. Data extraction,           | P1. Use of arithmetic operators                   |
| comparison and validation     | P2. Use of comparison operators                   |
| through operators and         | P3. Use of logical operators                      |
| expressions                   | P4. Use of special operators                      |
| 4. Normalizing a database     | P1. Remove duplicate groups                       |
|                               | P2. Solve problem inconsistency                   |
|                               | P3. Remove transitive dependency                  |

### **Knowledge and Understanding**

- Understanding database concepts
- Define database types (Hierarchical, Relational)
- Describe entities and their association
- Define attributes, keys and its types
- Define different data types
- Describe MS Access
- Define Tables
- Define Quires and Forms
- Define Reports

- Differentiate QBE and SQL
- Define different types of quires
- Define DDL and DML quires.
- Define operators and its various types
- · Define different types of expressions
- Explain the concept of validation
- Define normalization
- Explain first normal form
- Explain second normal form
- Explain third normal form
- Explain functional dependencies

The candidates need to produce following critical evidence(s) in order to be competent in this competency standard:

• Extract required data fields from a relation.

# **Tools and Equipment required**

| Sr. No | Items                                  |
|--------|----------------------------------------|
| 1.     | Computer system                        |
| 2.     | Database Management System (MS Access) |

## 0610-I&CT-17. Design Computer Network

### Overview:

This competency standard covers the skills and knowledge required to know about the computer network and its use. This unit will cover the knowledge of media, network components, configuration, network types, and Splice network cables.

| Competency Unit                   | Performance Criteria                                                                                                    |
|-----------------------------------|----------------------------------------------------------------------------------------------------|
| 1.Classify Network types          | P1. Use of LAN, WAN technologies P2. Implement basic LAN in a computer Lab. P3. Design/Develop a prototype for WAN                                                                                                    |
| 2.Classify Network Devises        | P1. Select/Differentiate LAN/WAN based devices P2. Install core devices of LAN/WAN P3. Link interconnected devices of LAN/WAN                                                                                                    |
| 3.Design Prototype Model          | P1. Develop an actual prototype model for a real LAN network mentioning all necessary devices and requirements. P2. Develop a prototype model for a real WAN network P3. Implement network configuration for a real LAN/WAN                       |
| 4.Troubleshoot a Computer Network | <ul> <li>P1. Figure out the problem(s) related to hardware/software of a LAN/WAN</li> <li>P2. Troubleshoot the basic LAN computer network</li> <li>P3. Identify possible alternatives of network troubleshooting</li> </ul>                       |
| 5.Splice network cables           | P1. Identify which cable media is suitable for a given LAN technology.  P2. Make appropriate network cable using tools and connectors  P3. Test the validation of the cable using networking tools  P4. Troubleshoot an existing network cable(s) |

### **Knowledge and Understanding**

The candidate must be able to demonstrate underpinning knowledge and understanding required to carry out tasks covered in this competency standard. This includes the knowledge of:

- Understanding Network types
- Define Network devices
- Identify prototype models
- Explain local area network (LAN)
- Explain wide area network (WAN)
- Define IP Schemes
- Differentiate cable types

## Critical Evidence(s) Required

The candidates need to produce following critical evidence(s) in order to be competent in this competency standard:

• Demonstrate a work group network

# **Tools and Equipment required**

| Sr. No | Items                     |
|--------|---------------------------|
| 1.     | Computer system(s)        |
| 2.     | Net work switches         |
| 3.     | Net work interface cards  |
| 4.     | Network Cables (STP/ UTP) |
| 5.     | Network connectors        |
| 6.     | Cable Testers             |

## 0610-I&CT-18. Develop Interactive Web Pages

### Overview:

This competency standard covers the skills and knowledge required to know about the web and their uses, functionality of the website in the browser. Know about the installation of different website development related software and their difference, configuration of the website in the server and their browser compatibility. This unit will cover the knowledge of front end and backend web technologies and their difference, tools and languages which is used in the website development.

| Competency Units             | Performance Criteria                                                                                                    |
|------------------------------|----------------------------------------------------------------------------------------------------|
| 4. Designed formatted regres | D4 Apply appropriate factures and artises of different                                                                                |
| 1. Designe formatted pages   | P1. Apply appropriate features and options of different                                                                               |
| containing Forms             | HTML tags                                                                                                    |
|                              | P2. Identify different types of Designs.                                                                                              |
|                              | P3. Recognize Basic Elements of Design                                                                                                |
|                              | P4. Express Web Design Standards and Principles                                                                                       |
|                              | P5. Identify difference between web design and web                                                                                    |
|                              | development.                                                                                                    |
|                              | P6 Spot the difference between web design and graphic                                                                                 |
|                              | design.                                                                                                    |
|                              | <b>P7.</b> Show the importance of design in a website formatting.                                                                     |
|                              | P8. Implement HTML concepts such as:                                                                                                  |
|                              | Elements                                                                                                    |
|                              | Attributes<br>Headings                                                                                                    |
|                              | Paragraphs                                                                                                    |
|                              | Formatting (Bold, underline, )                                                                                                    |
|                              | Links                                                                                                    |
|                              | Lists                                                                                                    |
|                              | Colours                                                                                                    |
|                              | Media (Audio, video , images)                                                                                                    |
|                              | P9. Enhancements of Basic Form and their controls.                                                                                    |
| 2. Format a page through     | P1. Create basic Cascading Style Sheets (CSS).                                                                                        |
| Cascading Style Sheets       | P2. Import CSS file.                                                                                                    |
| (CSS)                        | <ul><li>P3. Embed the External style sheet to HTML pages.</li><li>P4. Implement relevant formatting as used in the CSS file</li></ul> |
|                              | according to the business needs.                                                                                                    |
|                              | <b>P5.</b> Apply Common tasks, such as fonts, links and pseudo                                                                        |
|                              | class are useful to documents to ensure uniformity with                                                                               |
|                              | design requirements.                                                                                                    |
|                              | <b>P6.</b> Implement style attribute to an individual element.                                                                        |
|                              | P7. Chose style attributes are applied to HTML selectors                                                                              |
|                              | /elements                                                                                                    |
|                              | <b>P7.</b> Select pproperty and values (for example to define colour, font size) according to design specifications                   |
|                              | Multiple style declarations for single selectors are correctly                                                                        |
|                              | separated.                                                                                                    |
|                              | <b>P8.</b> Check the website into different browser to ensure                                                                         |
|                              | business and customer expectations are met.                                                                                           |
| 3. Design responsive         | P1. Download Bootstrap or include a Include Bootstrap from                                                                            |
| webpages with                | a CDN                                                                                                    |

| Bootstrap.                                            | P2. Ensure the setup process of responsive Bootstrap website. P3. Arrange the content section area and build the navigation bar of the website P4. Arrange the right sidebar. P5. Build the footer of the website. P6. Create First Web Page with Bootstrap P7. Apply the Bootstrap Templates. P8. View the website using many different devices to ensure business and customer expectations are met. |
|-------------------------------------------------------|----------------------------------------------------------------------------------------------------|
| 4. Hide and Show elements                             | P1. Identify of client side scripting language.                                                                                                    |
| using Java Script                                     | P2. Add JavaScript to a Page                                                                                                    |
|                                                       | P3. Attach an External JavaScript File                                                                                                    |
|                                                       | P5. Use conditional statements                                                                                                    |
|                                                       | P6. Handle repetitive tasks with loops                                                                                                    |
|                                                       | P7. Complete Document Object Model                                                                                                    |
|                                                       | <b>P8.</b> Add JavaScript Libraries into the webpage.                                                                                                    |
|                                                       | P9. Include JQuery library.                                                                                                    |
|                                                       | P10. Hide element by suing JQuery functions.                                                                                                    |
|                                                       | P11. Show element by suing JQuery functions.                                                                                                    |
|                                                       | P12. Apply validations on forms using JavaScript                                                                                                    |
| 5. Install Web server for PHP and Create PHP Website. | P1. Ensure availability of system specifications i.e. hardware, RAM, hard drive, processor.  P2. Ensure the availability of required software/ licenses. (Xamp or Wamp)                                                                                                    |
|                                                       | P3. Install App server or Xamp or Wamp. P4. Testing on a remote Server P5. Decide on Development tools P6. Use of Local host and PHPMyAdmin P8. Write PHP code in a website editor (Dreamviewer or Notepad++) P9. Implement the PHP Variable Types PHP Constants Numbers Strings Different Types of Operator. Control structures in PHP GET and POST Different form field types Self-referencing forms |
| 6. Implement Sessions and cookies.                    | P1.Start a PHP Session P2.Access the PHP Session Variable Values P3.Modify PHP Session Variable P4.Remove all global session variables and destroy the session. P5.Creates a cookie. P6.Retrieve the value of the cookie. P7.Modify cookie.                                                                                                    |

|                   | P8. Delete a cookie.                                      |
|-------------------|-----------------------------------------------------------|
|                   | P9.Test for the cookie status (enable, disable).          |
| 7. Implement CRUD | P1.Install and configure MySQL database by Using          |
| operations in PHP | PHPmyAdmin                                                |
|                   | P2.Create a Database adding a table.                      |
|                   | P3.Create a Field in the table.                           |
|                   | P4.Implement a different data type of table Column        |
|                   | according to user requirements.                           |
|                   | P5.Browse a table and checks their type of the column /   |
|                   | field.                                                    |
|                   | P6.Connect PHP with mysql database.                       |
|                   | Implement the                                             |
|                   | mysql_connect() function                                  |
|                   | mysql_select_db() function                                |
|                   | P7.Test a connection                                      |
|                   | P8.Implement SQL queries Using Select, Insert, Update and |
|                   | Delete                                                    |

### **Knowledge and Understanding**

The candidate must be able to demonstrate underpinning knowledge and understanding required to carry out tasks covered in this competency standard. This includes the knowledge of:

- Introduction to HTML
- HTML Document Structure
- Notepad++, Dreamweaver, Sublime, etc.
- Text Formatting related tags in HTML
- Table related tags in HTML.such as "table", "t", "td".
- Forms related tags in HTML.
- Purpose of CSS
- Related CSS tags for background colors tables, inline, internal and external.
- Concept of Responsive webpages.
- Purpose of Bootstrap and its related libraries.
- Concept of JavaScript and JQuery.
- JQuery functions. .
- Concepts of data validation.
- Purpose and concept of PHP.
- Purpose and concept of App server.
- Purpose and concept of sessions
- Purpose and concept of cookies.
- Concept of mysql database.
- Concept of CRUD operations.

### Critical Evidence(s) Required

The candidates need to produce following critical evidence(s) in order to be competent in this competency standard:

• Demonstrate an interactive web page by using server side scripting

# **Tools and Equipment required**

| Sr. No | Items                      |
|--------|----------------------------|
| 1.     | Computer system            |
| 2.     | Dream viewer /PHP          |
| 3.     | Apache server              |
| 4.     | Java Virtual Machine (JVM) |

### 0610-I&CT-19. Configure Web Server/ Hosting Server (IIS)

#### Overview:

This competency standard covers the skills and knowledge required to install, configure and test a Web Server in Microsoft Server. The competency includes the installation and testing of Microsoft Internet Information Service (IIS) as an example.

| Competency Units           | Performance Criteria                                  |
|----------------------------|-------------------------------------------------------|
| 1. Install IIS             | P1. Configure the server                              |
| 1. IIIStali iiS            | P3. Use the Server Manager                            |
|                            | P4. Use Add roles and Features                        |
|                            | P4. Choose IIS from server roles                      |
|                            | <b>P5.</b> Add IIS as a feature and install           |
| 2. Test IIS                | P1. Launch IIS                                        |
|                            | P2. Open browser                                      |
|                            | P3. Write local host in address bar of browser        |
|                            |                                                       |
| 3.Create virtual directory | P1. Locate IIS folder                                 |
| o.orcate virtual uncotory  | P2. Create virtual directory in IIS folder            |
|                            | <b>P3</b> . Place a page in virtual directory         |
|                            | P4. Open browser                                      |
|                            | <b>P5.</b> Write local host in address bar of browser |
|                            |                                                       |

## **Knowledge and Understanding**

The candidate must be able to demonstrate underpinning knowledge and understanding required to carry out tasks covered in this competency standard. This includes the knowledge of:

- Purpose of a Web Server
- Basic Software installation knowledge.
- Knowledge of Website Hosting.
- Knowledge of IIS and other technologies.
- Use of the Server Manager
- Working knowledge of Windows Server operating systems

### Critical Evidence(s) Required

The candidates need to produce following critical evidence(s) in order to be competent in this competency standard:

• Demonstrate the configuration of web server n

### **Tools and Equipment required**

| Sr. No Items |  |
|--------------|--|
|--------------|--|

| 1. | Computer system          |
|----|--------------------------|
| 2. | Windows operating system |
| 3. | Web server (IIS)         |

## 0610-I&CT-20. Configure file server

### Overview:

This competency standard covers the skills and knowledge required to install and configure the file server or storage server. The trainee will also be able to configure the access permissions/ resource sharing and troubleshooting.

| Competency Units         | Performance Criteria                                                      |
|--------------------------|---------------------------------------------------------------------------|
|                          |                                                                           |
| 1. Install server        | P1. Install operating system (OS) in accordance with the                  |
| operating                | established installation procedures and to comply                         |
| system and drivers       | with end-user requirements                                                |
|                          | P2. Install device drivers and configured in accordance with              |
|                          | manufacturer's instructions or OS installation procedures                 |
|                          | <b>P3.</b> Carry out drivers updates/patches as installed in accordance   |
|                          | with manufacturer's recommendations and requirements                      |
|                          | <b>P4.</b> On-going checks of the quality of the work are undertaken in   |
|                          | accordance with the established procedures                                |
| 2. Configure file server | P1. Enable file server manager services                                   |
|                          | P2. Allow remote access                                                   |
| 3. Develop access        | P1. Configure quota management                                            |
| control scenarios        | <b>P2.</b> Configure stored file classification according to requirements |
|                          | P3. Configure file screening                                              |
|                          | P4. Configure user access /permission                                     |

## **Knowledge and Understanding**

- Server computer components,
- Define different components of server machine,
- Device drivers,
- Differentiate between types of operating system,
- Types of computers,
- Windows / MAC OS X /Linux,
- Peripheral devices,
- Disk management,
- Use of utilities/software,
  - Virtualization software

- Disk management software
- o Anti-virus / Diagnostic software
- Device drivers
- Drivers/Software update procedures,
- · Server operating system license agreements,
- · Troubleshooting,
- Internet transfer control protocol,
- Internet Protocol (IP),
- User permission and rights,
- File sharing,
- · Printer sharing,
- Firewall,

The candidates need to produce following critical evidence(s) in order to be competent in this competency standard:

• Demonstrate file server resource manager service.

# **Tools and Equipment required**

| Sr. No | Items                      |  |
|--------|----------------------------|--|
| 1.     | Computer system            |  |
| 2.     | 2. Server operating system |  |

# 0610-I&CT-21. Apply formulas with conditional formatting in MS Excel

### Overview:

This competency standard covers the skills and knowledge required to know about the advanced features of MS Excel. This unit will cover the knowledge of the advanced conditional formatting and its applications

| Competency unit                                        | Performance criteria                                                                                                    |
|--------------------------------------------------------|----------------------------------------------------------------------------------------------------|
| 1. Design a marks sheet in MS Excel                    | P1. Create a mark sheet of the class student having roll#, name ,Subject marks P2. Use sum formula for adding subject marks P3. Use average formula for calculating average of student P4. Use IF formula to calculate Grade of student                                                            |
| 2.Calculate values by using formula and functions      | P1. Create list of values in a column P2. Use formula bar and enter formula using the list of values in a column P3. Use arguments for the formula and press enter                                                                                                    |
| 3.Design graphs in MS<br>Excel                         | P1. Enter your data into Excel. P2. Choose one of nine graph and chart options to make. P3. Highlight your data and 'Insert' your desired graph. P4. Switch the data on each axis, if necessary. P5. Adjust your data's layout and colors. Change the size of your chart's legend and axis labels. |
| 4. Design a conditional formatting statement           | <ul><li>P1. Add formula operator in specific cell</li><li>P2. Add the conditional formatting statement</li><li>P3. Apply control shift at a specified concerned cell</li></ul>                                                                                                    |
| 5.Extract information by using Pivot table in MS Excel | P1. Select the pivot table by clicking a cell within it. P2. Click the Analyze tab's Select command and choose Entire PivotTable from the menu that appears. P3. Copy the pivot table P4. Select a location for the copied data by clicking there. P5. Paste the pivot table into the new range.   |

## **Knowledge and Understanding**

The candidate must be able to demonstrate underpinning knowledge and understanding required to carry out tasks covered in this competency standard. This includes the knowledge of:

- Understanding basic arithmetic and logical operations
- Differentiate graphs types
- Explain conditional formatting
- Define formula operators
- Explain the Purpose of pivot table

## Critical Evidence(s) Required

The candidates need to produce following critical evidence(s) in order to be competent in this competency standard:

• Demonstrate conditional formatting as per user requirements

## **Tools and Equipment required**

| Sr. No | Items           |
|--------|-----------------|
| 1.     | Computer system |
| 2.     | MS Excel        |

# 0610-I&CT-22. Perform Advanced Structured Computer Programming

### Overview:

This competency standard covers the skills and knowledge required to develop how to write a computer program. It will create the knowledge to write lists of instructions for a computer to follow and to develop the software programs, the scripts, or other sets of instructions for the computers to execute. This unit will cover the knowledge of programming language C which has variety of data types and powerful operators. Due to this, students will be able to write computer programs efficiently and easily.

| Competency Units      | Performance Criteria                                     |
|-----------------------|----------------------------------------------------------|
| 4.5                   |                                                          |
| 1. Develop a program  | P1. Use of Arrays                                        |
| using Arrays          | <b>P2.</b> Use of one dimension array declaration.       |
|                       | P3. Use of Array declaration.                            |
|                       | P4. Use of Array initialization.                         |
|                       | P5. Use of Array elements accessing.                     |
|                       | <b>P6.</b> Use of Two dimension array declaration.       |
| 2. Develop a program  | P1. Use of simple FUNCTIONS.                             |
| using Functions       | P2. Use of Function Declaration.                         |
|                       | <b>P3.</b> Use of Function Prototype.                    |
|                       | P4. Use of Function definition.                          |
|                       | P5. Use of Function Call.                                |
|                       | <b>P6</b> . Use of passing parameters to Function.       |
| 4. Develop a program  | P1. Declare the pointer variable                         |
| using pointers        | <b>P2.</b> Assign the value to the pointer variable      |
|                       | P3. Access value of pointer variable by address operator |
| 5. Develop a computer | P1. Declare the structure                                |
| program using         | P2. Declare the elements of the structures               |
| structures            | P3. Assign value to structure variables                  |

## **Knowledge and Understanding**

- Define Relational operators
- Define Logical operators.
- Define conditional operator.
- Define Arrays.
- Explain one dimension array declaration.
- Explain the initialization of array.
- Explain the accessing of array elements.
- Define the declaration of two dimension array.
- Define Functions.

- Explain types of functions
- Explain function prototype
- Explain function definition.
- Explain the use of function call.
- Explain the passing parameters to Function.
- Define the pointer
- Define structure
- Declare and initialize the structure elements

The candidates need to produce following critical evidence(s) in order to be competent in this competency standard:

• Develop a computer program using structures

## **Tools and Equipment required**

| Sr. No | Items                                    |
|--------|------------------------------------------|
| 1.     | Computer system                          |
| 2.     | Integrated Development Environment (IDE) |
| 3.     | Turbo C, C++, Code block                 |

## 0610-I&CT-23. Configure Work Group Computer Network

### Overview:

This competency standard covers the skills and knowledge required to know about the computer network, its types, IP Schemes and resource sharing. This unit will cover the knowledge of TCP /IP, typologies, cable types, network devices and Splice network cables.

| Competency unit           | Performance criteria                                               |
|---------------------------|--------------------------------------------------------------------|
| 1. Design Network         | P1. Use of LAN Technologies                                        |
| n Booign Notwork          | <b>P2</b> . Implement basic LAN in a computer Lab.                 |
|                           | P3. Design/Develop a prototype for LAN                             |
| 2. Select Network Device  | P1. Select/Differentiate LAN based devices                         |
|                           | P2. Install core devices of LAN                                    |
|                           | P3. Link interconnected devices of LAN                             |
| 3.Troubleshoot a Computer | P1. Figure out the problem(s) related to hardware/software         |
| Network                   | of a LAN                                                           |
|                           | P2. Troubleshoot the basic LAN computer network                    |
|                           | P3. Identify possible alternatives of network troubleshooting      |
| 4.Splice network cables   | P1. Identify which cable media is suitable for a given LAN         |
|                           | technology.                                                        |
|                           | P2. Make appropriate network cable using tools and                 |
|                           | connectors                                                         |
|                           | <b>P3.</b> Test the validation of the cable using networking tools |
|                           | P4. Troubleshoot an existing network cable(s)                      |
| 5. Design IP Scheme       | P1. Identify the number of computers on LAN                        |
|                           | P2. Select appropriate IP Scheme                                   |
|                           | P3. Implement the selected IP Scheme                               |
|                           | P4. Ensure the implementation of selected IP Scheme                |
| 6. Validate the IP Scheme | P1. Check the physical connectivity of computers on LAN            |
|                           | P2. Apply ping command to validate the connectivity                |
| 7. Troubleshoot LAN       | P1. Check the network connectivity of computers on LAN             |
|                           | P2. Validate the IP Scheme                                         |
|                           | P3. Validate the subnet mask                                       |
|                           | P4. Open command prompt console.                                   |
|                           | <b>P5.</b> Identify network error by applying ping command.        |

## **Knowledge and Understanding**

- Understanding Network types
- Define Network devices
- Identify prototype models
- Explain local area network (LAN)

- Define IP Schemes
- Differentiate cable types
- Define different components of computer system
- Differentiate between data and information.
- Windows / MAC OS X /Linux

The candidates need to produce following critical evidence(s) in order to be competent in this competency standard:

Demonstrate logical network typology

# **Tools and Equipment required**

| Sr. No | Items            |
|--------|------------------|
| 1.     | Computer system  |
| 2.     | Network switches |
| 3.     | Network cables   |
| 4.     | Connectors       |

## 0610-I&CT-24. Perform Basic Corel Draw Operations

### Overview:

This competency standard covers the skills and knowledge required to know about the basic graphic designing tools Corel Draw, its interface (menus, drawing area and tools). This unit will also cover the knowledge of image editing, resolution setting, new drawings (2D drawings).

| Competency Unit             | Performance Criteria                                                |
|-----------------------------|---------------------------------------------------------------------|
| 4 Install a mankin          | P4 In a tall O and ID and                                           |
| 1. Install a graphic        | P1. Install CorelDraw                                               |
| designing tool              | P2. Follow all the steps of installation.                           |
|                             | P3. Check the graphic tools after installation                      |
| 2.Format an Image in Coral  | P1. Open the Image.                                                 |
| Draw                        | P2. Select the required tool and apply on image                     |
|                             | P3. Check the image.                                                |
| 3.Design layers in moving   | P1. Insert layers and open image or draw object or image on         |
| objects                     | layer.                                                              |
|                             | P2. Select all objects on a specific layer and also move            |
|                             | object from one layer to another layer and also copy past the       |
|                             | object on different layer                                           |
|                             | P3. Duplicate specific layer and also inert new layer               |
|                             | <b>P4.</b> Show or hide layers and objects.                         |
|                             | <b>P5</b> . Lock or unlock the object or layers. And also merge the |
|                             | layers.                                                             |
| 4.Design an object in Coral | P1. Install Coral Draw                                              |
| Draw                        | P2. Work on different text style, images, line or shape             |
|                             | P3. Draw different shapes as required                               |
|                             | P4. Reshape the objects                                             |
|                             | P5. Align the objects as required                                   |
|                             | <b>P6.</b> Transform the objects as required                        |
|                             | P7. Save edited object                                              |
|                             |                                                                     |
| 5. Design Shapes in Coral   | P1. OpenCoral Draw                                                  |
| Draw                        | P2.Design shapes in coral draw using different tools like           |
|                             | rectangle,ellipse,polygon etc                                       |
|                             | P3. Design the Shapes as required                                   |
|                             | P4. Save the Shapes or objects in jpg, png etc formatt.             |

# **Knowledge and Understanding**

- · Corel draw interface
- Set up drawing page
- Customizing the command bar
- · Saving and printing drawing

- Basic shapes and working paths
- Adding text to object
- Customs strokes
- Drop shadows
- Wrap text
- Import image text
- Text effects
- Modify objects
- Create symbols

The candidates need to produce following critical evidence(s) in order to be competent in this competency standard:

Demonstrate objects creation and spraying

## **Tools and Equipment required**

| Sr. No | Items           |
|--------|-----------------|
| 1.     | Computer system |
| 2.     | Corel draw      |
| 3.     | printer         |

## 0610-I&CT-25. Perform Basic Photoshop Operation

### Overview:

This competency standard covers the skills and knowledge required to know about the computer graphics application Adobe Photoshop, its interface, workspace and navigation tools. This unit will also cover the knowledge of image editing, setting colour space, image enhancement, spraying, and animation.

| Competency unit            | Performance Criteria                                           |
|----------------------------|----------------------------------------------------------------|
| 1. Install Adobe Photoshop | P1. Locate Adobe Photoshop Package                             |
|                            | P2. Install the package                                        |
|                            | P3. Validate the tool after installation                       |
| 2. Format an Image in      | P1. Open the Image.                                            |
| Adobe Photoshop            | P2.Select the required tool and apply on image                 |
|                            | P3.Check the image.                                            |
| 3.Design layers in moving  | P1. Create layers and open image or draw object or image       |
| objects                    | on layer.                                                      |
|                            | P2. Select all objects on a specific layer and also move       |
|                            | object from one layer to another layer and also copy past the  |
|                            | object on different layer                                      |
|                            | P3. Duplicate specific layer and also inert new layer          |
|                            | <b>P4.</b> Show or hide layers and objects.                    |
|                            | P5. Lock or unlock the object or layers. And also merge the    |
|                            | layers.                                                        |
| 4.Design an object         | P1. Draw different shapes as required                          |
|                            | P2. Reshape the objects                                        |
|                            | P3. Align the objects as required                              |
|                            | P4. Transform the objects as required                          |
|                            | P5. Save edited object                                         |
| 5. Design Shapes           | P1. Open Adobe Photosop                                        |
|                            | P2.Design shapes in coral draw using different tools like      |
|                            | rectangle,ellipse,polygon etc                                  |
|                            | P3. Design the Shapes as required                              |
|                            | <b>P4.</b> Save the Shapes or objects in jpg, png etc formatt. |

## **Knowledge and Understanding**

- Photoshop interface
- Customized the workspace
- Use of pen tool
- Lasso tool
- Setting color space
- Image conversion

- Layer panel
- Filter effects
- Layers and layers merging
- Image save with different graphic extensions

The candidates need to produce following critical evidence(s) in order to be competent in this competency standard:

• Demonstrate image flattening in Photoshop

# **Tools and Equipment required**

| Sr. No | Items           |
|--------|-----------------|
| 1.     | Computer system |
| 2.     | Adobe Photoshop |
| 3.     | Printer         |

## 0610-I&CT-26. Configure Computer Network

### Overview:

This competency standard covers the skills and knowledge required to know about the network configuration, IP Schemes, TCP/IP, WAN Technologies, Virtual Private Network (VPN) and different type of switches. This unit will also cover the knowledge of layered switches, switches configuration and cables splicing.

| Comptency unit           | Performance Criteria                                                                          |
|--------------------------|-----------------------------------------------------------------------------------------------|
| 1.Install Network device | P1. Select the appropriate network device                                                     |
| Timstan Network device   | P2. Fix network cables                                                                        |
|                          | P3. Validate network connectivity                                                             |
| 2. Configure TCP / IP    | P1. Open Network connections                                                                  |
| 2. Comigure 101 / II     | <b>P2</b> . Assign appropriate IP address to nodes with subnet                                |
|                          | mask                                                                                          |
|                          | P3. Use Ping command to validate the connectivity                                             |
| 3. Configure firewall    | P1.Open firewall from control panel                                                           |
| 3. Comigure mewan        | P2.Turn on windows firewall                                                                   |
|                          | 1                                                                                             |
|                          | P3. Select appropriate network type                                                           |
|                          | P4. Configure allowed application list as per requirement P5.                                 |
|                          | Allow a specific port in windows firewall as per requirement <b>P5.</b> Set firewall notifier |
| 4 Add Vintual Drivets    |                                                                                               |
| 4. Add Virtual Private   | P1. Open network setting                                                                      |
| Network (VPN)            | P2. Select VPN as a connection type                                                           |
|                          | P3. Add a VPN connection                                                                      |
|                          | P4. Select VPN Provider                                                                       |
|                          | P5. Select Connection names                                                                   |
|                          | <b>P6.</b> Add server name and addresses                                                      |
|                          | P7. Select connection protocol                                                                |
|                          | <b>P8.</b> Select sign in method                                                              |
|                          | P9. Select connect / disconnect                                                               |

## **Knowledge and Understanding**

The candidate must be able to demonstrate underpinning knowledge and understanding required to carry out tasks covered in this competency standard. This includes the knowledge of:

- LAN, WAN and VPN technologies
- IP Schemes
- Operating System
- Firewall

### Critical Evidence(s) Required

The candidates need to produce following critical evidence(s) in order to be competent in this competency standard:

• Block specific port through firewall

# **Tools and Equipment required**

| Sr. No | Items            |
|--------|------------------|
| 1.     | Computer Systems |
| 2.     | Operating system |
| 3.     | Switches         |
| 4.     | Network cables   |
| 5.     | Connectors       |
| 6.     | Cable testers    |

## 0610-I&CT-27. Develop Database with Mysql

### Overview:

This competency standard covers the skills and knowledge required to know about the databases and their uses, functionality of the databases. It will create the knowledge how to use different Tools of Database and how they work on the MySql. Know about the installation of different Databases. This unit will cover the knowledge of databases especially the MySql database and all the queries and relational database management system Concept with Practical touch

| Competency Units           | Performance Criteria                                        |
|----------------------------|-------------------------------------------------------------|
| 1. Install Mysql Database  | P1. Locate MySql data base package for installation         |
|                            | P2. Install the MySql Software as per requirement           |
| 2. Create databas in Mysql | P1. Open MySql in browser                                   |
|                            | P2. Log in to MySql with default credentials                |
|                            | P3. Create database by using create clause                  |
| 3. Format Database.        | P1. Open database from browser or in SQLYog Tool            |
|                            | P2. Create Tables for database                              |
|                            | P3. Identify keys                                           |
|                            | P4. Identify normalization rules                            |
|                            | P5. Enter the Data.                                         |
| 4. Select data retrival    | P1. Open database or database tool SQLYog                   |
| query                      | P2. Write the required query for record retrieval           |
|                            | P3. Apply filters for specific record                       |
|                            | P4. Data Retrieval from multiple Table using different join |
|                            | quires                                                      |
|                            | <b>P5.</b> Run the query                                    |
| 5. Extract data,           | P1. Use of arithmetic operators                             |
| comparison and             | P2. Use of comparison operators                             |
| validation through         | P3. Use of logical operators                                |
| operators and              | P4. Use of Logical operators.                               |
| expressions                |                                                             |
| 6. Normalize a database    | P1. Remove duplication                                      |
|                            | P2. Solve problem inconsistency                             |
|                            | P3. Remove transitive dependency strings                    |
|                            | P4.Using Conditional Statements                             |

### **Knowledge and Understanding**

- MySql packages
- MySql compatibility
- Understanding database concepts
- Define database types (Hierarchical, Relational)
- Describe entities and their association

- Define attributes, keys and its types
- Define different data types
- Define Tables
- Define Quires
- Differentiate Between Different Databases
- Define different types of quires
- Define DDL and DML quires.
- Define operators and its various types
- Define different types of expressions
- Define normalization
- Explain first normal form
- Explain second normal form
- Explain third normal form
- Explain functional dependencies

The candidates need to produce following critical evidence(s) in order to be competent in this competency standard:

• Demonstrate connectivity with MySql sever

## **Tools and Equipment required**

| Sr. No | Items           |
|--------|-----------------|
| 1.     | Computer System |
| 2.     | MySql package   |
| 3.     | Web browser     |

## 0610-I&CT-28. Develop Mobile Based Web Page

### Overview:

This competency standard covers the skills and knowledge required to know about the web and their uses, functionality of the website in the browser. It will create the knowledge how to use different tags of html and how they work on the website. Know about the installation of different mobile based frameworks for website development. This unit will also cover the knowledge of front end and backend web technologies and their difference, tools and languages which is used in the website development.

| Competency Units                                      | Performance Criteria                                                                                                    |
|-------------------------------------------------------|----------------------------------------------------------------------------------------------------|
| Designe formatted pages containing Forms              | <ul> <li>P1. Apply appropriate features and options of HTML 5 tags</li> <li>P2. Identify different types of Designs.</li> <li>P3. Recognize Basic Elements of Design</li> <li>P4. Express Web Design Standards and Principles</li> <li>P5. Identify difference between web design and web development.</li> <li>P6 Spot the difference between web design and graphic design.</li> <li>P7. Show the importance of design in a website formatting.</li> </ul>                                                                                                    |
|                                                       | P8. Implement HTML 5 concepts such as:  Elements Attributes Headings Paragraphs Formatting (Bold, underline, ) Links Lists Colours Media (Audio, video, images)  P9. Enhancements of Basic Form and their controls.                                                                                                    |
| 2. Format a page through Cascading Style Sheets (CSS) | P1. Create basic Cascading Style Sheets (CSS). P2. Import CSS file. P3. Embed the External style sheet to HTML 5 pages. P4. Implement relevant formatting as used in the CSS file according to the business needs. P5. Apply Common tasks, such as fonts, links and pseudo class are useful to documents to ensure uniformity with design requirements. P6. Implement style attribute to an individual element. P7. Chose style attributes are applied to HTML 5 selectors /elements P8. Select pproperty and values (for example to define colour, font size) according to design specifications Multiple style declarations for single selectors are correctly separated. P9. Check the website into different browser to ensure business and customer expectations are met. |

| 3. Hide and Show elements | P1. Identify of client side scripting language.                                                                                                    |
|---------------------------|----------------------------------------------------------------------------------------------------|
|                           |                                                                                                    |
| using Java Script         | P2. Add JavaScript to a Page                                                                                                    |
|                           | P3. Attach an External JavaScript File                                                                                                    |
|                           | <b>P5.</b> Use conditional statements                                                                                                    |
|                           | P6. Handle repetitive tasks with loops                                                                                                    |
|                           | P7. Complete Document Object Model                                                                                                    |
|                           | <b>P8.</b> Add JavaScript Libraries into the webpage.                                                                                                    |
|                           | <b>P9.</b> Include JQuery library.                                                                                                    |
|                           | P10. Hide element by suing JQuery functions.                                                                                                    |
|                           | <b>P11.</b> Show element by suing JQuery functions.                                                                                                    |
|                           | P12. Apply validations on forms using JavaScript                                                                                                    |
| 4. Implement Sessions and | P1.Start a PHP Session                                                                                                    |
| 4. Implement Sessions and | FI.Start a FIF Session                                                                                                    |
| cookies.                  | P2. Access the PHP Session Variable Values                                                                                                    |
| ·                         |                                                                                                    |
| -                         | P2. Access the PHP Session Variable Values                                                                                                    |
| -                         | P2.Access the PHP Session Variable Values P3.Modify PHP Session Variable                                                                                                    |
| -                         | P2.Access the PHP Session Variable Values P3.Modify PHP Session Variable P4.Remove all global session variables and destroy the                                                                                                    |
| ·                         | P2.Access the PHP Session Variable Values P3.Modify PHP Session Variable P4.Remove all global session variables and destroy the session.                                                                                                    |
| ·                         | P2.Access the PHP Session Variable Values P3.Modify PHP Session Variable P4.Remove all global session variables and destroy the session. P5.Creates a cookie.                                                                                                    |
| ·                         | P2.Access the PHP Session Variable Values P3.Modify PHP Session Variable P4.Remove all global session variables and destroy the session. P5.Creates a cookie. P6.Retrieve the value of the cookie.                                                                                         |
| ·                         | P2.Access the PHP Session Variable Values P3.Modify PHP Session Variable P4.Remove all global session variables and destroy the session. P5.Creates a cookie. P6.Retrieve the value of the cookie. P7.Modifiy cookie.                                                                      |
| -                         | P2.Access the PHP Session Variable Values P3.Modify PHP Session Variable P4.Remove all global session variables and destroy the session. P5.Creates a cookie. P6.Retrieve the value of the cookie. P7.Modifiy cookie. P8.Delete a cookie.                                                  |
| cookies.                  | P2.Access the PHP Session Variable Values P3.Modify PHP Session Variable P4.Remove all global session variables and destroy the session. P5.Creates a cookie. P6.Retrieve the value of the cookie. P7.Modifiy cookie. P8.Delete a cookie. P9.Test for the cookie status (enable, disable). |

## **Knowledge and Understanding**

- Introduction to HTML
- HTML Document Structure
- Notepad++, Dreamweaver, Sublime, etc.
- Text Formatting related tags in HTML
- Table related tags in HTML.such as "table", "t", "td".
- Forms related tags in HTML.
- Purpose of CSS
- Related CSS tags for background colors tables, inline, internal and external.
- · Concept of Responsive webpages.
- Purpose of Bootstrap and its related libraries.
- Concept of JavaScript and JQuery.
- JQuery functions. .
- Concepts of data validation.
- Purpose and concept of PHP.
- Purpose and concept of App server.
- Purpose and concept of sessions
- Purpose and concept of cookies.

- Mobile application development framework
- Native APIs
- HTML 5

The candidates need to produce following critical evidence(s) in order to be competent in this competency standard:

 Design a mobile based application form by using mobile application development framework and native APIs

# **Tools and Equipment required**

| Sr. No | Items                                    |
|--------|------------------------------------------|
| 1.     | Computer System                          |
| 2.     | Mobile Application Development Framework |
| 3.     | HTML 5 Editor                            |
| 4.     | Application Package Developer            |

#### 0610-I&CT-29. Develop Website in php

#### Overview:

This competency standard covers the skills and knowledge required to know about the web and their uses, functionality of the website in the browser. It will create the knowledge how to use PHP development tools and application packages for the development of website. This unit will also cover the knowledge of front end, backend web technologies, MySql package, Database connectivity and required tools which are used in the website development.

| Competency Units                                         | Performance Criteria                                                                                                    |
|----------------------------------------------------------|----------------------------------------------------------------------------------------------------|
|                                                          |                                                                                                    |
| 1. Designe a basic PHP web page                          | P1. Install the PHP Editor (Notepad++, or Dream viewer) for development.  P2. Identify a web browser and open website in Browsers (Internet Explorer, Google Chrome, Firefox) and checks the compatibility.  P3. Design a basic webpage by using PHP  P4. Able to check the code according to w3c validation  P5. Save the developed webpage  P6. Run the saved webpage on local host                                 |
| 2. Format a page through Cascading Style Sheets (CSS)    | P1. Create basic Cascading Style Sheets (CSS). P2. Import CSS file into a PHP Page P3. Implement relevant formatting as used in the CSS file according to the business needs. P4. Apply Common tasks, such as fonts, links and pseudo class are useful to documents to ensure uniformity with design requirements. P5. Check the website into different browser to ensure business and customer expectations are met. |
| 3. Install Apache server for PHP and Create PHP Website. | <ul><li>P1. Ensure availability of system specifications i.e. hardware, RAM, hard drive, processor.</li><li>P2. Ensure the availability of required software/ licenses. (Xamp or Wamp)</li></ul>                                                                                                    |
|                                                          | P3. Install App server or Xamp or Wamp. P4. Testing on a remote Server P5. Decide on Development tools P6. Use of Local host and PHPMyAdmin P8. Write PHP code in a website editor (Dreamviewer or Notepad++) P9. Implement the PHP Variable Types PHP Constants Numbers Strings Different Types of Operator. Control structures in PHP GET and POST Different form field types Self-referencing forms                |

| 4. Connect a PHP webpage  | P1. Open a PHP editor                                           |  |
|---------------------------|-----------------------------------------------------------------|--|
| with MySql data base      | <b>P2.</b> Design a form in PHP editor                          |  |
|                           | P3. Ensure connectivity with MySql                              |  |
|                           | P4. Save web page                                               |  |
|                           | P5. Run web page on local host                                  |  |
| 5. Implement Sessions and | P1.Start a PHP Session                                          |  |
| cookies.                  | P2. Access the PHP Session Variable Values                      |  |
|                           | P3.Modify PHP Session Variable                                  |  |
|                           | <b>P4.</b> Remove all global session variables and destroy the  |  |
|                           | session.                                                        |  |
|                           | P5.Creates a cookie.                                            |  |
|                           | P6.Retrieve the value of the cookie.                            |  |
|                           | P7.Modifiy cookie. P8.Delete a cookie.                          |  |
|                           | <b>P9.</b> Test for the cookie status (enable, disable).        |  |
| 6. Implement CRUD         | P1.Install and configure MySQL database by Using                |  |
| operations in PHP         | PHPmyAdmin                                                      |  |
|                           | <b>P2.</b> Create a Database adding a table.                    |  |
|                           | P3.Create a Field in the table.                                 |  |
|                           |                                                                 |  |
|                           | P4.Implement a different datatype of table Column               |  |
|                           | according to user requirements.                                 |  |
|                           | <b>P5.</b> Browse a table and checks their type of the column / |  |
|                           | field.                                                          |  |
|                           | <b>P6.</b> Connect PHP with mysql database.                     |  |
|                           | Implement the                                                   |  |
|                           | mysql_connect() function                                        |  |
|                           | mysql_select_db() function                                      |  |
|                           | P7.Test a connection                                            |  |
|                           | P8.Implement SQL queries Using Select, Insert, Update and       |  |
|                           | Delete                                                          |  |

#### **Knowledge and Understanding**

- Notepad++, Dreamweaver, Sublime, etc.
- Text Formatting related tags in HTML
- Table related tags in HTML.such as "table", "t", "td".
- Forms related tags in HTML.
- Purpose of CSS
- Related CSS tags for background colors tables, inline, internal and external.
- · Concept of Responsive webpages.
- Purpose of Bootstrap and its related libraries.
- Concept of JavaScript and JQuery.
- JQuery functions. .
- Concepts of data validation.

- Purpose and concept of PHP.
- Purpose and concept of App server.
- Purpose and concept of sessions
- Purpose and concept of cookies.
- · Concept of MySql database.
- Concept of CRUD operations.
- PHP Development Framework

# Critical Evidence(s) Required

The candidates need to produce following critical evidence(s) in order to be competent in this competency standard:

• Demonstrate a registration form with MySql database connectivity

# **Tools and Equipment required**

The tools and equipment required for this competency standard are given below:

| Sr. No | Items                   |
|--------|-------------------------|
| 1.     | Computer System         |
| 2.     | Operating System        |
| 3.     | PHP Editor              |
| 4.     | MySql data base package |

# 0610-I&CT-30. Configure Domain Controller

#### Overview:

This competency standard covers the skills and knowledge required to configure a Domain Controller in Windows Server with active directory configuration. This competency also includes configuring the access control list user permission and backup domain in windows server.

| Competency Units            | Performance Criteria                                                                                               |  |
|-----------------------------|----------------------------------------------------------------------------------------------------|--|
| 1. Prepare installer.       | P1. Create portable bootable devices in accordance with the                                                        |  |
|                             | software manufacturer instructions                                                                                 |  |
|                             | <b>P2</b> . Prepare customized installers in accordance with the software utilization guide and end user agreement |  |
|                             | <b>P3</b> . Carry out Installation of portable applications in                                                     |  |
|                             | accordance with software user guide and software license                                                           |  |
| 2. Install server operating | P1. Install operating system (OS) in accordance with the                                                           |  |
| system and drivers          | established installation procedures and to comply                                                                  |  |
|                             | with end-user requirements                                                                                         |  |
|                             | P2. Install device drivers and configured in accordance with                                                       |  |
|                             | manufacturer's instructions or OS installation procedures                                                          |  |
|                             | P3. Carry out drivers updates/patches as installed in                                                              |  |
|                             | accordance with manufacturer's recommendations and                                                                 |  |
|                             | requirements                                                                                                    |  |
|                             | <b>P4.</b> On-going checks of the quality of the work are undertaken                                               |  |
|                             | in accordance with the established procedures                                                                      |  |
| 3. Install Active Directory | P1. Check if the Computer is configured with a valid IP                                                            |  |
| on the Backup Server.       | address.                                                                                                    |  |
|                             | <b>P2</b> . Use the Power Shell to load the Server Manager. <b>P3</b> . Select the Roles and Features.             |  |
|                             | P4. Install active directory domain services                                                                       |  |
|                             | <b>P5.</b> Install Active Directory Domain Services role                                                           |  |
| 4. Configure the new        | P1. Promote the new server to a domain controller.                                                                 |  |
| Backup Domain               | <b>P2.</b> Add a domain controller to an existing domain.                                                          |  |
| Controller                  | P3. Replicate settings from Primary Domain Controller.                                                             |  |
| 5. Configure DNS settings   | P1. Configure the Primary Domain Controller as Preferred                                                           |  |
|                             | DNS server in network Settings on the Backup Domain                                                                |  |
|                             | Controller.                                                                                                    |  |
|                             | <b>P2</b> . Configure all clients' computers with Preferred DNS to                                                 |  |
|                             | primary domain controller and alternate DNS to Backup DNS controller.                                              |  |
|                             |                                                                                                    |  |
|                             |                                                                                                    |  |

# **Knowledge and Understanding**

The candidate must be able to demonstrate underpinning knowledge and understanding required to carry out tasks covered in this competency standard. This includes the knowledge of:

- Concept of a Backup Server
- Importance of Backup Server
- Configuration of Active Directory Service
- Working knowledge of Windows Server operating systems
- Configuration of Network Settings.
- Domain Controller
- Domain Name System (DNS) and its purpose
- Difference between Preferred and Alternate DNS

# Critical Evidence(s) Required

The candidates need to produce following critical evidence(s) in order to be competent in this competency standard:

• Demonstrate ACL permission according to the user requirements.

#### **Tools and Equipment required**

The tools and equipment required for this competency standard are given below:

| Sr. No | Items                           |
|--------|---------------------------------|
| 1.     | Computer System                 |
| 2.     | Server Operating System Package |
| 3.     | Additional Server Packages      |

#### 0610-I&CT-31. Configure Client /Server Based Computer Network

#### Overview:

This competency standard covers the skills and knowledge required to know about the installation and configuration of the client and server operating systems. This unit will also cover the user creation, access permission and active directory setting.

| Competency Unit                                | Performance Criteria                                                                                                    |
|------------------------------------------------|----------------------------------------------------------------------------------------------------|
| 1. Install server operating system and drivers | P1. Install operating system (OS) in accordance with the established installation procedures and to comply with end-user requirements P2. Install device drivers and configured in accordance with manufacturer's instructions or OS installation procedures P3. Carry out drivers updates/patches as installed in accordance with manufacturer's recommendations and requirements |
| 2. Install Active Directory                    | P4. On-going checks of the quality of the work are undertaken in accordance with the established procedures P1. Check if the Computer is configured with a valid IP                                                                                                    |
| •                                              | address.  P2. Use the Power Shell to load the Server Manager.  P3. Select the Roles and Features.  P4. Install active directory domain services  P5. Install Active Directory Domain Services role                                                                                                    |
| 3. Configure DNS and IP settings               | P1. Configure the Primary Domain Controller as Preferred DNS server in network Settings on the Backup Domain Controller. P2. Configure all clients' computers with Preferred DNS to primary domain controller and alternate DNS to Backup DNS controller.                                                                                                    |
| 4.Troubleshoot a Computer<br>Network           | P1. Figure out the problem(s) related to hardware/software of a LAN/WAN P2. Troubleshoot the basic LAN computer network P3. Identify possible alternatives of network troubleshooting                                                                                                    |
| 5.Add a Client Computer<br>System              | P1. Install Client computer P2. Fix the Network cable P3. Ensure Network connectivity P4. Open Network connection P5. Change Adopter setting according to Network configuration                                                                                                    |

### **Knowledge and Understanding**

- Server Operating System
- Add-on components of server operating system
- Active Directory

- TCP/IP
- Domain Name Server

# Critical Evidence(s) Required

The candidates need to produce following critical evidence(s) in order to be competent in this competency standard:

• Demonstrate user permissions in Active Directory

# **Tools and Equipment required**

The tools and equipment required for this competency standard are given below:

| Sr. No | Items                           |
|--------|---------------------------------|
| 1.     | Server Operating System Package |
| 2.     | Client Operating System Package |
| 3.     | Network Switch                  |
| 4.     | Network Cables                  |
| 5      | Network Connectors              |

# 0610-I&CT-32. Extract Data using Pivot table

# Overview:

This competency standard covers the skills and knowledge required to know about the MS Excel interface, data extraction techniques, table groups and filters.

| Competency Unit                      | Performance Criteria                                        |
|--------------------------------------|-------------------------------------------------------------|
| 1. Create Pivot Table                | P1.Transfer control to new Excel sheet                      |
| The order of the trade               | P2.Highlight the Cell where you would like to               |
|                                      | create Pivot table                                          |
|                                      | P3. Select Insert Tab                                       |
|                                      | P4. Select Table Button                                     |
|                                      | P5. Select Pivot tables                                     |
|                                      | <b>P6.</b> Select table or data range or external data      |
|                                      | source                                                      |
|                                      | <b>P7.</b> Select worksheet for placement of Pivot table    |
|                                      |                                                             |
| 2. Filter Data in Pivot Table        | P1. Select Fields from field list                           |
|                                      | <b>P2.</b> Drop the fields in relevant sequence area        |
|                                      | <b>P3.</b> Drag and drop fields in sum area.                |
|                                      | <b>P4.</b> Drop field to rows or column for labeling        |
| 3.Extract information by using Pivot | <b>P1.</b> Select the pivot table by clicking a cell within |
| table in MS Excel                    | it.                                                         |
|                                      | <b>P2.</b> Click the Analyze tab's Select command and       |
|                                      | choose Entire PivotTable from the menu that                 |
|                                      | appears.                                                    |
|                                      | P3. Copy the pivot table                                    |
|                                      | <b>P4.</b> Select a location for the copied data by         |
|                                      | clicking there.                                             |
|                                      | <b>P5.</b> Paste the pivot table into the new range.        |

#### **Knowledge and Understanding**

The candidate must be able to demonstrate underpinning knowledge and understanding required to carry out tasks covered in this competency standard. This includes the knowledge of:

- Understanding basic arithmetic and logical operations
- Differentiate graphs types
- Explain the Purpose of pivot table
- Filters
- Sum Values
- Column Labeling

#### Critical Evidence(s) Required

The candidates need to produce following critical evidence(s) in order to be competent in this competency standard:

• Demonstrate the sum of values of a column by using Pivot table

#### **Tools and Equipment required**

The tools and equipment required for this competency standard are given below:

| Sr. No | Items           |
|--------|-----------------|
| 1.     | Computer System |
| 2.     | MS Excel        |

# 0610-I&CT-33. Advance Formatting in MS Word

#### Overview:

This competency standard covers the skills and knowledge required to format MS Word Document which includes document protection, section brake insertion, hyperlink and creation of table of contents.

| Competency Unit             | Performance Criteria                                                                                                    |
|-----------------------------|----------------------------------------------------------------------------------------------------|
| 1.Import Document           | P1. Import some contents / material in a word document from any other file format. P2. Import some material and contents from internet available online. P3. Import some material from external memory devices. |
| 2.Protect the Word Document | <ul><li>P1. Demonstrate the procedure of protecting a word document with a particular password.</li><li>P2. Change a password on a word file by</li></ul>                                                       |

|                                     | selecting stronger password.  P3. Perform different kinds of protections in a word document such as editing restrictions, read only, restricted users or users with passwords only etc. |
|-------------------------------------|----------------------------------------------------------------------------------------------------|
| 3.Hyperlink Data in a Word Document | P1. Associate data as Hyperlink at a given                                                                                                    |
|                                     | location of a word document.                                                                                                    |
|                                     | <b>P2.</b> Access hyperlinked data when required.                                                                                                    |
| 4.Insert Section Break in a Word    | P1. Demonstrate procedure of inserting                                                                                                    |
| Document                            | section break in a word document.                                                                                                    |
|                                     | <b>P2.</b> Differentiate between section break and                                                                                                    |
|                                     | page break and their purpose and utility.                                                                                                    |
|                                     | <b>P3.</b> Perform the different attributes of                                                                                                    |
|                                     | inserting section breaks in a word file.                                                                                                    |
| 5.Insert Table contents in a Word   | P1. Insert a table of contents in a given word                                                                                                    |
| Document                            | document.                                                                                                    |
|                                     | <b>P2.</b> Perform different heading options in the                                                                                                    |
|                                     | toolbars for inserting table of content in a                                                                                                    |
|                                     | word document.                                                                                                    |
|                                     | <b>P3.</b> Perform the various steps to insert table                                                                                                    |
|                                     | of content in a word file                                                                                                    |

#### **Knowledge and Understanding**

The candidate must be able to demonstrate underpinning knowledge and understanding required to carry out tasks covered in this competency standard. This includes the knowledge of:

- Document Protection and security
- Password Convention
- Hyperlink
- Table of Contents

#### Critical Evidence(s) Required

The candidates need to produce following critical evidence(s) in order to be competent in this competency standard:

• Demonstrate the Table of contents

#### **Tools and Equipment required**

The tools and equipment required for this competency standard are given below:

| Sr. No | Items           |
|--------|-----------------|
| 1.     | Computer System |
| 2.     | MS Word         |

# 0610-I&CT-34. Develop Object Oriented Programming

#### Overview:

This competency standard covers the knowledge and skills on Java Virtual Machine (JVM), Classes, Object, Inheritance, Polymorphism and Encapsulation .lt also deals with the functionalities of interface generics and exceptional handling techniques

| <b>Competency Units</b> | Performance Criteria                                             |
|-------------------------|------------------------------------------------------------------|
|                         |                                                                  |
| 1. Install Net          | P1. Locate the Java Language Software Package.                   |
| Beans                   | P2. Install Java Development Kit                                 |
|                         | P3. Start the setup of the Net Beans and follow the installation |
|                         | instruction                                                      |
|                         | P4. Set the Environment Variable and Class path                  |
| 2. Developing           | P1. Open the IDE for coding                                      |
| object                  | P3. Code a simple program                                        |
| oriented                | P4. Compile a code                                               |
| programs                | P5. Debug the code (in case of error)                            |
| (OOP)                   | P6. Run a code                                                   |
| 3. Develop OOP          | P1. Use of IF statement                                          |
| based                   | P2. Use of IF ELSE statement                                     |
| program by              | P3. Use of SWITCH statement                                      |
| using control           |                                                                  |
| structures              |                                                                  |
| 4. Develop              | P1. Use of FOR loop                                              |
| program using           | P2. Use of WHILE loop                                            |
| loop structuers         | P3. Use of DO-WHILE loop                                         |
| 5. Develop Class        | P1. Use of Class in a program                                    |
| in OOPs                 | P2. Create Objects in classes in heap area                       |
|                         | P3. Use of Constructors and Destructor                           |
| 6.Develop               | P1. Create the interface unit                                    |
| Interface               | P2. Declare the reference variable of the object class           |
|                         | P3. Make the methods for child object using encapsulation        |

### **Knowledge and Understanding**

- Define object oriented programming (OOP).
- Define the characteristics of OOP
- Differentiate between object and class
- Define IDE
- Define IF statement
- Define IF ELSE statement

- Describe the use of SWITCH statement
- Define loop structure
- Define FOR loop
- Define WHILE loop
- Define DO-WHILE loop
- Define a Class
- Define Object
- Define Constructors and Destructors by using programming examples
- · Define operator overloading using different operators.
- Define access specifiers
- Define Inheritance
- Define types of inheritance
- Define polymorphism

# Critical Evidence(s) Required

The candidates need to produce following critical evidence(s) in order to be competent in this competency standard:

• Demonstrate a JAVA Clause for student record using classes, objects and inheritance

#### **Tools and Equipment required**

The tools and equipment required for this competency standard are given below:

| Sr. No | Items                 |
|--------|-----------------------|
| 1.     | Computer System       |
| 2.     | JAVA language Package |
| 3.     | Net beans IDE         |

#### 0610-I&CT-35. Perform Advanced Photoshop Operations

**Overview**: This competency standard covers the skills and knowledge required to know about the transformation layers, bridging, creation of webpage backgrounds, pattern creations, gradients, custom patters and image sharpening.

| Competency Units          | Performance Criteria                                    |
|---------------------------|---------------------------------------------------------|
| 1. Image retouching.      | P1. Open image in Photoshop                             |
|                           | P2. Change image shade                                  |
|                           | P3. Embed text in image                                 |
|                           | P4. Save edited image                                   |
| 2. Makeup an image        | P1. Open image in Photoshop                             |
|                           | P2. Add eye lashes and other face effects               |
|                           | P3. Add light colour effect on cloths.                  |
|                           | P4. Save edited image                                   |
| 3. Design object in Adobe | P1. Draw shapes as required                             |
| Photoshop                 | P2. Reshape the objects                                 |
|                           | P3. Align the objects as required                       |
|                           | P4. Transform the objects as required                   |
|                           | P5. Save the object                                     |
| 4. Export file in image   | P1. Design object in Adobe Photoshop                    |
| format                    | P2. Save as an image in jpeg or tif format              |
| 5. Design text effects    | P1. Add image into Adobe Photoshop                      |
| using layer comps         | P.2. Add effects on image using layer comps in a single |
|                           | Photoshop file                                          |

#### **Knowledge and Understanding**

- Define graphic designing
- Explain different graphic designing tools
- Differentiate between graphic designing and illustration
- Explain different layers of designing in adobe photoshop
- Explain magic wand tools in adobe
- Define pen tool in adobe
- What is quick mask mode
- Illustrate brush tool, sponge tool, smudge tool in adobe
- Illustrate Coral Draw interface.
- Define pick tool
- Define duplicate command.
- Illustrate welding, trimming and intersecting the objects.
- Define crop tool

- Explain knife and erase.
- Define different image types
- Comp Layer

Critical Evidence(s) Required
The candidates need to produce following critical evidence(s) in order to be competent in this competency standard:

Demonstrate image gradient by using comp layer in a single Photoshop file

# **Tools and Equipment required**

The tools and equipment required for this competency standard are given below:

| Sr. No | Items           |
|--------|-----------------|
| 1.     | Computer system |
| 2.     | Adobe Photoshop |

#### 0610-I&CT-36. Perform Advanced Corel Draw Operations

#### Overview:

This competency standard covers the skills and knowledge required to know about the text effects, working with styles, templates, symbol creation, bit map tracing, and drawing mergers.

| Competency Units          | Performance Criteria                                |
|---------------------------|-----------------------------------------------------|
| 1. Image retouching.      | P1. Open image in CorelDraw                         |
|                           | P2. Change image shade                              |
|                           | P3. Embed text in image                             |
|                           | P4. Save edited image                               |
| 2. Makeup an image        | P1. Open image in CorelDraw                         |
|                           | P2. Add eye lashes and other face effects           |
|                           | P3. Add light colour effect on cloths.              |
|                           | P4. Save edited image                               |
| 3. Manupulate images      | P1. Draw rectangular images of equal size           |
|                           | P2. Reshape these images into fruits and face parts |
|                           | P3. Save edited image                               |
| 4. Design object in Corel | P1. Draw shapes as required                         |
| Draw                      | P2. Reshape the objects                             |
|                           | P3. Align the objects as required                   |
|                           | P4. Transform the objects as required               |
|                           | P5. Save the object                                 |
| 5. Export file in image   | P1. Design object in Coral Draw                     |
| format                    | P2. Save as an image in jpeg or tif format          |
| 6. Manipulate layers      | P1. Check the existing layer                        |
|                           | P2. Create a layer                                  |
|                           | P3. Import image on a layer                         |
| 7. Import and Adjust      | P1. Add an image                                    |
| Bitmaps                   | P2. Select trace tool                               |
|                           | P3. Lockdown the image                              |
|                           | P4. Trace the image                                 |
|                           | P5. Save the image                                  |

#### **Knowledge and Understanding**

- · Define graphic designing
- Explain different graphic designing tools
- Differentiate between graphic designing and illustration
- Explain different layers of designing in CorelDraw
- Explain magic wand tools in adobe
- Define pen tool in adobe

- What is quick mask mode
- Illustrate brush tool, sponge tool, smudge tool in adobe
- Illustrate Coral Draw interface.
- Define pick tool
- Define duplicate command.
- Illustrate welding, trimming and intersecting the objects.
- Define crop tool
- Explain knife and erase.
- Define different image types
- Image types
- Layers manipulation
- Bitmap tracing

#### Critical Evidence(s) Required

The candidates need to produce following critical evidence(s) in order to be competent in this competency standard:

· Demonstrate text merger with drawing

#### **Tools and Equipment required**

The tools and equipment required for this competency standard are given below:

| Sr. No | Items           |
|--------|-----------------|
| 1.     | Computer system |
| 2.     | CorelDraw       |

# 0610-I&CT-37. Perform AutoCAD 2D Basic Operations

#### Overview:

Perform AutoCAD 2D Fundamentals Overview: The competency standard is designed to provide knowledge and skills to create geometric entities quickly and accurately. In learning to use CAD system, lines and circles are the first two, and perhaps the most important two, geometric entities that one should master the skills of creating and modifying

| Competency Unit               | Performance Criteria                                                                                                    |
|-------------------------------|----------------------------------------------------------------------------------------------------|
| Control display in drawings   | P1. Create AutoCAD drawing files. P2. Save AutoCAD drawing files in proper format. P3. Operate the AutoCAD visual reference commands Including:                                                                                                    |
| Create basic drawings         | P1.Draw Lines using all possible combination P2.Draw Circle using all possible combination P3. Draw Arc using all possible Combination P4.Draw Ellipse using all possible Combination P5.Draw Rectangle using all possible combination P6. Draw Polygon using all possible combination P7. Draw Square using all possible combination P8. Draw rectangle using all possible combination P9. Save the drawing |
| Manipulate objects as desired | P1. Execute ERASE command P2. Execute Pan command P3. Execute Real time option P4. Execute Stretch Command P5. Execute Copy command P6. Execute Move command P7. Execute Rotate Command                                                                                                    |

#### **Knowledge and Understanding**

Describe the quality, condition, or fact of being exact and accurate which is also called Precision

Identify the different AutoCAD visual reference commands

Recognize the various Line commands

Knowledge of coordinates

#### Critical Evidence(s) Required

• Demonstrate the execution of the basic drawing commands

# **Tools and Equipment required**

The tools and equipment required for this competency standard are given below:

| Sr. No | Items           |
|--------|-----------------|
| 1.     | Computer System |
| 2.     | Auto CAD        |

#### **Digital Skills**

#### 0610-I&CT-38. Operate digital media technology

#### Overview:

This unit describes the performance outcomes, skills and knowledge required to identify, select and use a digital media package and supporting technologies.

| Unit of Competency                                       | Performance Criteria                                                                                                    |
|----------------------------------------------------------|----------------------------------------------------------------------------------------------------|
| Use appropriate OHS office work practices                | P1. Use safe work practices to ensure ergonomic, work organization, energy and resource conservation requirements are addressed P2. Use wrist rests and document holders where appropriate P3. Use monitor anti-glare and radiation reduction screens where appropriate                                       |
| 2. Identify and select appropriate digital media package | P1. Identify the basic requirements of a design brief, including user environment P2. Research and review suitable available digital media packages P3. Select an appropriate digital media package to meet design brief requirements                                                                         |
| 3. Use digital media package                             | P1. Procure or create suitable data to meet requirements of the brief P2. Manipulate data using digital media package tools P3. Ensure naming and storing of documents in appropriate file format in directories or folders                                                                                   |
| 4. Review digital media design                           | P1. Evaluate design for creative, dramatic and technical quality, file size, and suitability to meet the brief P2. Test and run any incorporated graphics, video or sound as part of a digital media presentation and present designs in the appropriate format P3. Review final product against design brief |

# **Knowledge and Understanding**

The candidate must be able to demonstrate underpinning knowledge and understanding required to carry out tasks covered in this competency standard. This includes the knowledge of:

• Basic principles of visual design

- Functions and features of digital media packages and technologies
- Graphic design and stylistic language conventions
- OHS principles and responsibilities for ergonomics, such as work periods and breaks
- Principles of digital imaging and file formats, video and sound file formats, file management and transfer systems
- Vendor product directions in digital media hardware and software
- Visualization and interpreting creative information, scripts (text) and images

#### Critical Evidence(s) Required

A person who demonstrates competency in this unit must be able to provide evidence of the ability to identify, select and use a digital media package and supporting technologies. The evidence should integrate employability skills with workplace tasks and job roles and verify competency is able to be transferred to other circumstances and environments.

Demonstrated evidence of the ability to:

- Identify basic requirements of a design brief
- Use digital media package to meet organizational requirements
- Use OHS principles and responsibilities for ergonomics, such as work periods and breaks
- Use help manuals and online help when appropriate
- Use digital media technologies to support design brief requirements.

#### 0610-I&CT-39. Create user documentation

#### Overview:

This unit describes the performance outcomes, skills and knowledge required to create user documentation that is clear to the target audience and easy to navigate.

| Unit of Competency                                 | Performance Criteria                                                                                                    |
|----------------------------------------------------|----------------------------------------------------------------------------------------------------|
| Determine documentation standards and requirements | P1. Determine documentation requirements P2. Investigate documentation and industry standards for requirements and determine appropriate application to user documentation P3. Design documentation templates using appropriate software and obtain approval from appropriate person                                                          |
| 2. Produce user documentation                      | P1. Conduct a review of the subject system, program, network or application in order to understand its functionality P2. Gather existing technical, design or user specifications and supporting documentation P3. Create user documentation based on template to record the operation of the subject system, program, network or application |
| 3. Review and obtain sign-<br>off                  | P1. Submit user documentation to target audience for review P2. Gather and analyze feedback P3. Make changes to user documentation P4. Submit user documentation to appropriate person for approval                                                                                                    |

#### **Knowledge and Understanding**

The candidate must be able to demonstrate underpinning knowledge and understanding required to carry out tasks covered in this competency standard. This includes the knowledge of:

- Content features, including clarity and readability
- Document design, web design and usability
- Functions and features of templates and style guides
- Instructional design principles

#### Critical Evidence(s) Required

A person who demonstrates competency in this unit must be able to provide evidence of the ability to create user documentation that is clear to the target audience and easy to navigate. The evidence should integrate employability skills with workplace tasks and job roles and verify competency is able to be transferred to other circumstances and environments.

Demonstrated evidence is required of the ability to create user documentation that:

- Meets business requirements
- Caters for a diverse readership
- Is clear to the target audience
- Is easy to navigate.

# 0610-I&CT-40. Create technical documentation

#### Overview:

This unit describes the performance outcomes, skills and knowledge required to create technical documentation that is clear to the target audience and easy to navigate.

| Unit of Competency                                                  | Performance Criteria                                                                                                    |
|---------------------------------------------------------------------|----------------------------------------------------------------------------------------------------|
| 1. Identify and analyze documentation requirements and client needs | P1.Consult with client to identify documentation requirements P2.Interpret and evaluate documentation requirements and confirm details with client P3.Investigate industry and documentation standards for requirements P4.Define and document the scope of work to be produced P5.Consult with client to validate and confirm the scope of work                                                                                                    |
| 2. Design documentation                                             | P1. Identify information requirements with reference to layout and document structure P2. Create document templates and style guides consistent with information requirements P3. Conduct a review of the system in order to understand its functionality P4. Extract content that meets information requirements according to copyright restrictions P5. Develop the structure of the technical documentation giving focus to the flow of information, style, tone and content format P6. Validate the technical documentation structure with the client |
| 3. Develop documentation                                            | P1. Write technical documentation based on the template and scope of work using the information gathered P2. Translate technical terminology into plain English where appropriate P3. Apply content format and style according to documentation standards and templates                                                                                                    |
| 4. Evaluate and edit documentation                                  | P1. Submit technical documentation to appropriate person for review P2. Gather and analyze feedback P3.Incorporate alterations into the technical documentation P4.Edit the technical documentation for technical and                                                                                                    |

|                          | grammatical accuracy                                                |
|--------------------------|---------------------------------------------------------------------|
| 5. Prepare documentation | P1. Check that the completed technical documentation meets          |
| for publication          | client requirements and scope of work                               |
| _                        | <b>P2.</b> Submit the technical documentation to appropriate person |
|                          | for approval                                                        |
|                          | <b>P3.</b> Prepare the technical documentation for publication and  |
|                          | distribution using appropriate channels                             |

#### **Knowledge and Understanding**

The candidate must be able to demonstrate underpinning knowledge and understanding required to carry out tasks covered in this competency standard. This includes the knowledge of:

- · Content features, such as clarity and readability
- Document design, web design and usability
- Functions and features of templates and style guides
- Instructional design principles
- Organizational policies, procedures and standards that cover document design.

#### Critical Evidence(s) Required

A person who demonstrates competency in this unit must be able to provide evidence of the ability to create technical documentation that is clear to the target audience and easy to navigate. The evidence should integrate employability skills with workplace tasks and job roles and verify competency is able to be transferred to other circumstances and environments.

Demonstrated evidence is required of the ability to:

- Establish customer needs
- Design and develop technical documentation, such as system, procedures, training material and user guides, incorporating appropriate standards
- Update document with client feedback
- Prepare documentation for publication.

#### 0610-I&CT-41. Use social media tools for collaboration and engagement

#### Overview:

This unit describes the performance outcomes, skills and knowledge required to establish a social networking presence using social media tools and applications. The unit specifically identifies the requirement to review, compare and use different types of social networking tools and applications.

| Unit of Competency                                                | Performance Criteria                                                                                                    |
|-------------------------------------------------------------------|----------------------------------------------------------------------------------------------------|
| Describe different types of social media tools and applications   | P1. Explain characteristics of the term social media P2.Identify different types of social-media tools and applications P3.Illustrate some of the issues associated with the use of social media tools and applications                                                                                                    |
| 2. Compare different types of social media tools and applications | P1.Select one social media type for review P2.Review most popular tools and applications within that social media type P3.Itemize benefits across a range of the most popular tools and applications P4.Select most appropriate social media tool or application                                                                         |
| 3. Set up and use popular social media tools and applications     | P1.Identify social media tools and applications for possible implementation P2. Initiate preferred social media tools and applications for use P3.Establish social media interface using text and file content P4.Initiate social networking interaction P5.Test and evaluate tools and applications for ease of use P6.Present findings |

#### **Knowledge and Understanding**

- Basic technical terminology in relation to social networking and social media applications and tools
- Basic knowledge of uploading images, text files, pdf files, audio files, video files and link associated files
- Features and functions of social media applications
- Import and export software functions
- Linking documents
- OHS principles and responsibilities for ergonomics, including work periods and breaks
- Tagging to facilitate collaborative folksonomy
- Social media applications and procedures for connecting to social networking sites
- Use of input and output devices

Use of RSS feeds to connect a social network.

#### Critical Evidence(s) Required

A person who demonstrates competency in this unit must be able to provide evidence of the ability to create technical documentation that is clear to the target audience and easy to navigate. The evidence should integrate employability skills with workplace tasks and job roles and verify competency is able to be transferred to other circumstances and environments.

Demonstrated evidence is required of the ability to:

- Establish customer needs
- Design and develop technical documentation, such as system, procedures, training material and user guides, incorporating appropriate standards
- Update document with client feedback
- Prepare documentation for publication.

#### 0610-I&CT-42. E-Commerce – SEO (Search Engine Optimization)

#### Overview:

This competency unit covers to develop efficient E-Marketing strategies in accordance with the Vision and Mission statement of the organization driven by Electronic means.

| Unit of Competency                  | Performance Criteria                                                                                                    |
|-------------------------------------|----------------------------------------------------------------------------------------------------|
| 1. SEO (Search Engine Optimization) | P1.Apply SEO techniques P2.Employ SEO key words P3.Demonstrate SEO techniques to priorities their site or web application using automated tools |

### **Knowledge and Understanding**

The candidate must be able to demonstrate underpinning knowledge and understanding required to carry out tasks covered in this competency standard. This includes the knowledge of:

- Explain different SEO Methods including but not limited to Getting Indexed, Preventing Crawling, and Increasing Prominence.
- Elaborate White-hat, Black-hat SEO techniques for web application
- Knowledge of SEO key words for web pages translation.

#### Critical Evidence(s) Required

A person who demonstrates competency in this unit must be able to provide evidence of the ability to write and edit copy that is clear to the target audience and easy to navigate. The evidence should integrate employability skills with workplace tasks and job roles and verify competency is able to be transferred to other circumstances and environments.

#### 0610-I&CT-43. E-Commerce – SCM (Supply Chain Management)

#### Overview:

This competency unit covers to develop efficient E-Marketing strategies in accordance with the Vision and Mission statement of the organization driven by Electronic means.

| Unit of Competency               | Performance Criteria                                                                                                    |
|----------------------------------|----------------------------------------------------------------------------------------------------|
| 1. SCM (Supply Chain Management) | P1. Identity potential Suppliers P2. Select the appropriate supplier P3. Place order as per requirement/inventory P4. Inspect received order P5. Maintain Inventory as per Inventory Control / store keeping techniques P6. Identity different available transportation mode P7. Identify steps of reverse SCM i-e from consumer to organization |

#### **Knowledge and Understanding**

The candidate must be able to demonstrate underpinning knowledge and understanding required to carry out tasks covered in this competency standard. This includes the knowledge of:

- Elaborate knowledge of procurement Cycle (Launch of RFP/RFQ, Tender, Bidding, Comparative Statement, Award of Contract, Maintenance)
- Explain different techniques to manage
- Explain product delivery and their traceability
- Knowledge of Incorporation of Outsourcing in logistics.
- Information about electronic Data Interchange methodologies and format

#### Critical Evidence(s) Required

A candidate who demonstrates competency in this unit must be able to provide evidence of the ability to write and edit copy that is clear to the target audience and easy to navigate. The evidence should integrate employability skills with workplace tasks and job roles and verify competency is able to be transferred to other circumstances and environments.

#### 0610-I&CT-44. E-Commerce - Social Media Marketing

#### Overview:

This competency unit covers to develop efficient E-Marketing strategies in accordance with the Vision and Mission statement of the organization driven by Electronic means.

| Unit of Competency        | Performance Criteria                                                                                                    |
|---------------------------|----------------------------------------------------------------------------------------------------|
| 1. Social Media Marketing | P1. Identify different Social media marketing techniques P2. Apply suitable Classified Advertisement techniques on social media P3. Perform Electronic Mail Marketing P4. Creation of Blogs |

#### **Knowledge and Understanding**

The candidate must be able to demonstrate underpinning knowledge and understanding required to carry out tasks covered in this competency standard. This includes the knowledge of:

Describe Knowledge of different social media sites that is Facebook, Twitter, LinkedIn, Google+ etc., Comparative Statement, Award of Contract, Maintenance)

- Explain Brand pages creation on social media sites.
- Evaluate familiarity of banner ads integration on different web sites like newspaper site in any demographic region.
- Mention skills to regularly update brand/product/service blogs.K5: Information about electronic Data Interchange methodologies and format
- Elaborate direct marketing techniques e.g. Email, SMS (Mobile- Commerce) for the projection of company newsletters

#### Critical Evidence(s) Required

A candidate who demonstrates competency in this unit must be able to provide evidence of the ability to implement e-marketing strategies that is clear to the target audience and easy to navigate. The evidence should integrate employability skills with workplace tasks and job roles and verify competency is able to be transferred to other circumstances and environments.

#### **Entrepreneurial Skills**

# 0610-I&CT-45. Develop Entrepreneurial Skills

#### Overview:

This Competency Standard identifies the competencies required to develop entrepreneurial skills by Mosaic Artist, in accordance with the organization's approved guidelines and procedures. You will be expected to develop a business plan, collect information regarding funding sources, develop a marketing plan and develop basic business communication skills. Your underpinning knowledge regarding entrepreneurial skills will be sufficient to provide you the basis for your work.

| Unit of Competency                               | Performance Criteria                                                                                                    |
|--------------------------------------------------|----------------------------------------------------------------------------------------------------|
| 1. Develop a business plan                       | <ul> <li>P1. Conduct a market survey to collect following information</li> <li>Customer /demand</li> <li>Tools, equipment, machinery and furniture with rates</li> <li>Raw material</li> <li>Supplier</li> <li>Credit / funding sources</li> <li>Marketing strategy</li> <li>Market trends</li> <li>Overall expenses</li> <li>Profit margin</li> <li>P2. Select the best option in terms of cost, service, quality, sales, profit margin, overall expenses</li> <li>P3. Compile the information collected through the market survey, in the business plan format</li> </ul> |
| 2. Collect information regarding funding sources | P1. Identify the available funding sources based on their terms and conditions, maximum loan limit, payback time, interest rate P2. Choose the best available option according to investment requirement P3. Prepare documents according to the loan agreement requirement P4. Include the information of funding sources in the business plan                                                                                                    |
| 3. Develop a marketing plan                      | <b>P1.</b> Make a marketing plan for the business including product, price, placement, promotion, people, packaging and positioning <b>P2.</b> Include the information of marketing plan in the business plan                                                                                                    |
| 4. Develop basic business communication skills   | P1. Communicate with internal customers e.g.: labor, partners and external customers e.g.: suppliers, customers etc., using effective communication skills                                                                                                    |

| P2. Use different modes of communication to communicate internally and externally e.g.: presentation, speaking, writing, listening, visual representation, reading etc.  P3. Use specific business terms used in the market |
|----------------------------------------------------------------------------------------------------|
|----------------------------------------------------------------------------------------------------|

#### **Knowledge and Understanding**

The candidate must be able to demonstrate underpinning knowledge and understanding required to carry out tasks covered in this competency standard. This includes the knowledge of:

- Explain 7ps of marketing including product, price, placement, promotion, people, packaging and positioning
- Describe 7Cs of business communication
- Define different modes of communication and their application in the industry
- Enlist specific business terms used in the industry
- Enlist the available funding sources
- Explain how to get loan to start a new business
- Explain market survey and its tools e.g. questionnaire, interview, observation etc
- Describe the market trends for specific product offering
- State the main elements of business plan
- Explain how to fill the business plan format

# Critical Evidence(s) Required

The candidate needs to produce following critical evidence(s) to be competent in this competency standard:

- List 7 Ps
- List 7Cs

# 0610-l&CT-46. Apply project information management and communications techniques

#### Overview:

This unit describes the skills and knowledge required to provide a critical link between people, ideas and information at all stages in the project life cycle. It involves assisting the project team to plan communications, communicating information related to the project, and reviewing communications. It applies to individuals who are project practitioners working in a project support role.

| Unit of Competency                                        | Performance Criteria                                                                                                    |
|-----------------------------------------------------------|----------------------------------------------------------------------------------------------------|
| 1. Contribute to communications planning                  | P1 Identify, source and contribute relevant information requirements to initial project documentation P2 .Contribute to developing and implementing the project communications plan and communications networks                                                                                                    |
| 2. Conduct information-<br>management activities          | P1.Act on and process project information according to agreed procedures as directed, to aid decision-making processes throughout project life cycle P2.Maintain information to ensure data is secure and auditable                                                                                                    |
| 3. Communicate project information                        | P1.Communicate with clients and other stakeholders during project using agreed networks, processes and procedures to ensure flow of necessary information P2 .Ensure reports are prepared and released according to authorization, or produced for release by others P3.Seek information and advice from appropriate project authorities as required |
| 4. Contribute to assessing effectiveness of communication | P1. Assist in ongoing review of project outcomes to determine effectiveness of communications-management activities P2. Report communications-management issues and responses to higher project authorities for application of                                                                                                    |
|                                                           | lessons learned to future projects                                                                                                    |

#### **Knowledge and Understanding**

- Summarize models and methods of communications management in context of project life cycle and other project management functions
- Explain importance of managing risk by treating information securely
- Outline methods of reviewing outcomes

 Identify organizational policies and procedures relevant to this role in a specific context.

#### Critical Evidence(s) Required

The candidate needs to produce following critical evidence(s) to be competent in this competency standard:

A person who demonstrates competency in this unit must be able to provide evidence of the ability to apply project information management and communications techniques. The evidence should integrate employability skills with workplace tasks and job roles and verify competency is able to be transferred to other circumstances and environments.

#### 0610-I&CT-47. Apply Project Human Resources Management

#### Overview:

This unit describes the skills and knowledge required to assist with aspects of human resources management of a project. It involves establishing human resource requirements, identifying the learning and development needs of people working on the project, facilitating these needs being met, and resolving conflict in the team. It applies to individuals who are project practitioners working in a project support role.

| Unit of Competency                                                          | Performance Criteria                                                                                                    |
|-----------------------------------------------------------------------------|----------------------------------------------------------------------------------------------------|
| 1. Assist in determining human resource requirements                        | P1. Analyze work breakdown structure to determine human resource requirements P2. Prepare a skills analysis of project personnel against project task requirements P3. Assist in assigning responsibilities for achieving project deliverables                                                                                                    |
| 2. Contribute to establishing and maintaining productive team relationships | P1. Actively seek views and opinions of team members during task planning and implementation P2. Promote cooperation and effective activities, goals and relationships within team P3. Communicate with others using styles and methods appropriate to organizational standards, group expectations and desired outcomes P4. Communicate information and ideas to others in a logical, concise and understandable manner P5. Regularly seek feedback on nature and quality of work relationships, and use feedback as basis for own improvement and development |
| 3. Assist with human resource monitoring                                    | P1. Monitor work of project personnel against assigned roles and responsibilities within delegated authority levels P2. Monitor and control actual effort against project plan P3 Review skill levels against allocated tasks and recommend solutions, where required, to others P4. Advise others within delegated authority when assigned responsibilities are not met by project personnel                                                                                                    |

|                             | P5. Undertake work in a multi-disciplinary environment according to established human resource management practices, plans, guidelines and procedures P6. Resolve conflict within delegated authority according to agreed dispute-resolution processes P7. Assist in offering human resource development opportunities to individuals with skill gaps |
|-----------------------------|----------------------------------------------------------------------------------------------------|
| 4. Contribute to evaluating | P1. Contribute to assessing effectiveness of project human                                                                                                    |
| human resource practices    | resources management                                                                                                    |
|                             | <b>P2.</b> Document lessons learned to support continuous                                                                                                    |
|                             | improvement processes                                                                                                    |

#### **Knowledge and Understanding**

The candidate must be able to demonstrate underpinning knowledge and understanding required to carry out tasks covered in this competency standard. This includes the knowledge of:

- Identify alternative project personnel engagement options
- Explain job design principles and work breakdown structures
- Describe learning and development approaches that can be incorporated into project life cycle
- List methods for skills analysis
- Identify and describe project roles, responsibilities and reporting requirements for human resources.

#### Critical Evidence(s) Required

The candidate needs to produce following critical evidence(s) to be competent in this competency standard:

A candidate who demonstrates competency in this unit must be able to provide evidence of the ability to apply project human resources management approaches. The evidence should integrate employability skills with workplace tasks and job roles and verify competency is able to be transferred to other circumstances and environments.

# 0610-I&CT-48. Develop Project Management Plan

#### Overview:

This unit describes the skills and knowledge to develop a plan for a telecommunications project, including assessing project requirements and planning for all stages to completion and final documentation. It applies to individuals who are likely to have responsibility for the provision of installations, maintenance, upgrades and new services.

| Unit of Competency | Performance Criteria                                               |
|--------------------|--------------------------------------------------------------------|
| 1. Prepare project | P1. Evaluate and assess project brief and related documents        |
| management plan    | P2. Produce document on project tasks and associated               |
|                    | timelines, including installation processes and test               |
|                    | requirements                                                       |
|                    | <b>P3.</b> Assess and produce document on resource requirements    |
|                    | to assist allocation of appropriate resources                      |
|                    | P4. Produce training plan assessing training needs and             |
|                    | associated timelines for efficient project implementation          |
|                    | P5 Determine and document budgetary requirements                   |
|                    | <b>P6.</b> Discuss roles of all identified parties associated with |

|                            | project to ensure their involvement P7. Produce project verification document, including monitoring and control processes, and review processes such as quality audits P8. Consult with all relevant parties prior to finalizing draft plan and make changes as appropriate |
|----------------------------|----------------------------------------------------------------------------------------------------|
| 2. Develop and evaluate    | P1. Produce preliminary plan for consultation, including                                                                                                    |
| management plan            | identified factors that may impact on realization of project and observance of relevant legislation, codes, regulation and                                                                                                    |
|                            | standards                                                                                                    |
|                            | P2. Consult with client and clarify any amendments                                                                                                    |
|                            | P3. Develop final plan with recommendations                                                                                                    |
| 3. Communicate project     | P1. Produce and document final plan to include                                                                                                    |
| information                | implementation details and training needs                                                                                                    |
|                            | P2. Present plan to client and obtain sign off                                                                                                    |
| 4. Contribute to assessing | P1. Assist in ongoing review of project outcomes to                                                                                                    |
| effectiveness of           | determine effectiveness of communications-management                                                                                                    |
| communication              | activities                                                                                                    |
|                            | <b>P2.</b> Report communications-management issues and                                                                                                    |
|                            | responses to higher project authorities for application of                                                                                                    |
|                            | lessons learned to future projects                                                                                                    |

#### **Knowledge and Understanding**

- Explain the key attributes of common telecommunications applications and related equipment
- Identify and evaluate the connections to carrier infrastructure or equipment
- Identify current legislation relating to the design of installation of telecommunications equipment and connection to carrier services
- Evaluate the advantages of leasing and purchase options to assist in delivering cost effective solutions
- Identify and evaluate network and transmission equipment
- Outline network topologies, and interface and interconnect solutions
- Outline work health and safety (WHS) issues that need to be built into a plan, with consideration of:
  - electrical safety
  - o materials handling
  - o physical hazards
  - confined spaces
  - heights
  - lifting
- Describe and evaluate the power requirements and electrical safety aspects of the installation plan

- Describe typical performance parameters and typical faults that may be encountered in client equipment and related connection and transmission media
- Identify various test equipment types suitable for tests to be made
- Identify warranty information for equipment supplies and contractor work guarantees.

#### Critical Evidence(s) Required

The candidate needs to produce following critical evidence(s) to be competent in this competency standard:

A person who demonstrates competency in this unit must be able to provide evidence of the ability to develop a project management plan. The evidence should integrate employability skills with workplace tasks and job roles and verify competency is able to be transferred to other circumstances and environments.

- determine the project attributes and specifications
- prepare a coherent draft project management plan
- consult on and revise a project management plan
- · document final project management plan and obtain sign off

#### 0610-I&CT-49. Develop sales Plan

#### Overview:

This unit describes the skills and knowledge required to develop a sales plan for a product or service for a team covering a specified sales territory based on strategic objectives and in accordance with established performance targets. It applies to individuals working in a supervisory or managerial sales role who develop a sales plan for a product or service.

| Unit of Competency                             | Performance Criteria                                                                                                    |
|------------------------------------------------|----------------------------------------------------------------------------------------------------|
| 1. Identify organizational strategic direction | P1, Obtain and analyze assessment of market needs and strategic planning documents P2.Review previous sales performance and successful approaches to identify factors affecting performance |
|                                                | P3, Analyze information on market needs, new opportunities, customer profiles and requirements as a basis for decision making                                                               |
| 2. Establish performance                       | P1.Determine practical and achievable sales targets                                                                                                    |
| targets                                        | <b>P2</b> .Establish realistic time lines for achieving targets <b>P3</b> .Determine measures to allow for monitoring of                                                                    |
|                                                | performance                                                                                                    |
|                                                | <b>P4</b> .Ensure objectives of the sales plan and style of the                                                                                                    |
|                                                | campaign are consistent with organizational strategic                                                                                                    |
|                                                | objectives and corporate image                                                                                                    |
| 3. Develop a sales plan for                    | P1.Determine approaches to be used to meet sales                                                                                                    |
| a product                                      | objectives                                                                                                    |
|                                                | <b>P2</b> .Identify additional expertise requirements and allocate budgetary resources accordingly                                                                                          |
|                                                | P3.Identify risks and develop risk controls                                                                                                    |
|                                                | <b>P4</b> .Develop advertising and promotional strategy for product                                                                                                    |
|                                                | <b>P5</b> .Identify appropriate distribution channels for product                                                                                                    |
|                                                | P6 .Prepare a budget for the sales plan                                                                                                    |
|                                                | <b>P7</b> .Present documented sales plan to appropriate personnel for approval                                                                                                    |
| 4. Identify support                            | P1.Identify and acquire staff resources to implement sales                                                                                                    |
| requirements                                   | plan                                                                                                    |
|                                                | P2 .Develop an appropriate selling approach                                                                                                    |
|                                                | P3 .Train staff in the selling approach selected P4 .Develop and assess staff knowledge of product to be                                                                                    |
|                                                | sold                                                                                                    |
| 5. Monitor and review                          | P1 .Monitor implementation of the sales plan                                                                                                    |
| sales plan                                     | <b>P2</b> .Record data measuring performance versus sales targets                                                                                                    |
|                                                | P3. Make adjustments to sales plan as required to ensure                                                                                                    |
|                                                | required results are obtained                                                                                                    |

#### **Knowledge and Understanding**

The candidate must be able to demonstrate underpinning knowledge and understanding required to carry out tasks covered in this competency standard. This includes the knowledge of:

• Outline principles and techniques for selling

- Outline methods for monitoring sales outcomes
- Explain the statistical techniques for analyzing sales and market trends
- Outline internal and external sources of information that are relevant to identifying organizational strategic direction and developing a product sales plan.

#### Critical Evidence(s) Required

The candidate needs to produce following critical evidence(s) to be competent in this competency standard:

A person who demonstrates competency in this unit must be able to provide evidence of the ability to develop a sales plan. The evidence should integrate employability skills with workplace tasks and job roles and verify competency is able to be transferred to other circumstances and environments.

- analyze information from a range of sources to develop a sales plan for a product and sales territory that meets organizational strategic direction including:
  - o resource requirements and budget
  - o achievable sales targets
  - o performance measures
  - approaches to be used to meet objectives
  - o risk management
  - advertising and promotional strategy
  - o product distribution channels
- acquire staff, develop selling approach and provide training support on product knowledge and sales approach
- Monitor and evaluate performance and adjust the plan as appropriate.

### 0610-I&CT-50. Address customer needs

#### Overview:

This unit describes the skills and knowledge required to manage an ongoing relationship with a customer over a period of time. This includes helping customers articulate their needs and managing networks to ensure customer needs are addressed. It applies to individuals who are expected to have detailed product knowledge in order to recommend customized solutions. In this role, individuals would be expected to apply organizational procedures and be aware of, and apply as appropriate, broader factors involving ethics, industry practice and relevant government policies and regulations.

| Unit of Competency                                        | Performance Criteria                                                                                                    |
|-----------------------------------------------------------|----------------------------------------------------------------------------------------------------|
| 1. Assist customer to articulate needs                    | P1. Ensure customer needs are fully explored, understood and agreed P2. Explain and match available services and products to customer needs P3. Identify and communicate rights and responsibilities of customers to the customer as appropriate                                                                                                    |
| 2. Satisfy complex customer needs                         | P1. Explain possibilities for meeting customer needs P2. Assist customers to evaluate service and/or product options to satisfy their needs P3. Determine and prioritize preferred actions P4. Identify potential areas of difficulty in customer service delivery and take appropriate actions in a positive manner                                                                                                    |
| 3. Manage networks to ensure customer needs are addressed | P1.Establish effective regular communication with customers P2.Establish, maintain and expand relevant networks to ensure appropriate referral of customers to products and services from within and outside the organization P3.Ensure procedures are in place to ensure that decisions about targeting of customer services are based on up-to-date information about the customer and the products and services available P4.Ensure procedures are put in place to ensure that referrals are based on the matching of the assessment of customer needs and availability of products and services P5.Maintain records of customer interaction in accordance with organizational procedures |
| 4. Convert customer enquiries into sales                  | P1.Use information provided by customers or accessed from the customer relationship management (CRM) system to identify any needs P2.Identify suitable products/services to meet needs P3.make convincing sales pitches to customers following standard scripts P4. Handle customer queries, objections and rebuttals following standard scripts P5. Adapt your approach and style to customer preferences,                                                                                                    |

within the limits of your competence and authority P6. Refer issues outside your area of competence and authority to appropriate people, following your organization's procedures **P7.**Identify and act on opportunities to up-sell or cross-sell

**P7.**Identify and act on opportunities to up-sell or cross-sel other products/services to customers

**P8.** Confirm customer wishes and needs in order to close sales

**P9.** Obtain required financial information from customers, following your organization's procedures

**P10.**Complete your organization's post-sales procedures in order to complete/ fulfill sales

**P11.** Comply with relevant standards, policies, procedures and guidelines when converting customer enquiries into sales

### **Knowledge and Understanding**

The candidate must be able to demonstrate underpinning knowledge and understanding required to carry out tasks covered in this competency standard. This includes the knowledge of:

- Explain organizational procedures and standards for establishing and maintaining customer service relationships
- · Describe informed consent
- Explain consumer rights and responsibilities
- Describe ways to establish effective regular communication with customers
  - o Outline details of products or services including with reference to:
  - possible alternative products and services
  - Variations within a limited product and service range.

# Critical Evidence(s) Required

The candidate needs to produce following critical evidence(s) to be competent in this competency standard:

A person who demonstrates competency in this unit must be able to provide evidence of the ability to address customer needs. The evidence should integrate employability skills with workplace tasks and job roles and verify competency is able to be transferred to other circumstances and environments.

. Demonstrated evidence is required of the ability to:

- address customer s needs
- check your work is complete and free from errors
- use organizational procedures to document customer satisfaction
- develop and maintain networks to support meeting customer needs
- Identify potential difficulties in meeting customer needs and taking appropriate action.
- communicate effectively with customers including
  - o helping customers to articulate their needs and evaluate options
  - o explaining products/services and how they match customer needs
  - establishing regular communication
  - o explaining customer rights and responsibilities

# 0610-I&CT-51. Manage personal finances

### Overview:

This unit of competency describes the outcomes required to develop, implement and monitor a personal budget in order to plan regular savings and manage debt effectively.

| Unit of Competency                           | Performance Criteria                                                                                                    |
|----------------------------------------------|----------------------------------------------------------------------------------------------------|
| Develop a personal budget                    | <ul> <li>P1. Calculate current living expenses using available information to prepare a personal budget.</li> <li>P2. Keep a record of all income and expenses for a short period of time to help estimate ongoing expenses.</li> <li>P3. Subtract total expenses from total income to determine a surplus or deficit budget for the specified period.</li> <li>P4. Find reasons for a deficit budget and ways to reduce expenditure identified.</li> <li>P5. Identify ways to increase income, if possible</li> </ul>                                              |
| 2. Develop longer term personal budget       | P1. Analyze income and expenditure and set longer term personal, work and financial goals. P2. Develop a longer-term budget based on the outcomes of short-term budgeting, and adjust to meet living, work and future career requirements. P3. Identify obstacles that might affect finances such as job loss, sickness or unexpected expenses contingency savings P4. Formulate a regular savings plan based on budget, using secure savings products and services. P5. Monitor expenditure against budget and identify areas of possible expenditure saving       |
| 3. Identify ways to maximize future finances | P1. Determine sources and ways to maximize personal income, including from work, investments or available government payments/allowances. P2. Get further education or training to maintain or improve future income. P3. Identify the need for debt to finance living and other expenses, and determine the appropriate levels of debt and repayment. P4. Consolidate existing debt, where possible, to minimize interest costs and fees. P5.Seek professional money management services, where available, to ensure financial plans are effective and achievable. |

# **Knowledge and Understanding**

The candidate must be able to demonstrate underpinning knowledge and understanding required to carry out tasks covered in this competency standard. This includes the knowledge of:

- Explain the abilities to plan and organize to keep records and monitor a personal budget
- Describe abilities to set and review goals

- Explain basic financial management and record keeping to enable development and management of a personal budget
- Describe benefits of financial goal setting and personal budgeting to enable effective management of personal finances
- Outline numeracy skills to compare income and expenditure

### Critical Evidence(s) Required

The candidate needs to produce following critical evidence(s) to be competent in this competency standard:

A candidate who demonstrates competency in this unit must be able to provide evidence of the ability to manage personal finances. The evidence should integrate employability skills with workplace tasks and job roles and verify competency is able to be transferred to other circumstances and environments.

Demonstrated evidence is required of the ability to:

- develop a personal budget based on analysis of expenditure and income;
- formulate goals and identify financial contingency plans; and
- Monitor expenditure for a period of up to 2 weeks.

# 0610-I&CT-52. Solve problems which jeopardize safety and security

# Overview:

This unit is focus on negotiation in critical incidents and the development of strategic responses designed to resolve threatening incidents.

| Unit of Competency                              | Performance Criteria                                                                                                    |
|-------------------------------------------------|----------------------------------------------------------------------------------------------------|
| 1. Identify a problem                           | P1. Form a problem statement and analyze root cause. P2. Take initiative in tackling problems rather than relying solely on directives P3. Follow logic steps in understanding root cause and analyzing potential solutions.                                                                                                    |
| 2. Determine strategies for a required solution | P1. Analyze all aspects of the incident for degree of hazard, priorities, optional outcomes and appropriate strategies P2. Analyze and determine strategies and priorities on the incident sought from a range of sources P3. Assess long term objectives against resources and priorities P4. Apply a range of communication techniques to make and maintain contact with the key people P5. Provide clear and factual information to enable an honest and realistic assessment of the interests of the key people and their positions P6. Resolve the conflict and express their likely consequences clearly and do an analysis of the benefits P7. Reassess points of disagreements for common positive Positions |
| 3. Coordinate support services                  | <b>P1.</b> Assess the need for support services in terms of the determined strategies and priorities                                                                                                    |
| Services                                        | P2 .Negotiate the resources of support services according to established procedures and availability P3 .Provide information on strategies to support services and maintain the communication P4 .Delegate roles and responsibilities according to expertise and resources                                                                                                    |
| 4. Restore order                                | P1 .Assess the incidents for degree of risk and take appropriate action to reduce and remove the impact of the incident and restore order P2 .Take action designed to minimize risk and the preserve the safety and security of all involved P3 .Take action to prevent the escalation of the incident appropriate to the circumstances and agreed procedures. P4 .Carry out the use of force for the restoration of control and the maintenance of security in the least restrictive manner. P5 .Complete reports accurately and clearly provided to the appropriate authority promptly P6 .Review, evaluate and analyze the incident and the                                                                       |

|                        | organizational response to it and report it promptly and                                  |
|------------------------|-------------------------------------------------------------------------------------------|
|                        | accurately.                                                                               |
| 5. Provide leadership. | P1. Link between the function of the group and the                                        |
| direction and guidance | goals of the organization                                                                 |
| to the work group      | <b>P2</b> .Participate in decision making routinely to develop,                           |
|                        | implement and review work of the group and to allocate responsibilities where appropriate |
|                        | P3 .Give opportunities and encouragement to others to                                     |
|                        | develop new and innovative work practices and strategies                                  |
|                        | <b>P4.</b> Identify conflict and resolve with minimum disruption to work group function   |
|                        | <b>P5.</b> Provide staff with the support and supervision necessary                       |
|                        | to perform work safely and without risk to health                                         |
|                        | <b>P6</b> .Allocate tasks within the competence of staff and support                      |
|                        | with appropriate authority, autonomy and training                                         |
|                        | P7 .Supervise appropriately the changing priorities and                                   |
|                        | situations and takes into account the different needs of                                  |
|                        | individuals and the requirements of the task                                              |

### **Knowledge and Understanding**

The candidate must be able to demonstrate underpinning knowledge and understanding required to carry out tasks covered in this competency standard. This includes the knowledge of:

- Explain organization's policies, guidelines and procedures related to control and surveillance, safety and preventing and responding to incidents and breaches of orders covered in the range of variables.
- Explain organization's management and accountability systems
- Describe teamwork principles and strategies
- Outline the principles of effective communication
- Outline the guidelines for use of equipment and technology
- Explain code of conduct

# Critical Evidence(s) Required

The candidate needs to produce following critical evidence(s) to be competent in this competency standard:

A candidate who demonstrates competency in this unit must be able to provide evidence of the ability to resolve problems which jeopardize safety and security. The evidence should integrate employability skills with workplace tasks and job roles and verify competency is able to be transferred to other circumstances and environments.

### Soft Skills

# 0610-I&CT-53. Manage meetings

#### Overview:

This unit describes the skills and knowledge required to manage a range of meetings including overseeing the meeting preparation processes, chairing meetings, organizing the minutes and reporting meeting outcomes. It applies to individuals employed in a range of work environments who are required to organize and manage meetings within their workplace, including conducting or managing administrative tasks in providing agendas and meeting material. They may work as senior administrative staff or may be individuals with responsibility for conducting and chairing meetings in the workplace.

| Unit of Competency      | Performance Criteria                                                                                                    |
|-------------------------|----------------------------------------------------------------------------------------------------|
| 1. Prepare for meetings | P1. Develop agenda in line with stated meeting purpose P2 .Ensure style and structure of meeting are appropriate to its purpose P3. Identify meeting participants and notify them in accordance with organizational procedures P4.Confirm meeting arrangements in accordance with requirements of meeting P5.Dispatch meeting papers to participants within designated timelines                                                                                                    |
| 2. Conduct meetings     | P1.Chair meetings in accordance with organizational requirements, agreed conventions for type of meeting and legal and ethical requirements P2.Conduct meetings to ensure they are focused, time efficient and achieve the required outcomes P3.Ensure meeting facilitation enables participation, discussion, problem-solving and resolution of issues P4.Brief minute-taker on method for recording meeting notes in accordance with organizational requirements and conventions for type of meeting |
| 3. Follow up meetings   | P1.Check transcribed meeting notes to ensure they reflect a true and accurate record of the meeting and are formatted in accordance with organizational procedures and meeting conventions P2.Distribute and store minutes and other follow-up documentation within designated timelines, and according to organizational requirements P3.Report outcomes of meetings as required, within designated timelines                                                                                         |

# **Knowledge and Understanding**

The candidate must be able to demonstrate underpinning knowledge and understanding required to carry out tasks covered in this competency standard. This includes the knowledge of:

- o Outline meeting terminology, structures, arrangements
- Outline responsibilities of the chairperson and explain group dynamics in relation to managing meetings
- Describe options for meetings including face-to-face, teleconferencing, webconferencing and using webcams
- Identify the relevant organizational procedures and policies regarding meetings, chairing and minutes including identifying organizational formats for minutes and agendas.

### Critical Evidence(s) Required

The candidate needs to produce following critical evidence(s) to be competent in this competency standard:

A candidate who demonstrates competency in this unit must be able to provide evidence of the ability to manage meetings. The evidence should integrate employability skills with workplace tasks and job roles and verify competency is able to be transferred to other circumstances and environments.

Demonstrated evidence is required of the ability to:

- apply conventions and procedures for formal and informal meetings including:
  - o developing and distributing agendas and papers
  - o identifying and inviting meeting participants
  - o organizing and confirming meeting arrangements
  - running the meeting and following up
- organize, take part in and chair a meeting
- record and store meeting documentation
- Follow organizational policies and procedures.

# 0610-I&CT-54. Manage workforce planning

#### Overview:

This unit describes the skills and knowledge required to manage planning in relation to an organization's workforce including researching requirements, developing objectives and strategies, implementing initiatives and monitoring and evaluating trends. It applies to individuals who are human resource managers or staff members with a role in a policy or planning unit that focuses on workforce planning.

| Unit of Competency                                                | Performance Criteria                                                                                                    |
|-------------------------------------------------------------------|----------------------------------------------------------------------------------------------------|
| 1. Research workforce requirements                                | P1. Review current data on staff turnover and demographics P2. Assess factors that may affect workforce supply P3. Establish the organization's requirements for a skilled and diverse workforce                                                                                                    |
| 2. Develop workforce objectives and strategies                    | P1. Review organizational strategy and establish aligned objectives for modification or retention of the workforce P2. Consider strategies to address unacceptable staff turnover, if required P3. Define objectives to retain required skilled labor P4. Define objectives for workforce diversity and crosscultural management P5.Define strategies to source skilled labor P6. Communicate objectives and rationale to relevant stakeholders P7. Obtain agreement and endorsement for objectives and establish targets P8. Develop contingency plans to cope with extreme |
| 3. Implement initiatives to support workforce planning objectives | P1. Implement action to support agreed objectives for recruitment, training, redeployment and redundancy P2. Develop and implement strategies to assist workforce to deal with organizational change P3. Develop and implement strategies to assist in meeting the organization's workforce diversity goals P4. Implement succession planning system to ensure                                                                                                    |
| 4. Monitor and evaluate workforce trends                          | desirable workers are developed and retained P5. Implement programs to ensure workplace is an employer of choice P1. Review workforce plan against patterns in exiting employee and workforce changes P2. Monitor labor supply trends for areas of over- or undersupply in the external environment P3. Monitor effects of labor trends on demand for labor P4. Survey organizational climate to gauge worker satisfaction P5. Refine objectives and strategies in response to internal and external changes and make recommendations in                                     |

| <b>P6.</b> Regularly review government policy on labor demand and |
|-------------------------------------------------------------------|
| supply                                                            |
| <b>P7.</b> Evaluate effectiveness of change processes against     |
| agreed objectives                                                 |

### **Knowledge and Understanding**

The candidate must be able to demonstrate underpinning knowledge and understanding required to carry out tasks covered in this competency standard. This includes the knowledge of:

- Explain current information about external labor supply relevant to the specific industry or skill requirements of the organization
- Outline industrial relations relevant to the specific industry
- Describe labor force analysis and forecasting techniques

## Critical Evidence(s) Required

The candidate needs to produce following critical evidence(s) to be competent in this competency standard:

A person who demonstrates competency in this unit must be able to provide evidence of the ability to manage workforce planning. The evidence should integrate employability skills with workplace tasks and job roles and verify competency is able to be transferred to other circumstances and environments.

Demonstrated evidence is required of the ability to:

- review and interpret information from a range of internal and external sources to identify:
  - o current staff turnover and demographics
  - o labor supply trends factors that may affect workforce supply
  - o organization's workforce requirements objectives and strategies
- manage workforce planning including developing, implementing, monitoring and reviewing strategies to meet workforce needs
- review relevant trends and supply and demand factors that will impact on an organization's workforce
- Develop a workforce plan that includes relevant research and specific strategies to ensure access to a skilled and diverse workforce.

# 0610-I&CT-55. Undertake project work

### Overview:

This unit describes the skills and knowledge required to undertake a straightforward project or a section of a larger project. It covers developing a project plan, administering and monitoring the project, finalizing the project and reviewing the project to identify lessons learned for application to future projects. This unit applies to individuals who play a significant role in ensuring a project meets timelines, quality standards, budgetary limits and other requirements set for the project.

| nce Criteria                                                                                 |
|----------------------------------------------------------------------------------------------|
|                                                                                              |
| s project scope and other relevant documentation                                             |
| project stakeholders                                                                         |
| larification from delegating authority of issues project and project parameters              |
| imits of own responsibility and reporting                                                    |
| nitritis of own responsibility and reporting                                                 |
| relationship of project to other projects and to the                                         |
| n's objectives                                                                               |
| nine and access available resources to undertake                                             |
|                                                                                              |
| p project plan in line with the project parameters                                           |
| and access appropriate project management                                                    |
|                                                                                              |
| ate risk management plan for project, including                                              |
| th and Safety (WHS)                                                                          |
| p and approve project budget                                                                 |
| t team members and take their views into account                                             |
| the project                                                                                  |
| e project plan and gain necessary approvals to                                               |
| project according to documented plan                                                         |
| ction to ensure project team members are clear responsibilities and the project requirements |
| e support for project team members, especially                                               |
| to specific needs, to ensure that the quality of the                                         |
| utcomes of the project and documented time lines                                             |
| atoomoo of the project and accumented time intes                                             |
| sh and maintain required recordkeeping systems                                               |
| the project                                                                                  |
| nent and monitor plans for managing project                                                  |
| esources and quality                                                                         |
| ete and forward project reports as required to                                               |
| rs                                                                                           |
| ake risk management as required to ensure                                                    |
| comes are met                                                                                |
| e project deliverables                                                                       |
| te financial recordkeeping associated with project for accuracy                              |
| tor accuracy<br>transition of staff involved in project to new roles                         |
| ment to previous roles                                                                       |
| ete project documentation and obtain necessary                                               |
| r concluding project                                                                         |
|                                                                                              |

#### **Knowledge and Understanding**

The candidate must be able to demonstrate underpinning knowledge and understanding required to carry out tasks covered in this competency standard. This includes the knowledge of:

- Give examples of project management tools and how they contribute to a project
- Outline types of documents and other sources of information commonly used in defining the parameters of a project
  - Explain processes for identifying and managing risk in a project
  - Outline the organization's mission, goals, objectives and operations and how the project relates to them
  - Explain the organization's procedures and processes that are relevant to managing a project including:
  - lines of authority and approvals
  - o quality assurance
  - o human resources
  - o budgets and finance
  - o recordkeeping
  - reporting
- Outline the legislative and regulatory context of the organization in relation to project work, including work health and safety (WHS) requirements.

### Critical Evidence(s) Required

The candidate needs to produce following critical evidence(s) to be competent in this competency standard:

A person who demonstrates competency in this unit must be able to provide evidence of the ability to undertake project work. The evidence should integrate employability skills with workplace tasks and job roles and verify competency is able to be transferred to other circumstances and environments.

Demonstrated evidence is required of the ability to:

- define the parameters of the project including:
  - o project scope
  - o project stakeholders, including own responsibilities
  - o relationship of project to organizational objectives and other projects
  - reporting requirements
  - resource requirements
- use project management tools to develop and implement a project plan including:
  - deliverables
  - work breakdown
  - budget and allocation of resources
  - timelines
  - o risk management
  - recordkeeping and reporting
- consult and communicate with relevant stakeholders to generate input and engagement in planning, implementing and reviewing the project

- provide support to team members to enable them to achieve deliverables and to transition them as appropriate at completion of the project
- finalize the project including documentation, sign-offs and reporting
- review and document the project outcomes.

# 0610-I&CT-56. Identify and communicate trends in career development

#### Overview:

This unit describes the skills and knowledge required to conduct research to identify and communicate career trends. It establishes the need to interact professionally with others in assessing career needs, to effectively assist clients identify competencies they require for a career and employability in a given context. It also examines how to maintain quality of career development services and professional practice. It applies to individuals seeking to identify and communicate trends in career development.

| Unit of Competency                    | Performance Criteria                                                                                                    |
|---------------------------------------|----------------------------------------------------------------------------------------------------|
| 1. Research and confirm career trends | P1. Apply knowledge of changing organizational structures, lifespan of careers and methods of conducting work search, recruitment and selection processes P2. Analyze changing worker and employer issues, rights and responsibilities in context of changing work practices P3. Examine importance of quality careers development services P4 Maintain all research, documentation, sources and references (electronic or physical) to a high degree of currency and relevance P5. Analyze implications of relevant policy, legislation, professional codes of practice and national standards relating to worker and employer issues P6. Research changes and trends in theory of career development counseling and practice P7. Confirm clusters, levels and combinations of transferable employability skills and preferences that may open employment options spanning more than one occupation or career pathway |
| 2. Assess and confirm                 | P1. Analyze history and records in assessing needs of target                                                                                                    |

| ongoing career<br>development needs of<br>target group                       | group P2. Assess success of previous career development services and techniques used for individual or target group P3. Deploy other means to investigate appropriate care and counseling approaches as required P4. Maintain privacy and security of all data, research and personal records according to relevant policy, legislation, professional codes of practice and national standards P5. Establish existing work-life balance requirements, issues and needs |
|------------------------------------------------------------------------------|----------------------------------------------------------------------------------------------------|
| 3. Maintain quality of career development services and professional practice | P1. Analyze and review relevance of career theories, models, frameworks and research for target group P2. Incorporate into career development services and professional practice, major changes and trends influencing workplace and career-related options and choices P3. Comply with all relevant policy, legislation, professional codes of practice and national standards that influence delivery of career development services                                 |

## **Knowledge and Understanding**

The candidate must be able to demonstrate underpinning knowledge and understanding required to carry out tasks covered in this competency standard. This includes the knowledge of:

- Explain client care and counseling techniques and processes in the context of career development services
- Describe diversity and its potential effects on career choices
- Outline human psychological development and needs in relation to careers development
- Outline relevant policy, legislation, codes of practice and standards relevant to career development
- Explain recruitment and selection processes in the context of career development services
- Describe a range of data gathering and research techniques
- Explain techniques used to analyze trends.

# Critical Evidence(s) Required

The candidate needs to produce following critical evidence(s) to be competent in this competency standard:

A person who demonstrates competency in this unit must be able to provide evidence of the ability to identify and communicate trends in career development. The evidence should integrate employability skills with workplace tasks and job roles and verify competency is able to be transferred to other circumstances and environments.

Demonstrated evidence is required of the ability to:

 research and analyze current economic, labor market, employment, career and vocational, educational and training trends

- identify choices and career development needs for individuals and target groups within a given context
- report and document management of research and career development materials
- Comply with all relevant local, state/territory and national legislation, policies and practices.

# 0610-I&CT-57. Apply interpersonal skills

#### Overview:

This unit describes the skills and knowledge required to use advanced and specialized communication skills in the client-counselor relationship. This unit applies to individuals whose job role involves working with clients on personal and psychological issues within established policies, procedures and guidelines.

| Unit of Competency         | Performance Criteria                                                                                                    |
|----------------------------|----------------------------------------------------------------------------------------------------|
| 1. Communicate effectively | P1. Identify communication barriers and use strategies to overcome these barriers in the client-counselor relationship P2. Facilitate the client-counselor relationship through selection and use of micro skills P3. Integrate the principles of effective communication into work practices P4. Observe and respond to non-verbal communication cues P5. Consider and respond to the impacts of different communication techniques on the client-counselor relationship in the context of individual clients P6. Integrate case note taking with minimum distraction |
| 2. Use specialized         | P1. Select and use communication skills according to the                                                                                                    |
| counseling interviewing    | sequence of a counseling interview                                                                                                    |
| skills                     | P2. Identify points at which specialized counseling                                                                                                    |
|                            | interviewing skills are appropriate for inclusion                                                                                                    |
|                            | P3. Use specialized counseling communication techniques                                                                                                    |
|                            | based on their impacts and potential to enhance client                                                                                                    |
|                            | development and growth <b>P4.</b> Identify and respond appropriately to strong client                                                                                                    |
|                            | emotional reactions                                                                                                    |
| 3. Evaluate own            | P1. Reflect on and evaluate own communication with clients                                                                                                    |
| communication              | <b>P2.</b> Recognize the effect of own values and beliefs on                                                                                                    |
|                            | communication with clients                                                                                                    |
|                            | P3. Identify and respond to the need for development of own                                                                                                    |
|                            | skills and knowledge                                                                                                    |

# **Knowledge and Understanding**

The candidate must be able to demonstrate underpinning knowledge and understanding required to carry out tasks covered in this competency standard. This includes the knowledge of:

- Legal and ethical considerations for communication in counseling practice, and how these are applied in individual practice:
  - o codes of conduct/practice
  - o discrimination
  - o duty of care
  - o human rights

- practitioner/client boundaries
- o privacy, confidentiality and disclosure
- o rights and responsibilities of workers, employers and clients
- o work role boundaries responsibilities and limitations of the counselor role
- work health and safety
- Principles of person-centered practice
- Potential impacts of using different communication skills and techniques in counseling contexts

# • Communication techniques and micro-skills including:

- o attending behaviors active listening, reflection of content feeling, summarizing
- o questioning skills open, closed, simple and compound questions
- o client observation skills
- o noting and reflecting skills
- providing client feedback

# Specialized counseling communication techniques, and how they are used, including:

- o challenging
- o reframing
- o focusing

## • Components of the communication process including:

- o encoder
- decoder

# • Primary factors that impact on the communication process including:

- context
- o participants
- o rules
- messages
- o channels
- o noise
- feedback

### • Communication barriers and resolution strategies, including:

- environmental
- physical
- individual perceptions
- o cultural issues
- language
- o age issues
- disability

### Observational techniques including:

- o facial expressions
- o non-verbal behavior
- o posture
- o silence

#### • Ways, including:

- o visual in which different people absorb information
- o auditory
- kinesthetic

- Impacts of trauma and stress on the communication process, including on:
  - o concentration and attention
  - memory
  - o use of verbal and written language
  - o use of body language
  - o challenging within the counseling session
- · Self-evaluation practices, including:
  - o how to recognize own biases
  - Impact of own values on the counseling relationship.

### Critical Evidence(s) Required

The candidate needs to produce following critical evidence(s) to be competent in this competency standard:

A person who demonstrates competency in this unit must be able to provide evidence of the ability to apply specialist interpersonal and counseling interview skills. The evidence should integrate employability skills with workplace tasks and job roles and verify competency is able to be transferred to other circumstances and environments.

Demonstrated evidence is required of the ability to:

- interviewed at least 3 different clients using specialized interpersonal communication and counseling interviewing skills, including:
- micro-skills and communication techniques, including:
  - attending behaviors active listening,
  - o reflection of content, summarizing
  - o questioning skills open, closed, simple and compound questions
  - o client observation skills
  - o noting and reflecting skills
  - providing client feedback
- specialized counseling interviewing skills, including:
  - o challenging
  - o reframing
  - focusing
- integrated clear case note taking into the interview process
- Completed a structured process of self-reflection and evaluation of own communication used during the 3 interviews.

# 0610-I&CT-58. Work safely in an office environment

#### Overview:

This unit describes the performance outcomes, skills and knowledge required to participate in workplace occupational health and safety (OHS) processes to protect workers own health and safety, and that of others.

| Unit of Competency                         | Performance Criteria                                                                                                    |
|--------------------------------------------|----------------------------------------------------------------------------------------------------|
| 1. Work safely                             | P1. Follow established safety procedures when conducting work P2. Carry out pre-start systems and equipment checks in accordance with workplace procedures                                                                                                    |
| 2. Implement workplace safety requirements | P1, Identify designated persons for reporting queries and concerns about safety in the workplace P2. Identify existing and potential hazards in the workplace, report them to designated persons and record them in accordance with workplace procedures P3. Identify and implement workplace procedures and work instructions for controlling risks P4.Report emergency incidents and injuries to designated persons |
| 3. Participate in OHS                      | P1. Contribute to workplace meetings, inspections or other                                                                                                    |
| consultative processes                     | consultative activities  P2. Raise OHS issues with designated persons in accordance with organizational procedures  P3. Take actions to eliminate workplace hazards or to reduce risks                                                                                                    |
| 4. Follow safety procedures                | <ul><li>P1. Identify and report emergency incidents</li><li>P2. Follow organizational procedures for responding to emergency incidents</li></ul>                                                                                                    |

# **Knowledge and Understanding**

The candidate must be able to demonstrate underpinning knowledge and understanding required to carry out tasks covered in this competency standard. This includes the knowledge of:

- Explain responsibilities of employers and employees under relevant health and safety regulation
- Describe emergency procedures including procedures for fires, accidents and evacuation
- Outline commonly used hazard signs and safety symbols.

### Critical Evidence(s) Required

The candidate needs to produce following critical evidence(s) to be competent in this competency standard:

A candidate who demonstrates competency in this unit must be able to provide evidence of the ability to participate in workplace OHS processes. The evidence should integrate employability skills with workplace tasks and job roles and verify competency is able to be transferred to other circumstances and environments.

Assessment must ensure the safety processes; hazards and risk are relevant to the area of work. Evidence of the following is essential:

- Accurately following all relevant safety procedures
- Identifying and reporting hazards to designated personnel
- Knowledge of relevant health and safety regulations
- Knowledge of relevant materials, equipment and work processes.

# 0610-I&CT-59. Develop workplace documents

#### Overview:

This unit covers interpreting and composing a range of workplace documents from a number of sources. It includes interpreting written information for workplace purposes as well as planning, drafting and reviewing a basic document before writing the final version. The focus is on the content and structure of written materials and not on the use of computer technology

| Unit of Competency                          | Performance Criteria                                                                                                    |
|---------------------------------------------|----------------------------------------------------------------------------------------------------|
| 1. Interpret written information            | P1 Read workplace materials to identify the subject and key information for using or reporting to others. P2 Read procedural manuals and codes of practice to locate specific information to carry out work functions in accordance with policy and standards. P3 Read a range of written materials to locate and select required information for summaries, short reports and responses to requests. P4 Identify the cultural context and prior knowledge required to interpret workplace information and obtain assistance when required. P5. Determine audience and purpose for the document P6 Seek assistance with interpretation of complex materials |
| 2. Develop written materials                | in accordance with organizational procedures.  P1 Identify and comply with established requirements for a range of written materials in accordance with organizational procedures and standard templates.  P2. Determine format and structure  P3. Establish key points for inclusion  P4. Identify organizational requirements  P5. Establish method of communication  P6. Establish means of communication                                                                                                    |
| 3. Draft document                           | P1 Develop draft document to communicate key points P2. Obtain and include any required additional information P3 Prepare written information in an accurate, concise and unambiguous manner that meets intended audience and organizational requirements.                                                                                                    |
| 4. Review document  5. Write final document | P1 Check draft for suitability of tone for audience, purpose, format and communication style P2. Check draft for readability, grammar, spelling, sentence and paragraph construction and correct any inaccuracies or gaps in content. P3. Check draft for sequencing and structure P4. Check draft to ensure it meets organizational requirements P5. Ensure draft is proofread, where appropriate, by supervisor or colleague P1 Make and proofread necessary changes                                                                                                    |
| o. Write iiiai document                     | P2. Ensure document is sent to intended recipient within required time frames                                                                                                    |

| P3. File copy of document in accordance with organizational |
|-------------------------------------------------------------|
| policies and procedures                                     |

### **Knowledge and Understanding**

The candidate must be able to demonstrate underpinning knowledge and understanding required to carry out tasks covered in this competency standard. This includes the knowledge of:

- Explain the reading and writing procedures at a level to cope with a range of workplace materials
- Explain the integration of information from a number of sources in order to generate meaning
- Describe the ways to write and sequence paragraphs according to the required purpose of written material
- Outline the linking ideas in written material through selection and use of words, grammatical structures, headings and punctuation appropriate to the purpose
- Elaborate spelling, punctuation and grammar for workplace documents at an experienced level
- Explain the response to diversity, including gender and disability
- Explain the implementation of ergonomic requirements for office work
- Explain the environmental policies such as those relating to paper use/wastage/recycling
- Describe the preparation of general information and papers according to target audience
- Elaborate the ways of proofreading and editing documents to ensure clarity of meaning and conformity to organizational requirements
- Describe the problem-solving skills to determine document design and production processes
- Explain the usage of resources to assist in document production, such as dictionary, thesaurus, templates, style sheets
- Describe the ways to produce business letters, memos, job applications, resumes, meeting agendas and minutes
- Explain the ways to fold and insert letters into a standard and window faced envelope.

### Critical Evidence(s) Required

The candidate needs to produce following critical evidence(s) to be competent in this competency standard:

A person who demonstrates competency in this unit must be able to provide evidence of the ability to interpret written information for workplace purposes and plan, draft and review a basic document before writing the final version. The evidence should integrate employability skills with workplace tasks and job roles and verify competency is able to be transferred to other circumstances and environments.

Evidence of the following is essential:

- Producing a range of documents that accurately convey required information including single and multipage business letters, memos, job applications, resumes, meeting agendas and minutes.
- Using formatting suitable for intended audience
- Knowledge of organizational policies and procedures for document production

## 0610-I&CT-60. Maintain professionalism in workplace

#### Overview:

This unit of competency describes the outcomes required maintain a professional image in the workplace, including behaving ethically, demonstrating motivation, respecting timeframes and maintaining personal appearance.

| Unit of Competency                                        | Performance Criteria                                                                                                    |
|-----------------------------------------------------------|----------------------------------------------------------------------------------------------------|
| 1. Respect work timeframes                                | <ul> <li>P1. Demonstrate punctuality in meeting, set working hours and times.</li> <li>P2. Utilize working hours only for working and follow company regulations.</li> <li>P3. Complete work tasks within deadlines according to order of priority</li> <li>P4. Supervisors are informed of any potential delays in work times or projects.</li> </ul>                                                                                                    |
| 2. Maintain personal appearance and hygiene               | P1. Clean hair, body and nails regularly. P2. Wear suitable cloths for the workplace, and respect local and cultural contexts P3. Meet specific company dress code requirements                                                                                                    |
| 3. Maintain adequate distance with colleagues and clients | <ul> <li>P1. Respect personal space of colleagues and clients with reference to local customs and cultural contexts.</li> <li>P2. Keep sufficient distance from others</li> <li>P3. Avoid cross transmission of infections (especially through respiration).</li> </ul>                                                                                                    |
| 4. Work in an ethical manner                              | P1. Follow company values/ethics codes of ethics and/or conduct, policies and guidelines. P2. Use company resources in accordance with company ethical standards. P3 . Conduct personal behavior and relationships in accord with ethical standards and company policies. P4. Undertake work practices in compliance with company ethical standards, organizational policy and guidelines. P5. Instruct co-workers on ethical, lawful and reasonable directives. P6 . Share company values/practices with co-workers using appropriate behavior and language. P7. Report work incidents/situations and/or resolved in accordance with company protocol/guidelines. |

# **Knowledge and Understanding**

The candidate must be able to demonstrate underpinning knowledge and understanding required to carry out tasks covered in this competency standard. This includes the knowledge of:

- Explain application of good manners and right conduct
- Explain basic practices for oral and personal hygiene
- Describe common products used for oral and personal hygiene
- Outline the company code of conduct/values

- Outline the Company regulations, performance and ethical standards
- Explain work responsibilities/job functions
- Describe communication skills
- State workplace hygiene standards

### Critical Evidence(s) Required

The candidate needs to produce following critical evidence(s) to be competent in this competency standard:

A candidate who demonstrates competency in this unit must be able to provide evidence of the ability to maintain professionalism in the workplace .The evidence should integrate employability skills with workplace tasks and job roles and verify competency is able to be transferred to other circumstances and environments.

Evidence of the following is essential:

- clarify and affirm work values/ethics/concepts consistently in the workplace;
- · comply with required working times;
- conduct work practices satisfactorily and consistently, in compliance with work ethical standards, organizational policy and guidelines;
- Develop suitable hygiene
- Keep adequate distance while interacting with colleagues and clients.

# **NOTIFICATION**

**No. F. 5(13)/2018-DD (TE):** In pursuance of sub-section (d) of section-6" Functions of the Commission" National Vocational & Technical Training Commission (NAVTTC) Act-2011, NAVTTC is pleased to approve and notify following qualifications in twenty (20) trades for Level 1-5 under National Vocational Qualification Framework (NVQF), which have been developed in compatibility with latest global trends in the fields and fulfilling requirements of competency based training and assessment (CBT&A) system. The qualifications have been developed and validated in collaboration with TEVTAs, QABs, industry and other relevant stakeholders: -

| S#  | National Vocational Qualifications                                                         |
|-----|--------------------------------------------------------------------------------------------|
| 1.  | National Qualification Level-5 diploma in Automobile Technology                            |
|     | National Qualification Level-5 diploma in Civil Technology                                 |
|     | National Qualification Level-5 diploma in Construction Technology                          |
| 4.  | National Qualification Level-5 diploma in Information & Commutation Technology (ICT)       |
| 5.  | National Qualification Level-5 diploma in Garment Manufacturing Technology                 |
| 6.  | National Qualification Level-5 diploma in Electrical Technology                            |
| 7.  | National Qualification Level-5 diploma in Electronics Technology                           |
| 8.  | National Qualification Level-5 diploma in Instrumentation Technology                       |
| 9.  | National Qualification Level-5 diploma in Computer Aided Design & Manufacturing (CAD /CAM) |
| 10. | National Qualification Level-5 diploma in Mechanical Technology                            |
| 11. | National Qualification Level-5 diploma in Graphics Designing                               |
| 12. | National Qualification Level-5 diploma in Heating, Ventilation, Air-conditioning &         |
|     | Refrigeration (HVACR) Technology                                                           |
|     | National Qualification Level-5 diploma in Media Production                                 |
| 14. | National Qualification Level-5 diploma in Hotel Management                                 |
| 15. | National Qualification Level-5 diploma in Professional Chef                                |

| 16. | National Qualification Level-5 diploma in Tourism Management     |
|-----|------------------------------------------------------------------|
| 17. | National Qualification Level-5 diploma in Hair & Beauty Services |
| 18. | National Qualification Level-5 diploma in Fashion Designing      |
| 19. | National Qualification Level-5 diploma in Ceramics Technology    |
| 20. | National Qualification Level-5 diploma in Telecom Technology     |

- 2. All the TVET related institutions / organizations are required to implement aforementioned qualifications so that a uniform and standardized TVET qualification system is established in Pakistan and efforts are made for international equivalence / recognition of these qualifications.
- 3. Competency Standards of the above enlisted qualifications can be accessed at NAVTTC's website (www.navttc.org).

(Muqeem Islam)

Director General (Skill Standards & Curricula)

Phone: 051-9215385

#### **Distribution:**

- Federal Secretary, Ministry of Federal Education & Professional Training, Govt of Pakistan
- 2. Federal Secretary, Ministry of Overseas Pakistanis and Human Resource Development, Govt of Pakistan, Islamabad
- 3. Federal Secretary, Ministry of Industry and Production, Govt of Pakistan, Islamabad
- 4. Federal Secretary, Ministry of Textile Industry, Govt of Pakistan, Islamabad
- 5. Federal Secretary, Ministry of Commerce, Govt of Pakistan, Islamabad
- 6. Federal Secretary, Ministry of Railway, Govt of Pakistan, Islamabad
- 7. Federal Secretary, Ministry of Climate Change, Govt of Pakistan, Islamabad

- 8. Federal Secretary, Ministry of Religious Affairs, Govt of Pakistan, Islamabad
- 9. Federal Secretary, Ministry of Communication, Govt of Pakistan, Islamabad
- 10. Federal Secretary, Ministry of Aviation Division, Govt of Pakistan, Islamabad
- 11. Federal Secretary, Ministry of Science & Technology, Govt of Pakistan, Islamabad
- 12. Chairperson, Punjab Technical Education and Vocational Training Authority (P-TEVTA), Lahore
- Managing Director, Khyber Pakhtunkhwa Technical Education and Vocational Training Authority (KP-TEVTA),
- Managing Director, Sindh Technical Education and Vocational Training Authority (S-TEVTA), Karachi
- 15. Chairman, Azad Jammu & Kashmir, Technical Education and Vocational Training Authority (AJ&K TEVTA), Muzafarabad
- 16. Director TVET Cell, Gilgit Baltistan, Gilgit
- 17. Director General, Punjab Vocational Training Council (PVTC), Punjab
- Managing Director, Technology Upgradation and Skill Development Company (TUSDEC) Lahore
- 19. Project Director, Punjab Skill Development Program (PSDP) Lahore
- 20. CEO, Punjab Skill Development Fund, Lahore
- 21. Rector, UNTECH University Islamabad
- 22. National Deputy Leader, GIZ Islamabad
- 23. PS to Minister of Federal Education & Professional Training, Govt of Pakistan
- 24. PS to Special Adviser to the Prime Minister on Youth Affairs, Prime Minister's Office, Islamabad
- 25. Chairperson, Federal of Pakistan Chamber of Commerce and Industry (FPCCI), Karachi
- 26. Conveyor, Sector Skills Council (Textile/ Construction/ Renewable Energy/ Hospitality and Tourism)
- 27. Director Technical Education and Vocational Training Authorities (TEVTA), Balochistan
- 28. Chairman, Pakistan Tourism Development Corporation, Lahore

- 29. Chairman, PCSIR Headquarters, Islamabad
- 30. Director General, Pakistan Forest Institute, Peshawar
- 31. Chairman, Wafaq ul Madaris, Multan
- 32. Director General, Staff Welfare, Islamabad
- 33. Director General, NISTE Capital Administration and Development Division, Islamabad
- 34. Director General, National Training Bureau, Islamabad
- 35. Chairmen, Provincial Technical Education Boards
- 36. Chairmen, Provincial Trade Testing Boards
- 37. Secretary, IBCC, Islamabad: with the request that National qualifications of Level 5 diploma in the aforementioned trades may be considered equivalent to Diploma of Associate Engineer/HSSC after inclusion of compulsory courses in the light of IBCC general requirement.

# Copy for information to: -

- 1. DG (P&D)/(A&F)/ (A&C) (S&C) NAVTTC
- 2. Director General(s), NAVTTC Regional Office(s).
- 3. Sr. Technical Advisor, TSSP-GIZ
- 4. Staff Officer to Chairman, NAVTTC
- 5. PS to Executive Director, NAVTTC Islamabad
- 6. Concerned File/ Office Copy